الجمهورية الجزائرية الديمقر اطية الشعبية وزارة التـعليم العالى والبحث العلمى

République Algérienne Démocratique et Populaire Ministère de l'Enseignement Supérieur et de la Recherche Scientifique

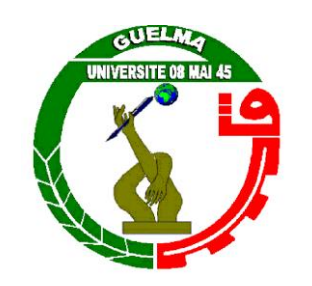

**Mémoire de Master**

**Présenté à l'Université de Guelma Faculté des Sciences et de la Technologie** Département de : **Génie Civil & Hydraulique**  Spécialité : **Génie Civil Option : Géotechnique**

Présenté par : **Mirech Amina**

# **Thème : UTILISATION DES GEOSYNTHETIQUES EN GEOTECHNIQUE ROUTIERE**

**Sous la direction de : Dr. Bouteldja Fathe**

**Juin 2013**

السم الله الرحمن الرحيم

#### **RESUME**

<span id="page-2-0"></span>Les géosynthétiques sont mis en application depuis plus d'une trentaine d'années dans le domaine du génie civil. Leurs domaines d'emploi sont nombreux et variés : drainage, filtrage, séparation, renforcement des talus et de chaussées, protection contre l'érosion,…etc. L'utilisation de géosynthétiques en Algérie reste très limitée malgré le progrès que vient d'avoir notre pays pendant la dernière décennie dans le domaine des travaux publics. L'objectif de ce projet de fin d'étude est de mettre la lumière sur cette technique à travers une étude bibliographique très étayée. Dans un premier temps, nous allons exposer quelques notions générales sur les géosynthétiques et leurs domaines d'utilisation. Ensuite nous présenterons les différentes techniques de géosynthétiques utilisées en géotechniques routière. Après, nous présentons un procédé très innovant de renforcement de sol par géotextile alvéolaire appelé « M3S » et nous fournissons une synthèse des derniers travaux de recherche effectués sur ce procédé pour étudier son comportement dynamique sous l'effet de choc.

#### <span id="page-2-1"></span>**ملخص**

لقد بدأ استعمال المواد الجيوإصطناعية ً منذ أكثر من ثلاثين عاما في مجال الهندسة المدنية كما أن مجالات نطبيقها كثيرة ومتنوعة : صرف المياه ، الترشيح، الفصل بين طبقتين، تعزيز السدود والطرق، والحماية ضد إنجر إف النزبة...الخ.

إن استخدام المواد الجيوإصطناعية في الجزائر لا يزال محدودا للغاية على الرغم من التقدم الذي عرفته البلاد في مجال الاشغال العمومية خلال العقد الماضي، إن الغرض من هذه المذكر ة هو تسليط الضوء على هذه التقنية من خلال دراسة ببليو غرافية واسعة ٍ كخطوة أولى نقوم بتقديم الخطوط العريضة للمفاهيم العامة لتقنية المواد الجيوٍ إصطناعية ۖ ومجالات استعمالها ثم نستعرض التقنيات المختلفة المستخدمة في جِيو تقنية الطر في كما نعر ض طريقة مبتكر ة لتعزيز التربة بتقنية جديدة تسمى M3S. وبعد ذلك نقدم لمحة عامة من الإبحاث الاخير ة التي أجريت على هذه التقنية لدر اسة سلوكها الديناميكي في حالات الصدمة.

# **TABLE DES MATIERES**

<span id="page-3-0"></span>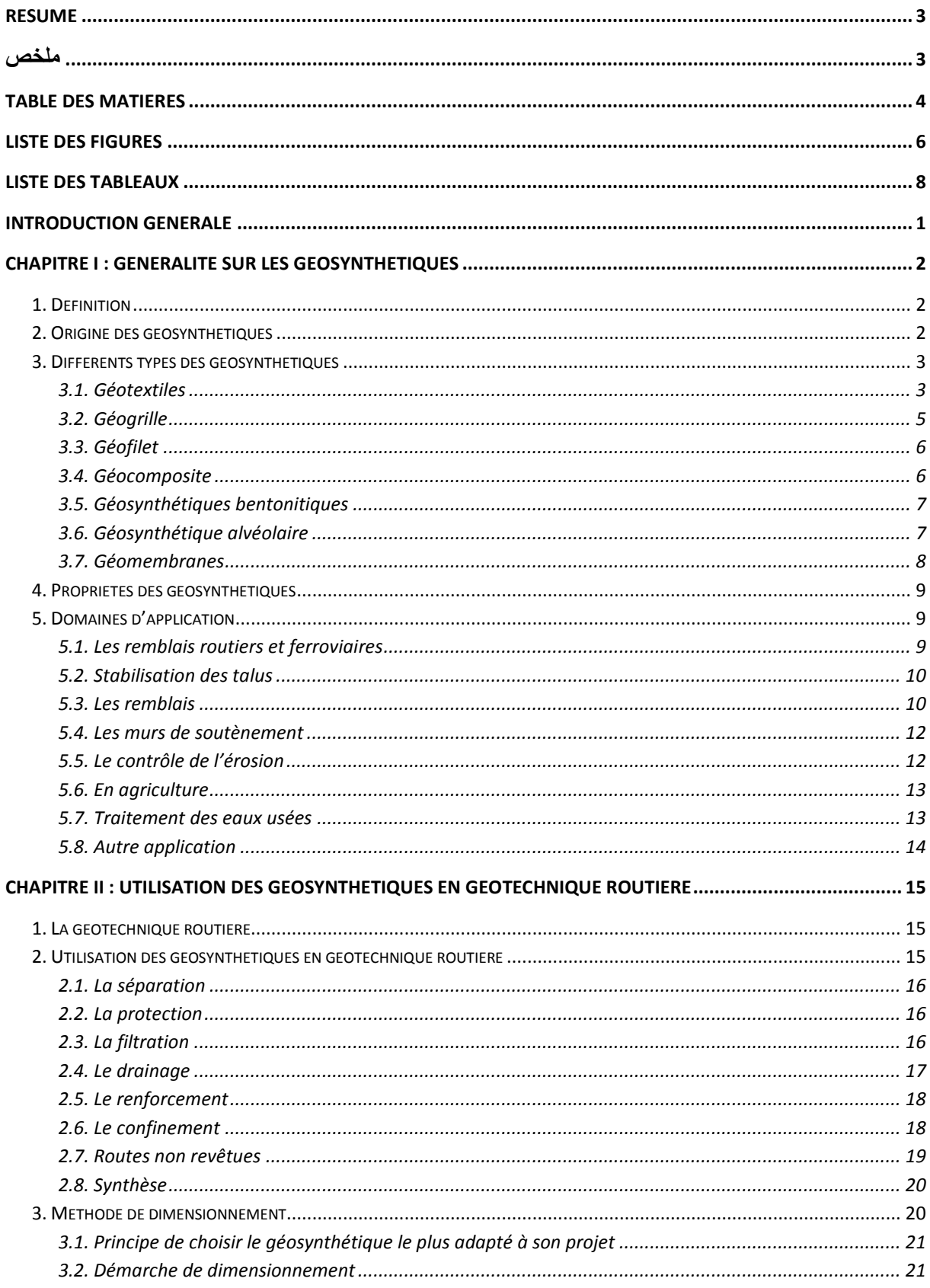

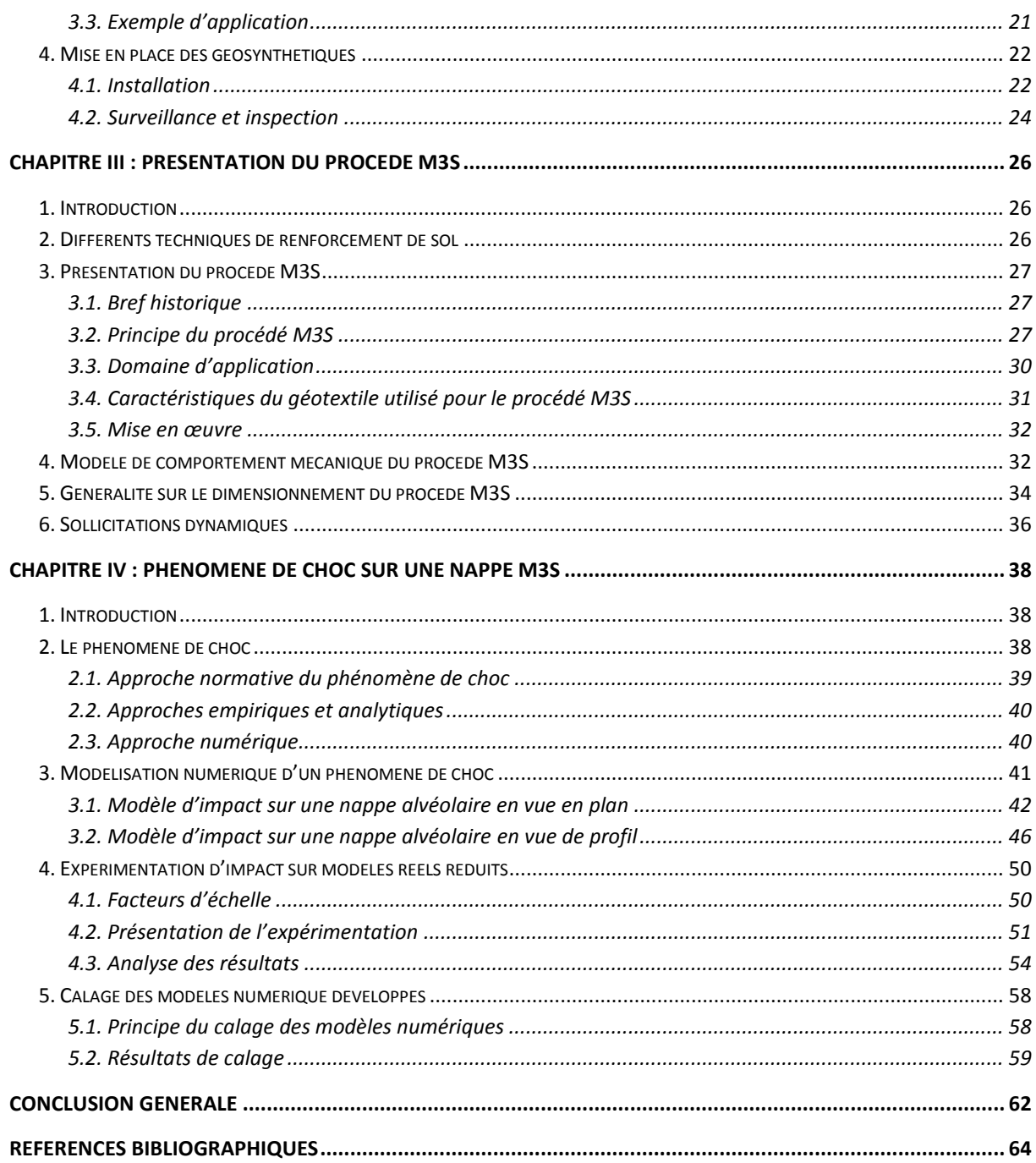

# **LISTE DES FIGURES**

<span id="page-5-0"></span>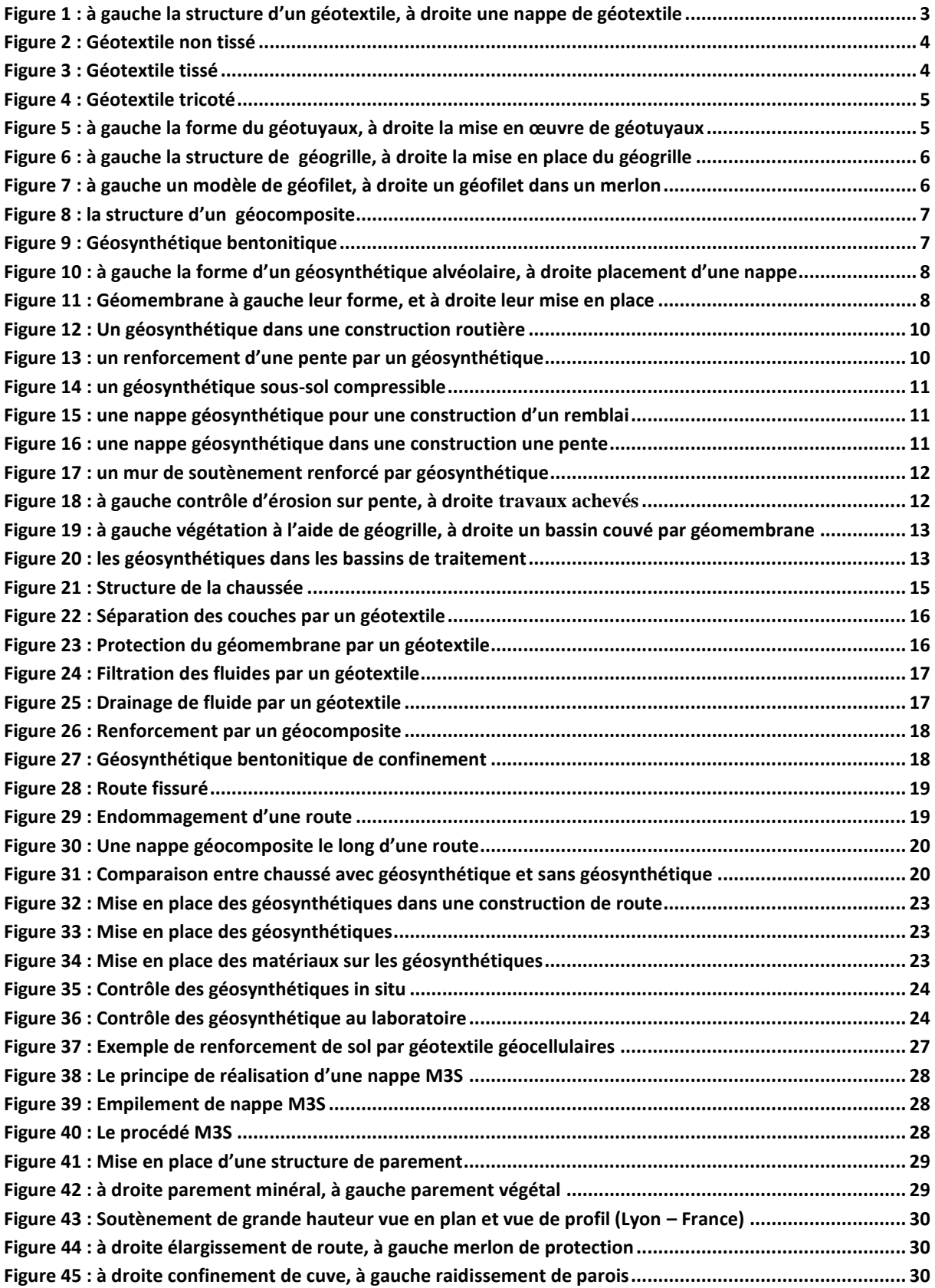

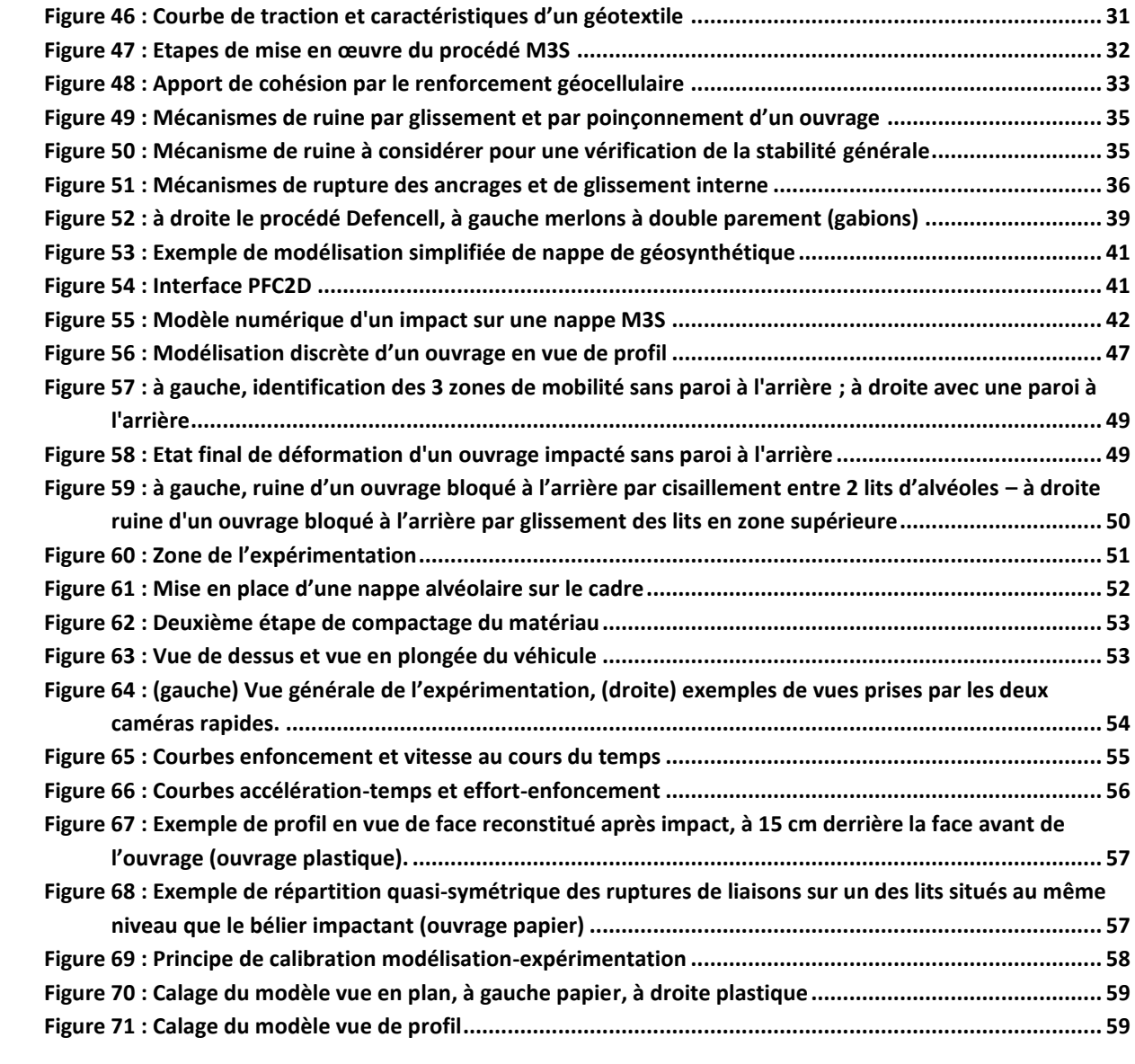

# **LISTE DES TABLEAUX**

<span id="page-7-0"></span>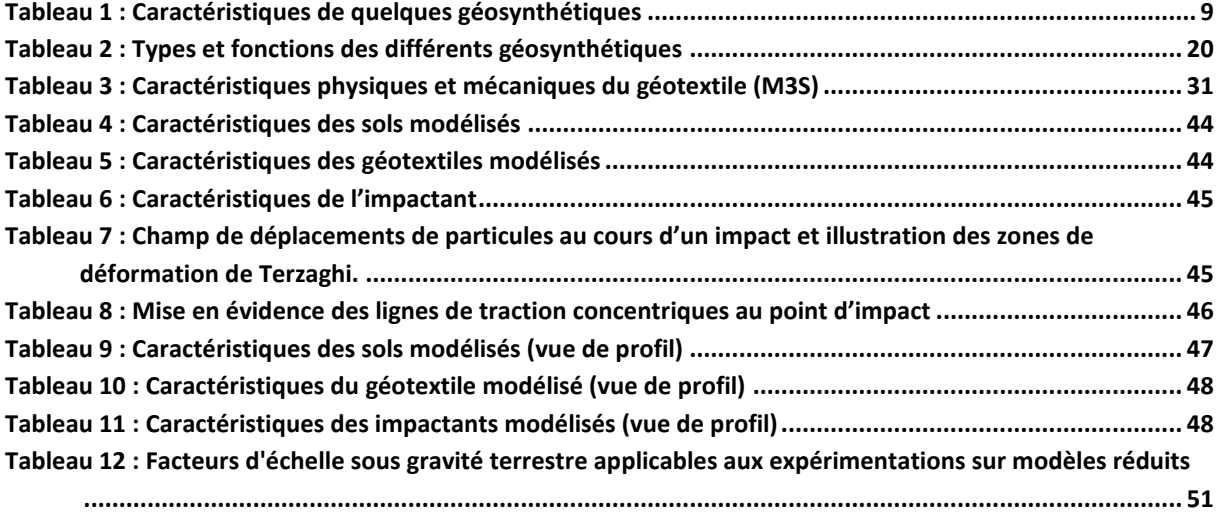

# Introduction

# **INTRODUCTION GENERALE**

<span id="page-9-0"></span>L'utilisation des géosynthétiques est aujourd'hui très répondue dans le domaine du génie civil surtout en géotechnique. Les géosynthétiques sont mis en application depuis plus d'une trentaine d'années dans des domaines d'emploi variés : drainage, filtrage, séparation, renforcement des talus et de chaussées, protection contre l'érosion,…etc.

L'utilisation de géosynthétiques en Algérie reste très limitée malgré le progrès que vient d'avoir notre pays pendant la dernière décennie dans le domaine des travaux publics. L'objectif de ce projet de fin d'étude est de mettre la lumière sur cette technique à travers une étude bibliographique très étayée.

Ce mémoire est structuré en 4 chapitres :

Dans le premier chapitre, nous présentons quelques notions générales sur les géosynthétiques et leurs domaines d'utilisation.

Puis, le deuxième chapitre présente les différentes techniques de géosynthétiques utilisées en géotechniques routière et la méthode générale de dimensionnement des géosynthétiques avec un exemple d'application.

Ensuite et dans le troisième chapitre, nous présentons un procédé très innovant de renforcement de sol par géotextile alvéolaire appelé M3S.

Enfin et dans le quatrième et dernier chapitre, nous présentons une synthèse des derniers travaux de recherche effectués sur le procédé M3S pour étudier son comportement dynamique sous l'effet de choc.

# Chapitre I

# <span id="page-11-0"></span>**CHAPITRE I : GENERALITE SUR LES GEOSYNTHETIQUES**

## <span id="page-11-1"></span>**1. Définition**

Un géosynthétique est le terme générique désignant un produit dont au moins l'un des constituants est à base de polymère synthétique ou naturel, se présentant sous forme de nappe, de bande, ou de structure tridimensionnelle, pour assurer aussi bien un rôle de drain, de filtre, de séparation ou de renforcement, utilisé en contact avec le sol ou avec d'autres matériaux dans des différents domaines, tels que la construction routière, les ouvrages souterrains, les travaux hydrauliques, les chemins de fer, les terrains d'aviations…etc.

## <span id="page-11-2"></span>**2. Origine des géosynthétiques**

Depuis une trentaine années, l'utilisation des matériaux géosynthétiques est largement étendue à tous types d'ouvrages de génie civil, parce qu'ils sont faciles à mettre en œuvre et assez peu coûteux…etc.

La littérature parle d'une première date en 1962, en Caroline du sud (USA), ou les premières parcelles de route utilisent des tissus de coton. Le résultat est probant, puisque la route reste en bon état jusqu'à ce que le matériel se dégradé.

La deuxième innovation dans ce domaine fut l'utilisation de textile technique comme drain et comme filtre. Le fait que le liquide puisse traverser un matériel poreux tout en retenant une partie ou la totalité du sol adjacent, a permis le développement d'un matériau synthétique plus performant. Ainsi, le géosynthétique permet de remplacer la couche de sable, drainante et filtrante. La fonction de filtration, autant au niveau de l'eau que des sols a permis aux géosynthétiques de prendre de l'essor dès 1930. C'est à cette date que les manufacturiers de textiles européens transforment leurs machines traditionnelles et développent de nouvelles gammes de produits orientés vers une utilisation en géotechnique.

Enfin, une troisième application importante des géosynthétiques fut la réalisation de barrière imperméable permettant d'empêcher le mouvement des liquides sous forme de caoutchouc synthétique vers 1940. Les premières géomembranes polymériques telles que le polyéthylène de haute densité (PEHD) voient le jour au début des années 80 et n'ont cessé de se développer depuis. À la fin des 80, le mélange d'un support synthétique avec un matériau naturel comme l'argile est utilisé sous le nom de géocomposite bentonitique (GVB).

De nos jours, les fonctions remplies par les géosynthétiques, spécifiquement dans le domaine du génie civil, sont :

- la séparation des sols ;
- le renforcement des structures (horizontale et verticale) ;
- le drainage des liquides ;
- la filtration des sols ;
- l'imperméabilisation des ouvrages ;
- le contrôle de l'érosion ;
- la protection des ouvrages.

Leurs applications sont parfaitement documentées, les caractéristiques techniques maitrisées et en perpétuelle évolution pour s'adapter aux besoins changeant de la société. De nombreux documents, guides de sélection, plan et coupe type issus du législateur servent désormais de cadre de référence dans le domaine de la spécification des ouvrages utilisant des géosynthétiques.

## <span id="page-12-0"></span>**3. Différents types des géosynthétiques**

Les géosynthétiques sont produits sous différentes formes à partir de matières synthétiques sur la base de divers polymères provenant de l'industrie chimique (polyéthylène, polypropylène, polyester, fibres de verre, fibres végétales…). Les centaines de produits géosynthétiques existant actuellement sur le marché peuvent être classés en 6 groupes, d'après les matières premières utilisées, les modes de fabrication et les domaines d'utilisation :

## <span id="page-12-1"></span>**3.1. Géotextiles**

Matière textile, plane, perméable et à base de polymère (naturel ou synthétique), peuvent être non tissé, tissé ou tricoté utilisé en contact avec le sol ou d'autres matériaux dans des divers domaines. Les géotextiles sont utilisés pour des applications en séparation, filtration, drainage, renforcement et contrôle de l'érosion.

<span id="page-12-2"></span>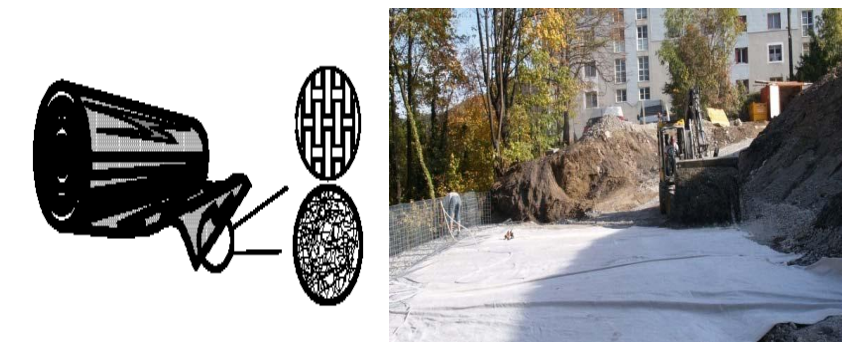

**Figure 1 : à gauche la structure d'un géotextile, à droite une nappe de géotextile**

## *3.1.1. Géotextile non tissé*

C'est un géotextile se présentant sous forme d'une feuille manufacturée, constituée un voile ou d'une nappe de fibre, orientée selon une direction ou distribuée aléatoirement, et dont la liaison peut être de différents types :

- **la liaison mécanique** : est faite par entrelacement des fibres, à partir d'une série d'aiguilles qui s'enfoncent dans la nappe qui défile (non tissé aiguilles).
- **la liaison chimique** : est réalisée soit à l'aide de résines soit d'émulsions qui appartiennent à des décomposées proches des caoutchoucs naturels.
- **la liaison thermique** : est faite par calandrage (effets conjugués de la chaleur et de la pression) entre deux rouleaux presseurs chauffants. On obtient une fusion partielle des points de contacts des fibres (non tissé thermo soudé).

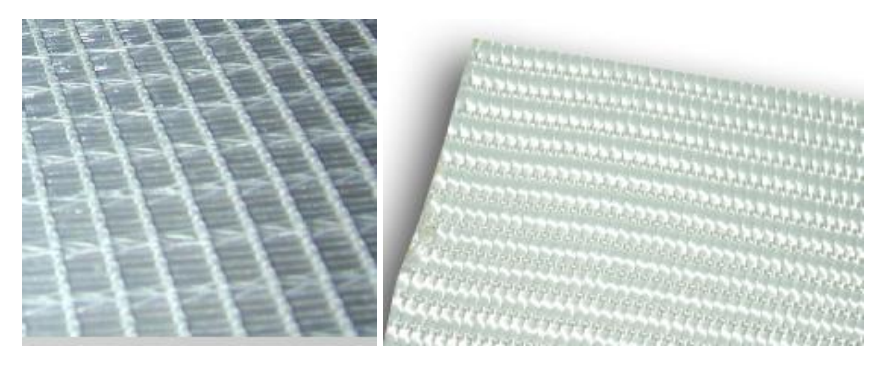

**Figure 2 : Géotextile non tissé**

## <span id="page-13-0"></span>*3.1.2. Géotextile tissé*

Les tissés sont soit des tissés de fils mono filaments, soit des tissés de fils multifilaments dont chaque fil est constitué de plusieurs brins élémentaires soit des tissés de bandelettes de films extrudés à base de polyéthylène, ou de polypropylène. Le tissage permet d'obtenir un module de traction élevé, une faible déformabilité et une régularité des pores intéressante sur le plan hydraulique cependant il entraîne une anisotropie en plan.

<span id="page-13-1"></span>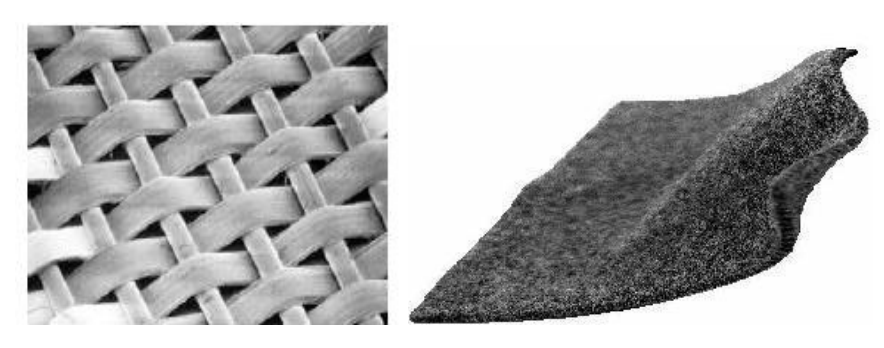

**Figure 3 : Géotextile tissé**

#### *3.1.3. Géotextile tricoté*

C'est un géotextile produit par assemblage de deux nappes de fils parallèles au moyen d'un fil de liaison, de façon à obtenir la répartition géométrique désirée.

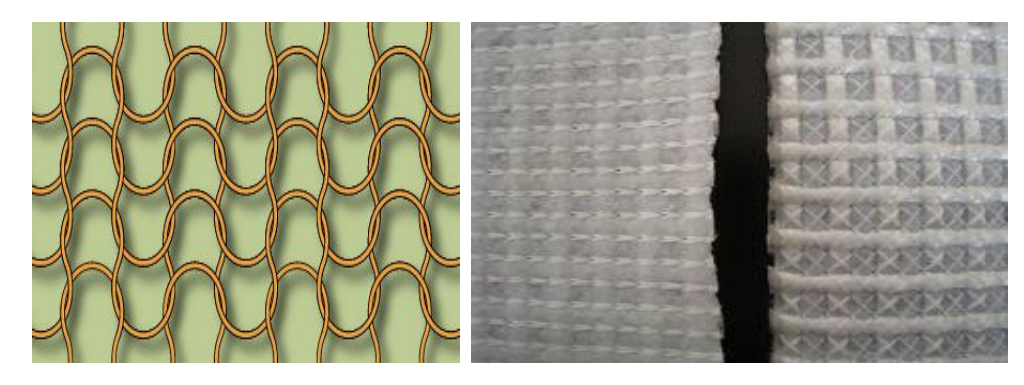

**Figure 4 : Géotextile tricoté** 

#### <span id="page-14-1"></span>*3.1.4. Géotextile tube (géotuyaux)*

C'est un géotextile en forme de tube tissé sur un métier circulaire. L'emploi d'un géotextile tube présente des avantages pour les fondations sur colonnes ballastées, et sont couramment utilisé en installation de stockage de déchet.

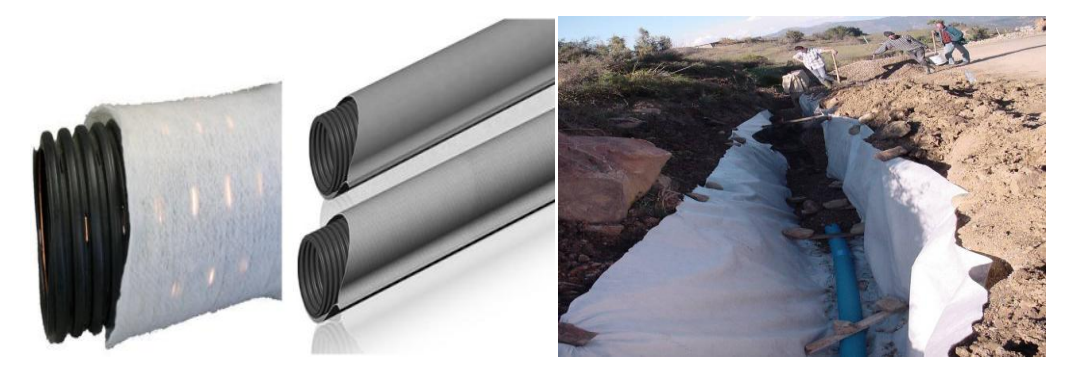

**Figure 5 : à gauche la forme du géotuyaux, à droite la mise en œuvre de géotuyaux** 

## <span id="page-14-2"></span><span id="page-14-0"></span>**3.2. Géogrille**

C'est une structure plane, à base de polymère, constituée par un ouvert d'éléments résistants à la traction, reliés entre eux selon un motif régulier, dont les ouvertures sont des dimensions supérieures à celle des constituants. Elles sont utilisées en contact avec le sol pour renforcer les fondations, emblais…etc. Elles sont disponibles avec différentes résistances à la traction (entre 20 kN/m et 1000 kN/m) et différentes ouvertures de maille. Les caractéristiques de traction et d'allongement des géogrilles ne varient que faiblement sous des variations importantes de température et sous des contraintes permanentes. Elles sont faciles à manier et à mettre en œuvre, car elles peuvent être déroulées et pliées. Elles peuvent être facilement découpées aux dimensions voulues et n'ont pas de bord coupant entrainé des blessures.

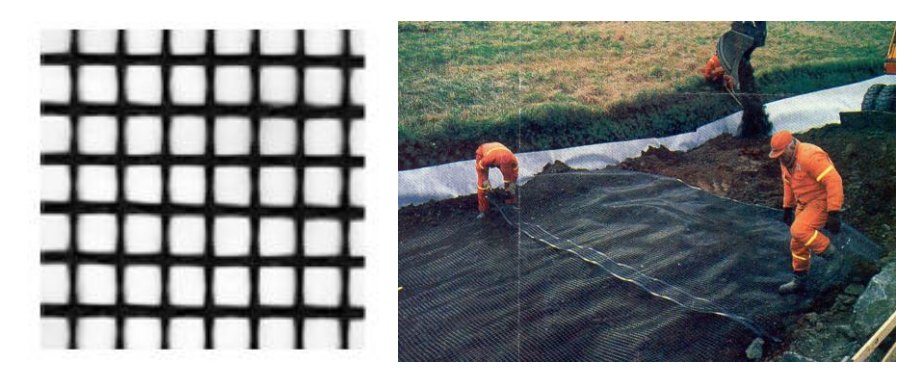

**Figure 6 : à gauche la structure de géogrille, à droite la mise en place du géogrille**

<span id="page-15-2"></span>Il y a deux types de géogrilles : **uniaxiale** et **bi-axiale**

#### *3.2.1. Géogrille uni-axiale*

La résistance à la traction est plus importante dans un sens (longitudinal ou transversal) que dans l'autre sens.

#### *3.2.2. Géogrille bi-axiale*

La résistance à la traction est sensiblement équivalente dans le sens longitudinal et transversal.

#### <span id="page-15-0"></span>**3.3. Géofilet**

C'est un géosynthétique constitué d'ensemble de tiges parallèles et superposés entièrement relies à d'autres ensembles similaires selon des angles variables. Dans le cas d'un géofilet le liage est constitué par des nœuds, les filets sont toujours souples, alors que les grilles sont généralement rigides.

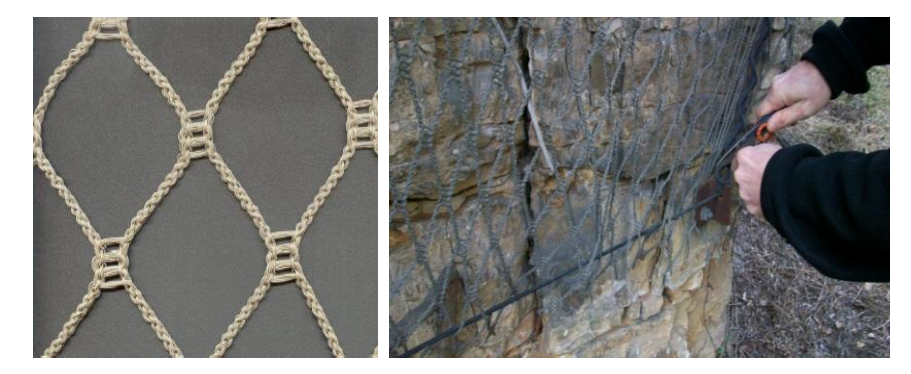

**Figure 7 : à gauche un modèle de géofilet, à droite un géofilet dans un merlon** 

## <span id="page-15-3"></span><span id="page-15-1"></span>**3.4. Géocomposite**

Un géocomposite est un assemblage manufacturé de matériaux dont au moins l'un des composants est un produit géosynthétique, par exemple une géogrille complexée avec un géotextile non-tissé. Il peut être utilisé, soit en géotechnique (fonction de séparation et renforcement), soit pour les couches de roulement. Les géocomposites empêchent dans le même temps l'apparition de fissures et l'élargissement de celles existantes. Ceci grâce à leur capacité d'absorption des forces de cisaillement. Les géocomposites permettent également de renforcer les enrobés, non seulement en travaux neufs, mais aussi en entretien et réparation, La limitation de l'apparition et de l'élargissement des fissures augmente de ce fait la durée de vie des chaussées.

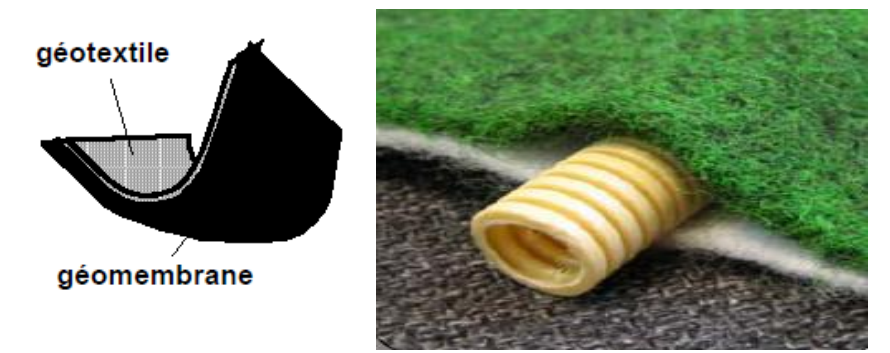

**Figure 8 : la structure d'un géocomposite**

#### <span id="page-16-2"></span><span id="page-16-0"></span>**3.5. Géosynthétiques bentonitiques**

Sont des géocomposites préfabriqués avec une couche de bentonite incorporée de façon typique entre un géotextile supérieur et un géotextile inférieur ou collée à une géomembrane ou une couche unique de géotextile. Les géosynthétiques bentonitiques (GSB) à base de géotextiles sont souvent cousus ou aiguilletés à travers le cœur de bentonite pour augmenter la résistance au cisaillement interne.

Lorsqu'ils sont hydratés, ils sont efficaces comme barrière aux liquides et gaz et sont communément utilisés dans les étanchéités de décharges, souvent en association avec une géomembrane.

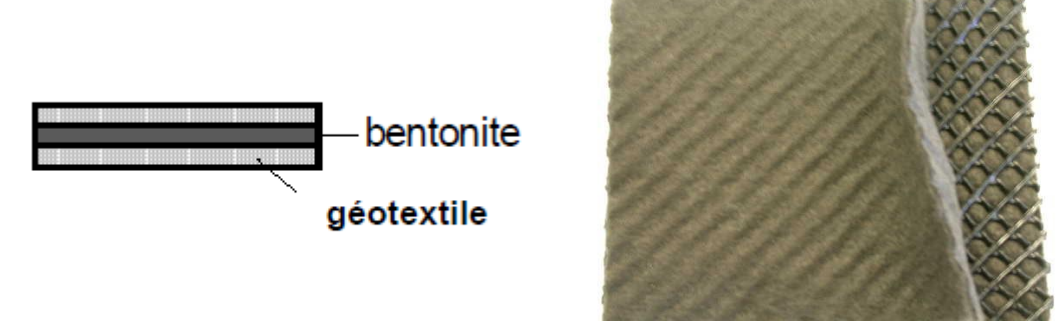

**Figure 9 : Géosynthétique bentonitique** 

#### <span id="page-16-3"></span><span id="page-16-1"></span>**3.6. Géosynthétique alvéolaire**

Sont relativement épais, étant constitués de réseaux tridimensionnels réalisés à partir de feuilles de polymères découpées en bandes. Les bandes sont jointes entre elles pour former des cellules interconnectées qui sont remplies de sol et parfois de béton. Dans certains cas des bandes de grilles polyoléfines larges de 0,5 m à 1 m

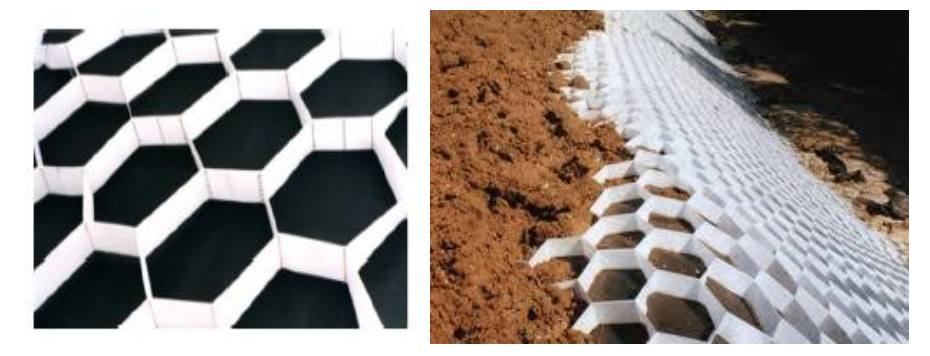

ont été attachées ensemble avec des barres en polymères verticales et utilisées pour former des couches épaisses des géosynthétiques alvéolaires appelées géomatelas.

<span id="page-17-1"></span>**Figure 10 : à gauche la forme d'un géosynthétique alvéolaire, à droite placement d'une nappe** 

#### *3.6.1. Tissé de bandelette*

C'est une sorte de tissé résultant de l'entrecroisement de bandelette. Ces produits sont surtout employés comme renforcement et protection contre l'érosion.

#### *3.6.2. Mattes*

Elles sont constituées de fils relativement rigides, liées thermiquement à leurs intersections, créant des structures (tridimensionnelles) très ouvertes.

#### *3.6.3. Géoconteneurs*

Ils sont des géosynthétiques à structure tridimensionnelle alvéolaire. Ils sont principalement utilisés jusqu'à présent pour la protection de talus contre l'érosion ou pour la construction de remblais de forte pente ou allégés. De nouvelles applications se présentent pour ces procédés tels que le renforcement de chaussées, la protection de cuves de gaz ou bien la réalisation de mur en sol renforcé.

#### <span id="page-17-0"></span>**3.7. Géomembranes**

Ce sont des feuilles étanches, souples, minces et continues, fabriquées à partir de produits synthétiques ou bitumineux, La principale application des géomembranes est donc de constituer une barrière étanche soit entre un sol et un fluide, soit entre un sol et un gaz, et sont utilisés pour l'installation de stockage de déchets.

<span id="page-17-2"></span>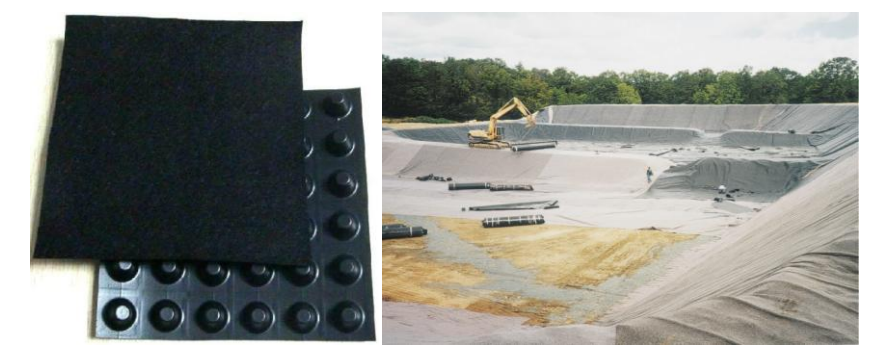

**Figure 11 : Géomembrane à gauche leur forme, et à droite leur mise en place** 

# <span id="page-18-0"></span>**4. Propriétés des géosynthétiques**

Les géosynthétiques sont définis par des caractéristiques physiques, mécaniques et hydrauliques selon des essais normalisés, identifiés pour l'essentiel par des normes internationales de type ISO ou européennes de type EN. Le tableau suivant présente quelques caractéristiques de trois types des géosynthétiques :

| Caractéristiques                  | unité         | Géomembrane                 |       | Géotextile |      | Géogrille |     |
|-----------------------------------|---------------|-----------------------------|-------|------------|------|-----------|-----|
|                                   |               | min                         | max   | min        | max  | min       | max |
| Epaisseur                         | mm            | 1,5                         | 1,59  | 0,7        | 1,6  | 0,6       | 0,9 |
| Masse surfacique                  | $g/m^2$       | 1380                        | 1463  | 150        | 380  | 125       | 380 |
| Masse volumique                   | $g/m^3$       | 0,939                       | 0,953 |            |      |           |     |
| Taux de noire de carbone          | $\frac{0}{0}$ | $\mathcal{D}_{\mathcal{L}}$ | 3     |            | > 2  | 2         | 4   |
| Résistance à la traction          | kN/m          |                             |       | 8,1        | 30,1 | 12        | 19  |
| Déformation à l'effort parallèle  | $\frac{0}{0}$ | 16,7                        | 18,5  | 50         | 55   | 24        | 28  |
| Résistance au seuil d'écoulement  | kN/m          | 13                          | 15    | 0,67       | 1,5  |           |     |
| Déformation au seuil d'écoulement | kN/m          | 10                          | 11,8  | 0,4        | 1,4  |           |     |
| Perméabilité normal au plan       | mm/s          | imperméable                 |       |            | 80   | 105       | 250 |
| Ouverture de filtration           | $\mu$ m       |                             |       | 70         | 90   | 400       | 540 |

**Tableau 1 : Caractéristiques de quelques géosynthétiques**

# <span id="page-18-3"></span><span id="page-18-1"></span>**5. Domaines d'application**

## <span id="page-18-2"></span>**5.1. Les remblais routiers et ferroviaires**

Les routes et autoroutes sont de la plus haute importance pour le développement d'un pays. Le trafic répété de véhicules lourdement chargés, les conditions climatiques et les propriétés mécaniques des matériaux employés dans ces constructions peuvent entraîner une durabilité bien moindre des chaussées routières que ce qui était attendu. Bien que cet aspect soit plus largement développé au chapitre II. La présence du géosynthétique dans ce domaine peut apporter les bénéfices suivants :

- réduction de l'épaisseur du remblai ;
- réduction de la déformation latérale du remblai ;
- amélioration de la distribution des contraintes;
- amélioration de la propagation des efforts verticaux;
- réduction de la déformation verticale due à l'effet de membrane ;
- augmentation de la durée de vie de la route ;
- réduction des besoins d'entretien ;
- réduction des coûts de construction et d'entretien de la route.

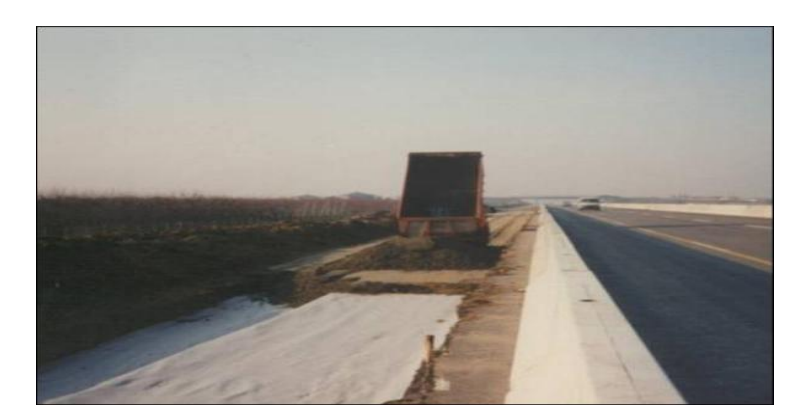

**Figure 12 : Un géosynthétique dans une construction routière**

#### <span id="page-19-2"></span><span id="page-19-0"></span>**5.2. Stabilisation des talus**

Les géosynthétiques de renforcement sont utilisés en couches horizontales pour stabiliser les pentes dans le cas de risques potentiels de rupture profonde. Le massif renforcé peut faire partie du rétablissement d'une pente et/ou renforcer les talus d'un remblai en terre.

Les couches de renforcement permettent de construire des pentes avec une inclinaison plus raide que les pentes non renforcées. Il peut être nécessaire de stabiliser la surface de la pente (particulièrement lors de la mise en place et du compactage du remblai) en utilisant des renforts secondaires relativement courts et moins espacés et/ou en retournant les couches de renfort au parement. Cela peut exiger l'emploi de matériaux géosynthétiques retenant une fine couche de sol comme des géocellules ou des géo-mats relativement légers couramment utilisés pour ancrer temporairement la végétation. La figure ci-dessous montre un exemple de réparation d'une pente par une structure de sol renforcée par un géosynthétique.

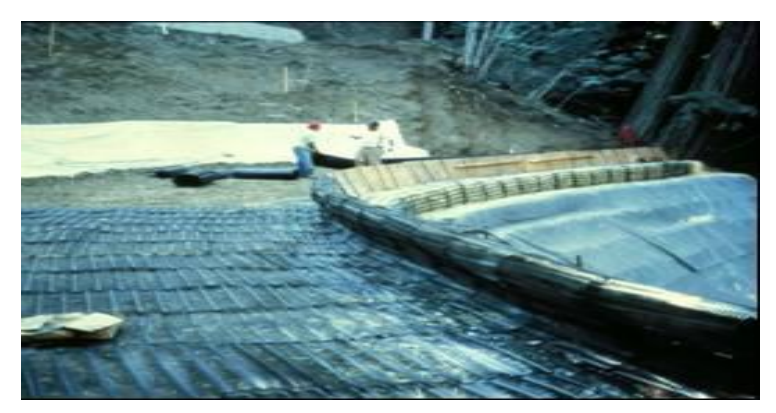

**Figure 13 : un renforcement d'une pente par un géosynthétique**

#### <span id="page-19-3"></span><span id="page-19-1"></span>**5.3. Les remblais**

La construction des remblais sur sols compressibles constitue un enjeu majeur. Dans ce contexte, l'utilisation de nappes géosynthétiques pour améliorer la stabilité de ces remblais est une des techniques de renforcement de sol parmi les plus efficaces et largement éprouvée. Pour ces problèmes, les géosynthétiques peuvent être efficacement utilisés pour :

 réduire les déplacements des sols compressibles causés par leurs faibles portances (figure ci-dessous) ;

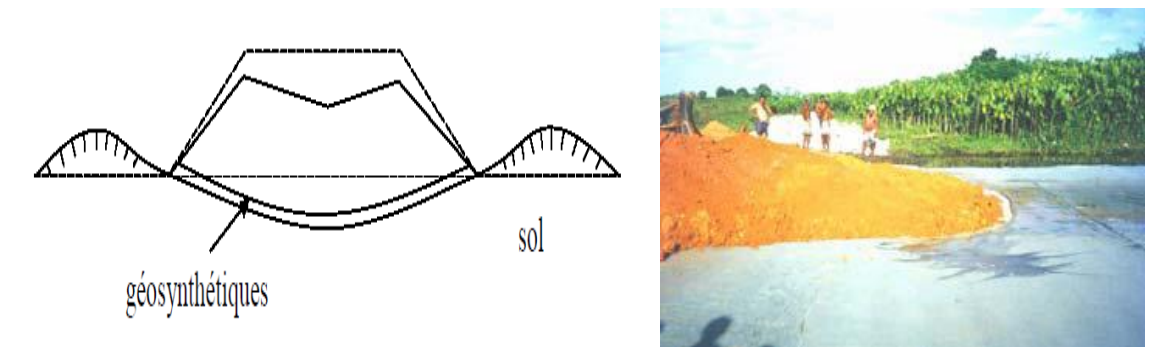

**Figure 14 : un géosynthétique sous-sol compressible** 

<span id="page-20-0"></span>prévenir une rupture d'ensemble du remblai et du sol de fondation ;

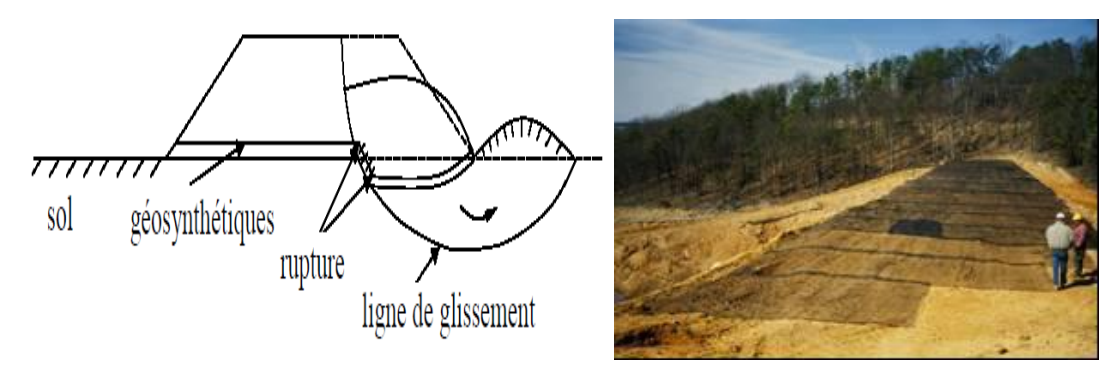

**Figure 15 : une nappe géosynthétique pour une construction d'un remblai** 

<span id="page-20-1"></span>prévenir une rupture par glissement le long de la nappe géosynthétique.

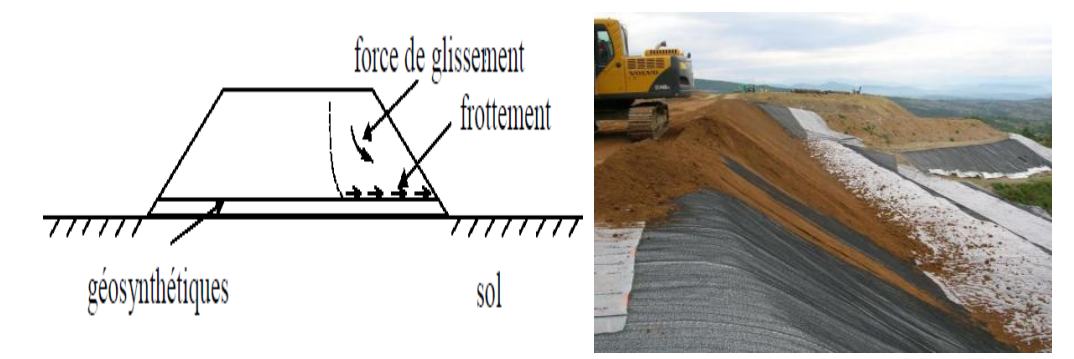

<span id="page-20-2"></span>**Figure 16 : une nappe géosynthétique dans une construction une pente**

## <span id="page-21-0"></span>**5.4. Les murs de soutènement**

Des nappes horizontales de géosynthétiques peuvent être associées à un massif de remblai à parement vertical ou sub-vertical pour constituer un massif en sol renforcé équivalent à un mur poids susceptible de résister à la poussée des terres à l'arrière de l'ouvrage. Les différents types des géosynthétiques habituellement utilisés sont des nappes de géogrilles ou de géotextiles tissés ou des bandes polymères. La stabilité locale du talus renforcé en parement est assurée par liaison des nappes ou bandes de renforcement aux éléments de parement. Ces parements ont des formes et des constituants très variés (polymère, béton, bois, etc.).

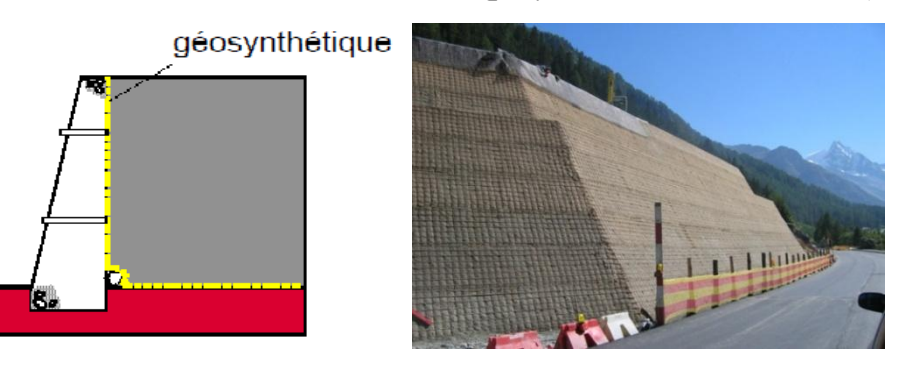

**Figure 17 : un mur de soutènement renforcé par géosynthétique**

## <span id="page-21-2"></span><span id="page-21-1"></span>**5.5. Le contrôle de l'érosion**

L'érosion est un processus naturel causé par l'action de l'eau et du vent. Ce processus est influencé par nombreux facteurs tels que la nature du sol, de la végétation et la topographie et il peut être accéléré par l'activité humaine. L'absence de contrôle du processus d'érosion peut causer des dommages importants à l'environnement et aux infrastructures.

Selon le projet et les caractéristiques du site, un ouvrage de maîtrise de l'érosion peut impliquer l'utilisation d'un ou plusieurs produits géosynthétiques tels que géotextiles, géomatelas, géogrille, géocellules, géotubes.

Quelques exemples d'application de géosynthétiques dans des travaux de lutte contre l'érosion sont présentés dans les figures suivantes :

<span id="page-21-3"></span>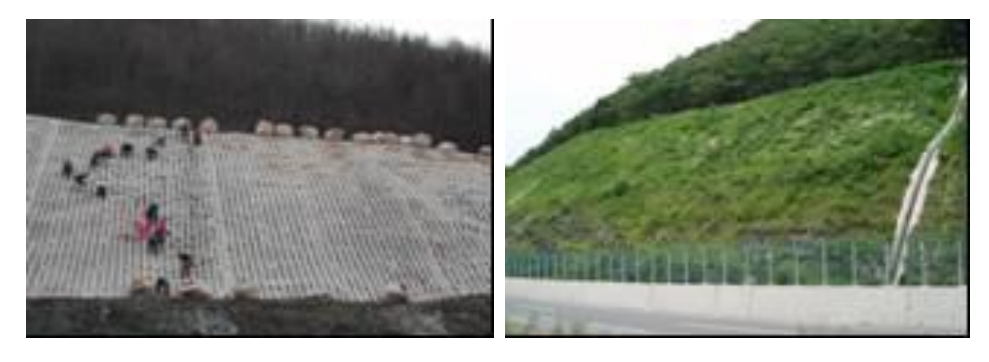

**Figure 18 : à gauche contrôle d'érosion sur pente, à droite travaux achevés**

#### <span id="page-22-0"></span>**5.6. En agriculture**

Le domaine agricole est, parmi les marchés des géosynthétiques, celui connaissant la croissance la plus rapide au niveau international. Les premiers usages concernaient les applications à la ferme et un certain nombre des premières spécifications s'adressaient directement à l'étanchéité de bassins à vocation agricole. Ces usages pionniers comprenaient l'étanchéité de rigoles contribuant à économiser des ressources en eau précieuses ainsi que l'étanchéité de bassins de fermes et le stockage d'eaux issues de captages dans les régions arides du globe. De nos jours, il existe une large variété d'applications allant de l'étanchéité de rigoles et de bassins couverts ou non à la protection des eaux souterraines et de surface contre leur pollution par les déchets animaux.

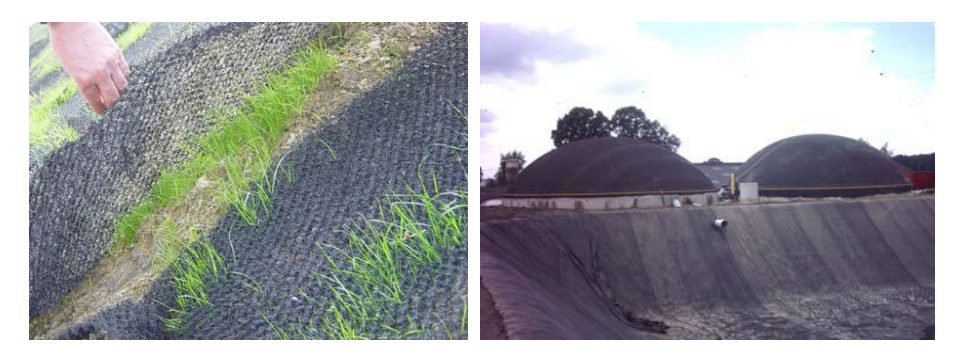

<span id="page-22-2"></span>**Figure 19 : à gauche végétation à l'aide de géogrille, à droite un bassin couvé par géomembrane** 

#### <span id="page-22-1"></span>**5.7. Traitement des eaux usées**

Les géosynthétiques sont utilisés dans de nombreuses applications dans les installations de traitement d'eaux usées. L'utilisation la plus fréquente se situe dans les bassins de traitement aérobies et anaérobies. L'amélioration de l'évaporation des eaux usées ainsi que de la dessiccation des boues peut être réalisées à l'aide de géotubes perméables en géotextile. Les utilisations des géosynthétiques dans ces bassins sont essentiellement associées à la barrière d'étanchéité en fond et à la couverture flottante mais il y a de nombreuses variantes qui peuvent être sélectionnées en fonction des circonstances : barrières d'étanchéité de fond, couvertures, amélioration de l'évaporation, et dessiccation des boues.

<span id="page-22-3"></span>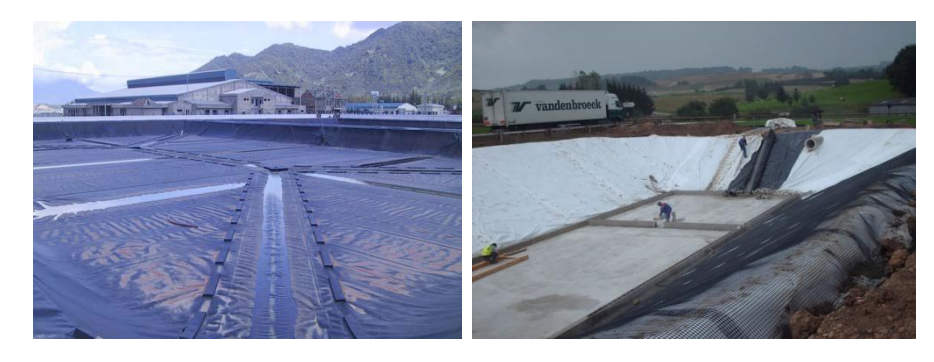

**Figure 20 : les géosynthétiques dans les bassins de traitement**

## <span id="page-23-0"></span>**5.8. Autre application**

Les géosynthetiques peuvent aussi être utilisé pour :

- l'étanchéité des ouvrages hydrauliques ;
- l'installation de stockage de déchet et couverture ;
- renfoncement des dispositifs d'étanchéité sur pente ;
- drainage des tunnels et des ouvrages souterrains ;
- les ouvrages de protection ;
- $\bullet$  ... etc.

Nous avons fourni dans ce chapitre un aperçu global sur les différents types de géosynthétiques ainsi que leurs domaines d'utilisation, nous allons maintenant faire un zoom sur l'utilisation des géosynthétiques dans le domaine de la géotechnique routière.

# Chapitre II

# <span id="page-25-0"></span>**CHAPITRE II : UTILISATION DES GEOSYNTHETIQUES EN GEOTECHNIQUE ROUTIERE**

## <span id="page-25-1"></span>**1. La géotechnique routière**

La géotechnique routière est l'application de la géotechnique au domaine routier. Elle concerne :

- les travaux de terrassement (utilisation du sol comme matériaux de construction en déblai/remblai) ;
- les soutènements et stabilisation de talus ;
- les fondations des ouvrages d'art.

La partie terrassements d'une infrastructure de transport, nécessite la maitrise des aléas géotechniques (venue d'eau, affaissement, glissement de terrain et stabilisation des talus).

La chaussée peut être schématisée par une succession d'un certain nombre de couches de natures et d'épaisseurs différents.

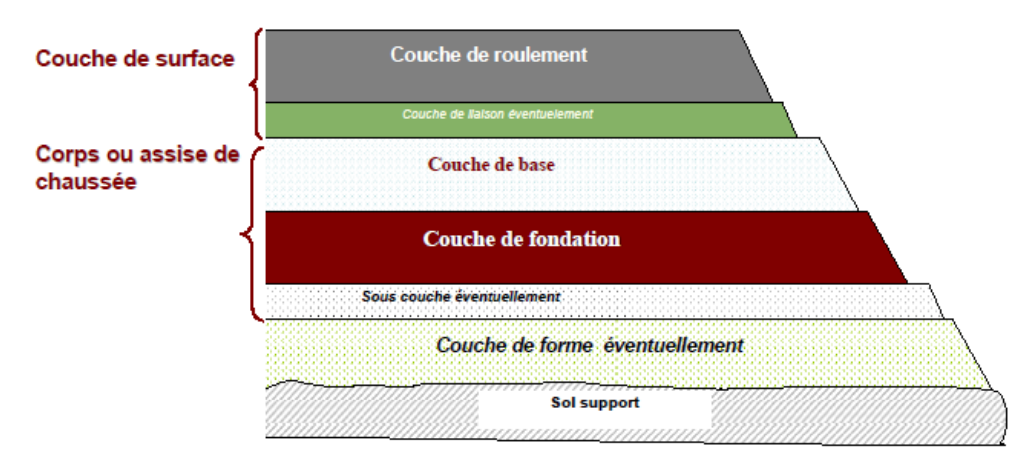

**Figure 21 : Structure de la chaussée**

## <span id="page-25-3"></span><span id="page-25-2"></span>**2. Utilisation des géosynthétiques en géotechnique routière**

Les investigations conduites par le géotechnicien dans la construction des routes mettent en évidence les difficultés susceptibles d'être rencontrées (les affouillements, les fuites, les glissements, les fissures…etc.). Pour pallier ces désordres, améliorer et assurer la durabilité de la chaussée des nombreuses techniques existent et différent suivant la localisation et l'enjeu de l'intervention, parmi ces techniques **l'utilisation des géosynthétiques.**

Les fonctions des géosynthétiques en géotechnique routière sont :

## <span id="page-26-0"></span>**2.1. La séparation**

Le géosynthétique sépare deux couches de sols très dissemblables par leur granulométrie, l'un fin et l'autre plus grossier, et a pour vocation de conserver l'intégrité et les performances de chacun des matériaux. Il empêche l'interpénétration des deux milieux, sans être un obstacle à la circulation des fluides.

Cette fonction est essentiellement exploitée pour les routes et autoroutes, voies ferrées, pistes forestières.

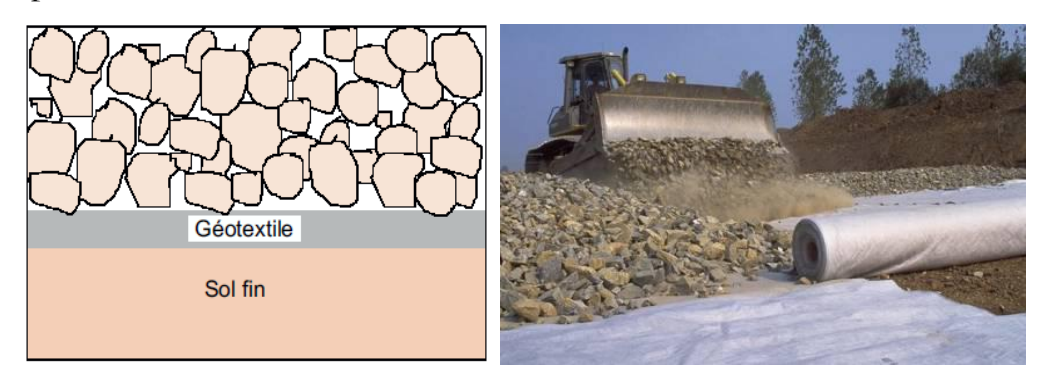

**Figure 22 : Séparation des couches par un géotextile** 

## <span id="page-26-3"></span><span id="page-26-1"></span>**2.2. La protection**

Un élément sensible, comme une géomembrane, est susceptible d'être endommagé par des éléments poinçonnant (matériaux grossiers), par effet dynamique ou statique. Interposé entre un élément sensible et des éléments poinçonnant, le géotextile assure une fonction de protection.

Cette fonction est exploitée pour la protection des géomembranes dans les divers domaines.

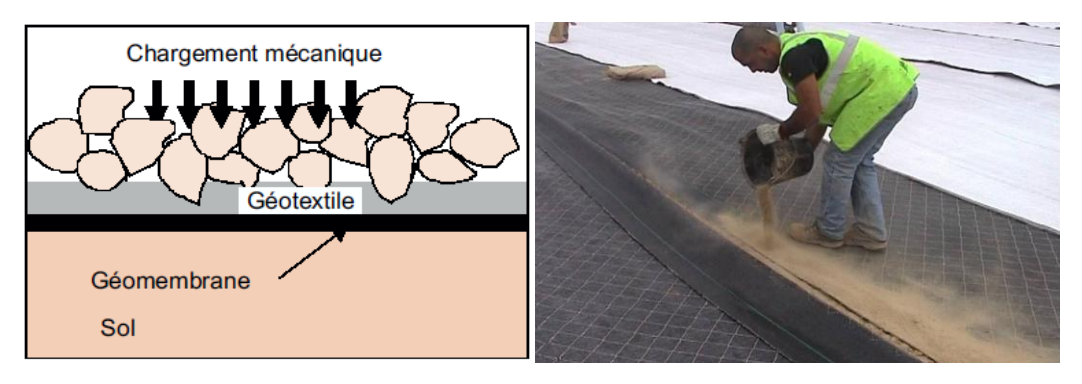

**Figure 23 : Protection du géomembrane par un géotextile** 

## <span id="page-26-4"></span><span id="page-26-2"></span>**2.3. La filtration**

Le géosynthétique jouant un rôle de filtre doit autoriser le passage d'eau perpendiculairement à son plan, mais pas celui des particules de sol. Le géosynthétique assurant cette fonction doit être plus perméable que le sol à filtrer. Ainsi, la filtration est un compromis entre l'érosion interne du sol par perte de fines particules et le colmatage du filtre qui peut causer une augmentation de pression interstitielle dommageable à l'ouvrage.

La fonction de filtration est utilisée pour les routes, voies ferrée, barrages en terre, tranchées drainantes… etc.

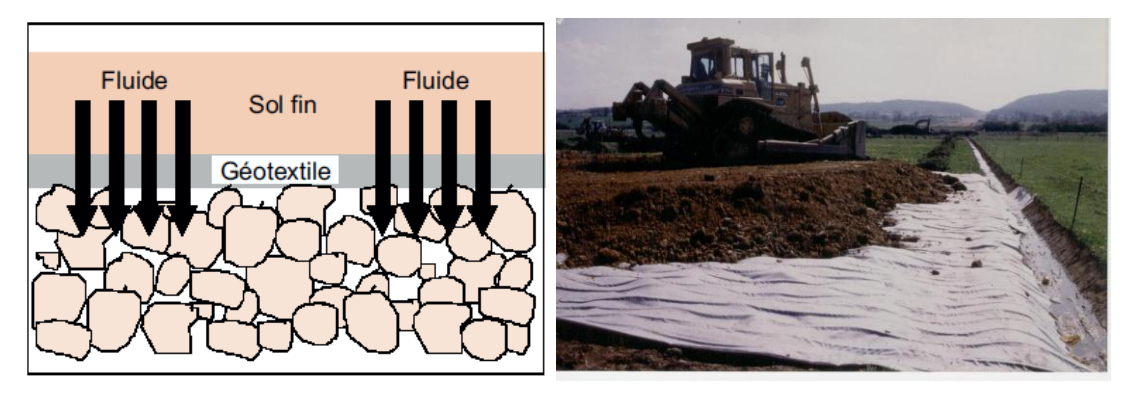

**Figure 24 : Filtration des fluides par un géotextile** 

## <span id="page-27-1"></span><span id="page-27-0"></span>**2.4. Le drainage**

Lorsqu'il est utilisé en tant que drain, un géosynthétique permet un écoulement dans son plan de pose. On assimile dans ce cas le géosynthétique à un drain capable de dissiper les pressions interstitielles, de collecter et de conduire les fluides vers un exutoire. Cette fonction suppose aussi l'existence d'un filtre, géotextile ou autre, limitant l'entraînement de particules de sol. Comme les géotextiles se présentent sous forme de nappes, la surface de contact avec les sols à drainer est grande et donc leur possibilité de captage d'eau est importante.

Cette fonction est exploitée dans le drainage sous dallage, drainage sous remblai, et drainage dans l'installation de stockage de déchets.

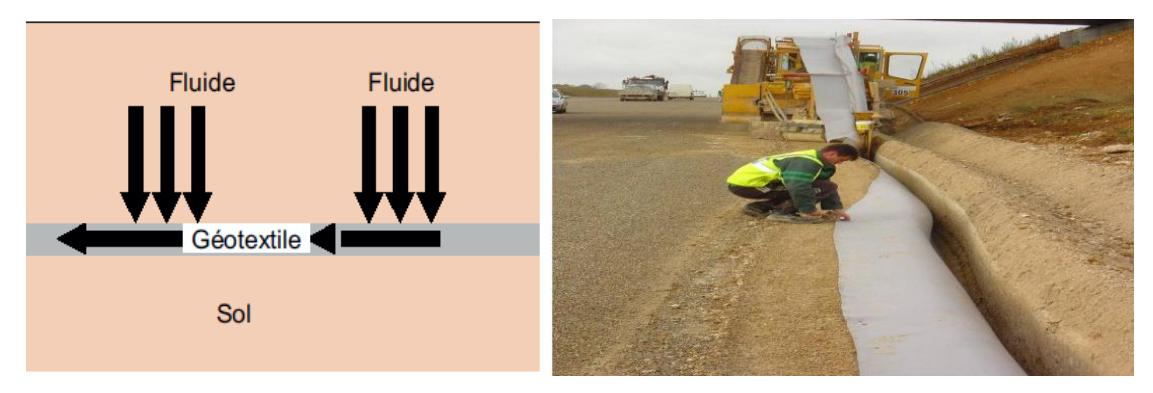

<span id="page-27-2"></span>**Figure 25 : Drainage de fluide par un géotextile**

## <span id="page-28-0"></span>**2.5. Le renforcement**

Le géosynthétique utilisé en renforcement améliore la résistance mécanique d'un massif de sol dans lequel il est inclus. Le géosynthétique améliore à la fois la résistance à la traction du massif et sa capacité à se déformer avant la rupture. Le renforcement peut aussi concerner la reprise de sollicitations sur un autre élément ou sur une interface faible. C'est le cas lorsque l'on recouvre une géomembrane posée sur pente avec une couche de sol ; il peut y avoir ruine soit par rupture en traction de la géomembrane, soit par glissement de la couche de sol. Dans ce cas, un géotextile placé entre la géomembrane et le sol permet la reprise les sollicitations

Le renforcement est exploité pour les remblais sur sols compressibles, murs de soutènements, et raidissement de talus.

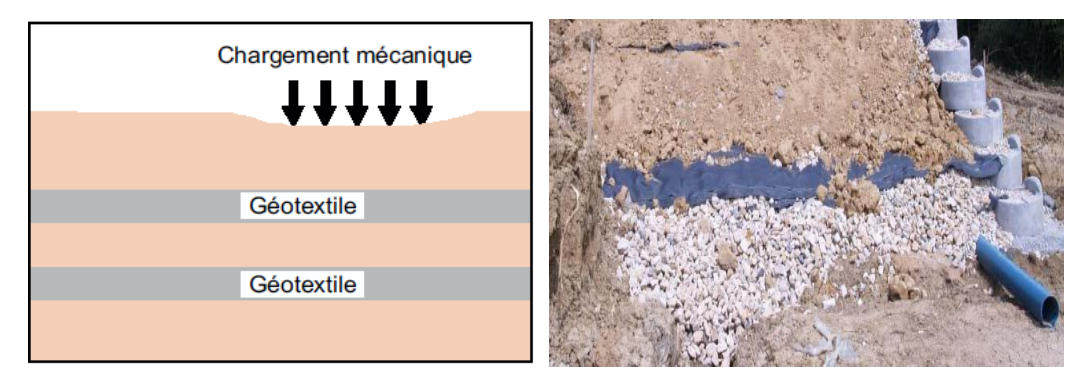

**Figure 26 : Renforcement par un géocomposite**

## <span id="page-28-2"></span><span id="page-28-1"></span>**2.6. Le confinement**

Le géosynthétique limite dans ce cas les mouvements de particules de sol en surface, mouvements causés par l'eau ou le vent comme une barrière relativement imperméable aux fluides ou gaz.

Concernant cette fonction est spécifiquement utilisée dans les ouvrages souterrains, l'installation de stockage de déchets, et les bassins de rétention d'eau.

<span id="page-28-3"></span>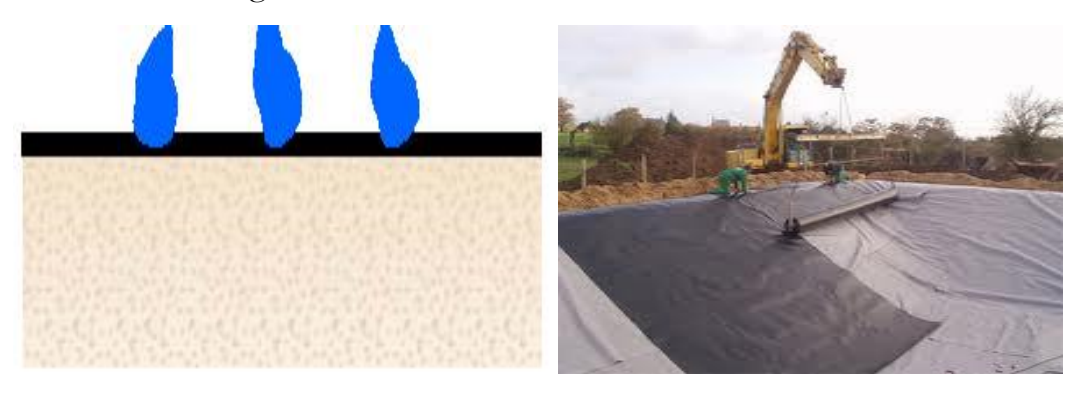

**Figure 27 : Géosynthétique bentonitique de confinement**

## <span id="page-29-0"></span>**2.7. Routes non revêtues**

Les géosynthétiques peuvent être efficacement utilisés pour renforcer des routes non revêtues et des plates-formes de travail sur les sols mous. S'il est bien spécifié, un géosynthétique peut exercer une ou plusieurs des fonctions suivantes : séparation, renforcement et drainage. Les géotextiles et les géogrilles sont les matériaux les plus fréquemment utilisés dans ce type de travaux. Dans ce sens, les géosynthétiques peuvent être efficacement utilisés pour :

réduire ou éviter la remontée des fissures

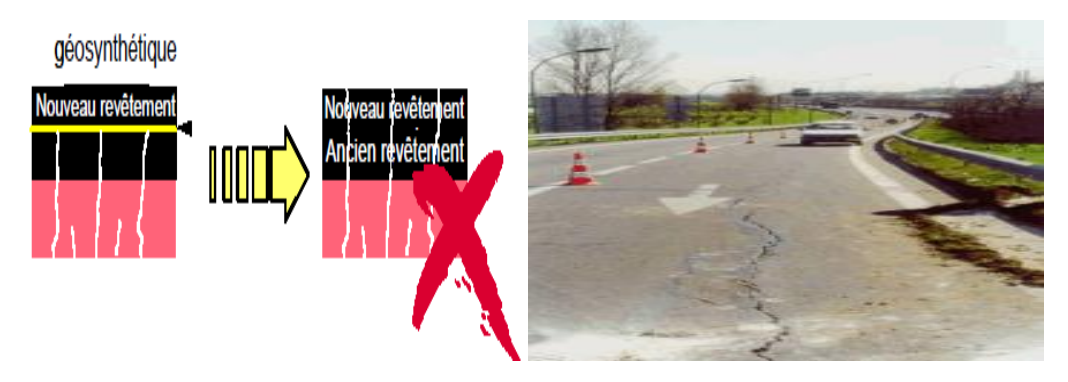

**Figure 28 : Route fissuré** 

<span id="page-29-1"></span>fonctionner comme barrière pour éviter le pompage des fines du sol

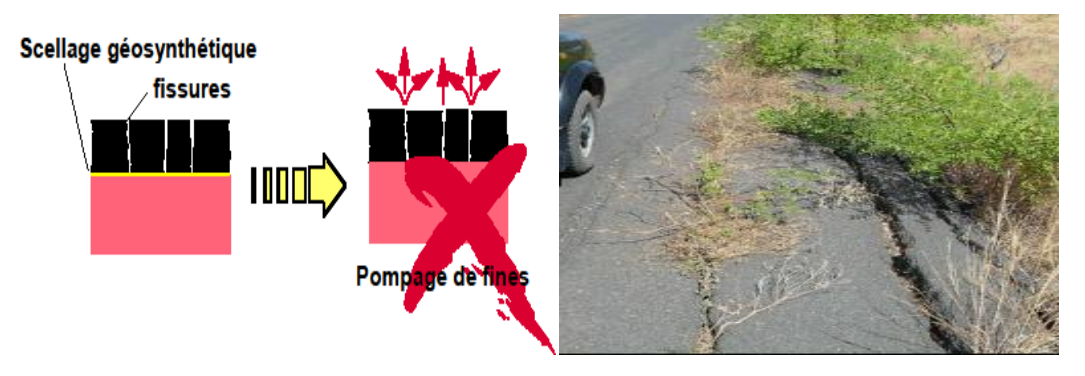

**Figure 29 : Endommagement d'une route** 

<span id="page-29-2"></span>réduire l'épaisseur du revêtement bitumineux

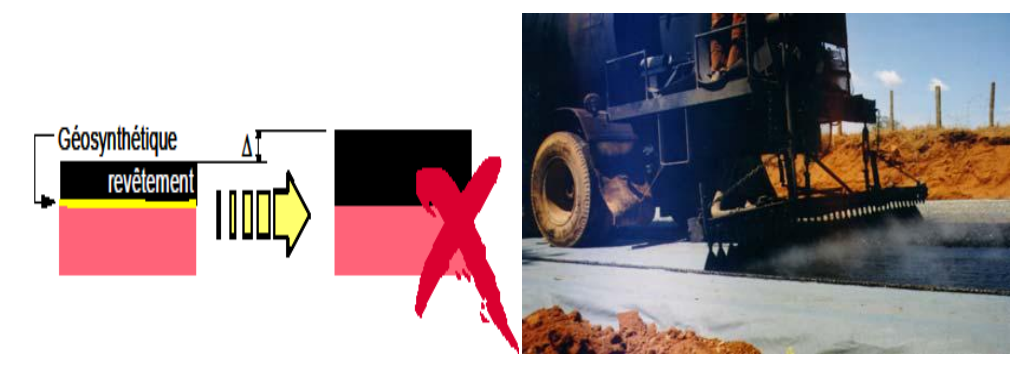

**Figure 30 : mise en place revêtement bitumineux** 

réduire l'épaisseur de la chaussée

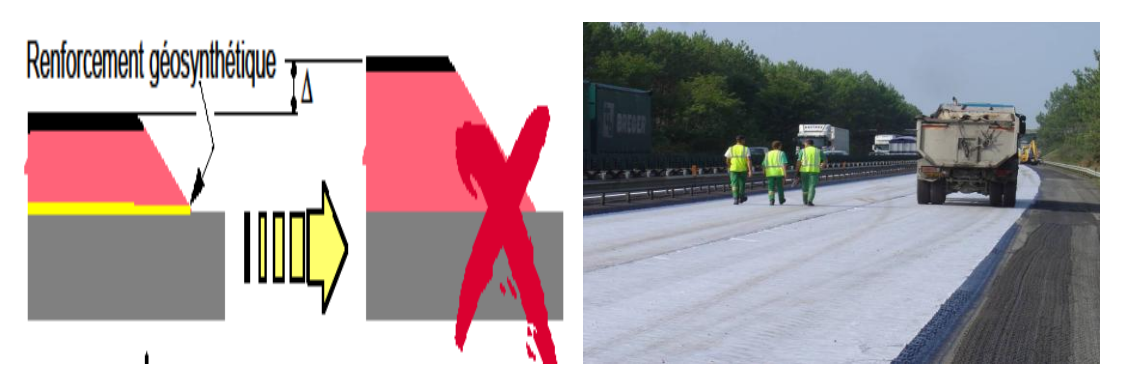

**Figure 30 : Une nappe géocomposite le long d'une route**

<span id="page-30-2"></span>augmenter la durée de vie de la chaussée

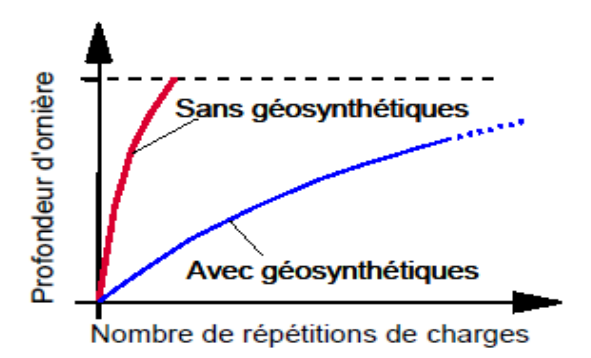

**Figure 31 : Comparaison entre chaussé avec géosynthétique et sans géosynthétique**

## <span id="page-30-3"></span><span id="page-30-0"></span>**2.8. Synthèse**

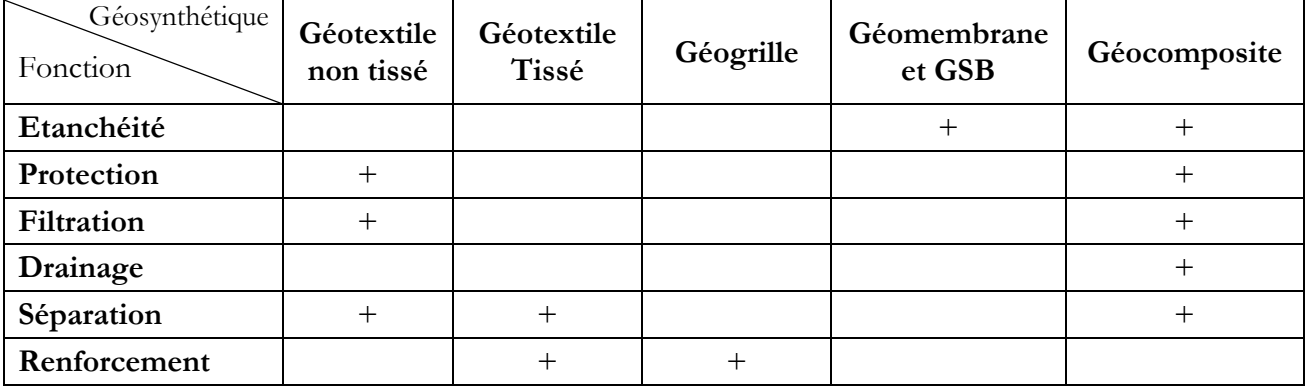

**Tableau 2 : Types et fonctions des différents géosynthétiques**

## <span id="page-30-4"></span><span id="page-30-1"></span>**3. Méthode de dimensionnement**

Les progrès techniques et les nombreuses applications offertes par les géosynthetiques soulignent l'importance pour les prescripteurs et utilisateurs de ces matériaux de connaitre précisément les spécifications, les règles de dimensionnement, les conditions d'utilisation et les contrôles nécessaires à leurs durabilités.

## <span id="page-31-0"></span>**3.1. Principe de choisir le géosynthétique le plus adapté à son projet**

Le dimensionnement des géosynthetiques est un dimensionnement par fonction, le géosynthétique aura une ou plusieurs fonctions dans l'ouvrage. À partir de la connaissance de l'ouvrage, on établit, par le biais de méthodes de dimensionnement propres à chaque fonction, et donc aux caractéristiques correspondantes.

Les principes et règles de dimensionnement d'ouvrages incluant des géosynthetiques sont précisés dans des normes ou des recommandations, il doit aussi tenir compte des conditions de site pouvant nuire au bon fonctionnement du géosynthétique ou potentiellement préjudiciables à l'ouvrage dans sa globalité.

D'autres propriétés que celles relatives à la fonction principale du géosynthétique dans l'ouvrage peuvent ainsi être nécessaires pour le dimensionnement.

Le choix d'un géosynthétique passe par la meilleure adéquation entre les aspects techniques et les aspects économiques pour chaque ouvrage.

#### <span id="page-31-1"></span>**3.2. Démarche de dimensionnement**

La démarche de dimensionnement fonctionnelle :

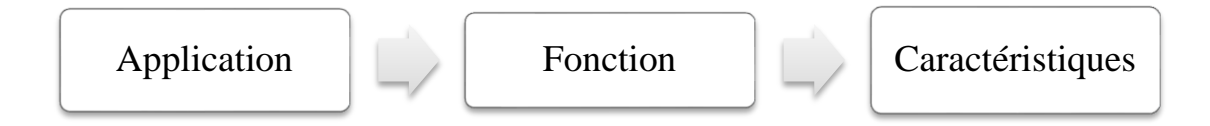

Pour une fonction donnée, les caractéristiques à dimensionner sont réparties en 3 groupes :

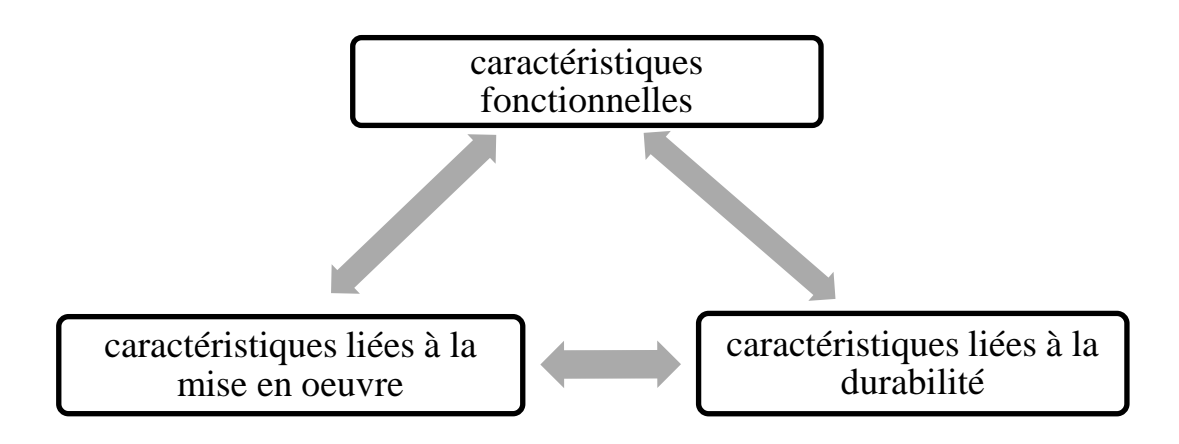

## <span id="page-31-2"></span>**3.3. Exemple d'application**

On va construire un mur de soutènement renforcé par géosynthétique. Le géosynthétique à choisir pour notre ouvrage doit réponde aux exigences suivantes :

- **les caractéristiques liées au fonctionnement :**
	- une forte résistance à la traction
	- $\checkmark$  souplesse dans leur fonctionnement
- **les caractéristiques liées à la mise en œuvre :**
	- une forte résistance à l'endommagement
	- $\checkmark$  une bonne résistance au poinçonnement
	- $\checkmark$  la facilité à la mise en œuvre
- **les caractéristiques liées à la durabilité :**
	- $\checkmark$  une bonne résistance chimique
	- $\checkmark$  une longue durabilité

Les géosynthétiques de renforcement qui sont à notre disposition sont :

- les géogrilles
- les géotextiles tissés et non tissées
- les géosynthétiques alvéolaires

Bien que les géogrilles ayant une très bonne résistance à la traction, mais ils ont une faible résistance à l'endommagement et ne sont pas facile à mettre en œuvre. Ceci conduit à éliminer ce type de géosynthétique car il ne répond pas aux exigences fixées pour notre cas.

Les géotextiles non tissées ne sont utilisables en renforcement, ils sont plutôt utilisables en protection, séparation et filtration.

Les géotextiles tissés sont adaptés aux solutions de renforcement, ils ont une forte résistance à la traction, à l'endommagement et au poinçonnement, et durable. De même pour les géosynthétiques alvéolaires.

Nous allons choisir donc entre les géotextiles tissés et alvéolaire. Le critère qui va trancher le choix entre les deux matériaux est la mise en œuvre. La structure tridimensionnelle des alvéolaires est plus facile à mettre en œuvre par rapport aux géotextiles tissés. Donc le géosynthétique le plus adapté pour notre exemple est le géosynthétique alvéolaire.

## <span id="page-32-0"></span>**4. Mise en place des géosynthétiques**

#### <span id="page-32-1"></span>**4.1. Installation**

Les géosynthétiques sont étendus sur la surface à recouvrir dans le sens de la circulation projetée de sorte qu'ils en épousent le relief sans pour autant être repliés sur eux-mêmes ni former des vagues.

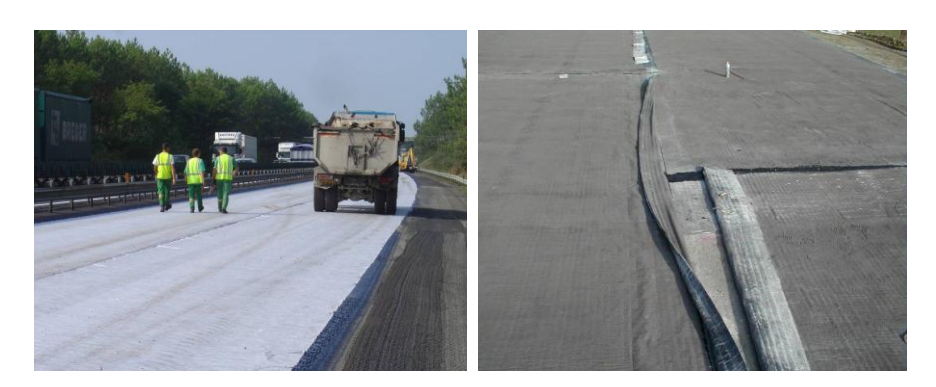

**Figure 32 : Mise en place des géosynthétiques dans une construction de route** 

<span id="page-33-0"></span>Les géosynthétiques doivent être découpés pour épouser la forme des regards, des boîtes de vanne, des arrondis de trottoirs ou de toute autre discontinuité de la structure, le cas échéant. Dans le cas d'un géotextile, une languette de ce dernier est rabattue et maintenue verticalement afin de ne laisser aucune ouverture au droit de la discontinuité.

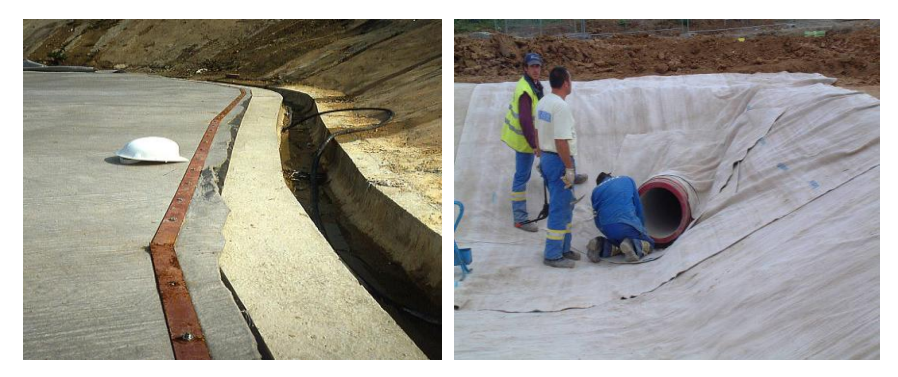

**Figure 33 : Mise en place des géosynthétiques**

<span id="page-33-1"></span>Toutes les mesures doivent être prises pour protéger les géosynthétiques et en empêcher le poinçonnement; aucun matériel ne doit circuler dessus.

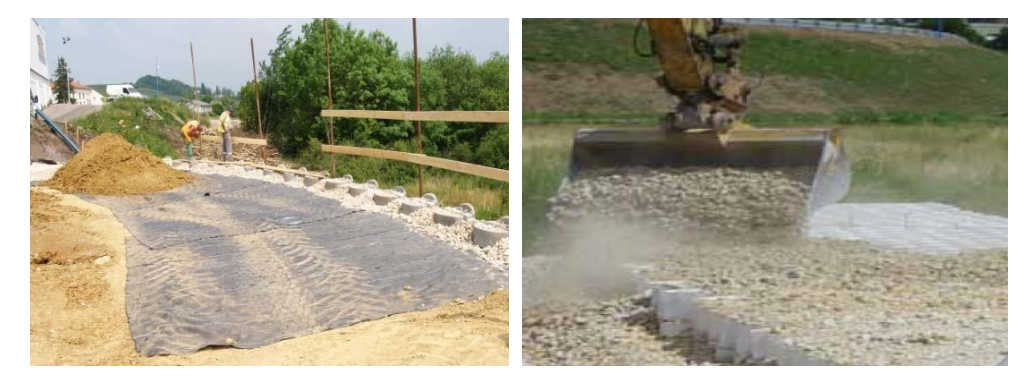

**Figure 34 : Mise en place des matériaux sur les géosynthétiques**

<span id="page-33-2"></span>Les géosynthétiques endommagés doivent être réparés immédiatement. Un rapiéçage à l'aide du géosynthétique peut être réalisé en respectant les exigences requises pour l'assemblage des nappes.

## <span id="page-34-0"></span>**4.2. Surveillance et inspection**

Les contrôles visés ont pour but de s'assurer de l'adéquation entre la qualité des travaux réalisés et la qualité spécifiée par le maître d'œuvre dans le cahier des charges. Ils peuvent être mis en œuvre par :

- l'entreprise dans le cadre de son contrôle intérieur ;
- le maître d'œuvre ou un organisme mandaté par celui-ci dans le cadre du contrôle extérieur.

L'entrepreneur doit prévenir le surveillant avant le recouvrement granulaire afin de permettre l'inspection visuelle des géosynthétiques installés.

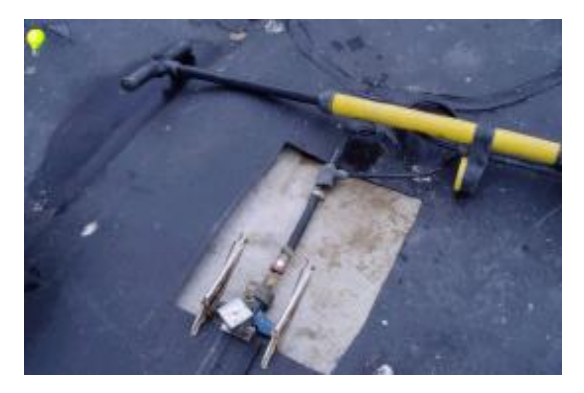

**Figure 35 : Contrôle des géosynthétiques in situ** 

<span id="page-34-1"></span>Le contrôle des géosynthétiques concerne tous les points qui sont susceptibles de conduire à la non-fonctionnalité du dispositif :

- le dimensionnement ;
- l'adéquation matériau milieu ;
- la stabilité des géosynthétiques ;
- leur vieillissement dans les conditions de service.

<span id="page-34-2"></span>L'objectif est d'obtenir la meilleure durabilité possible de l'ouvrage.

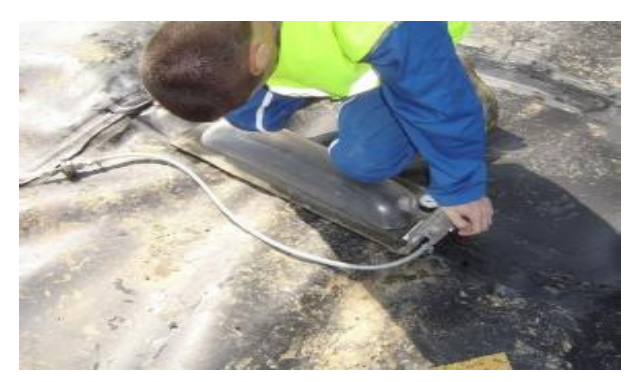

**Figure 36 : Contrôle des géosynthétique au laboratoire**

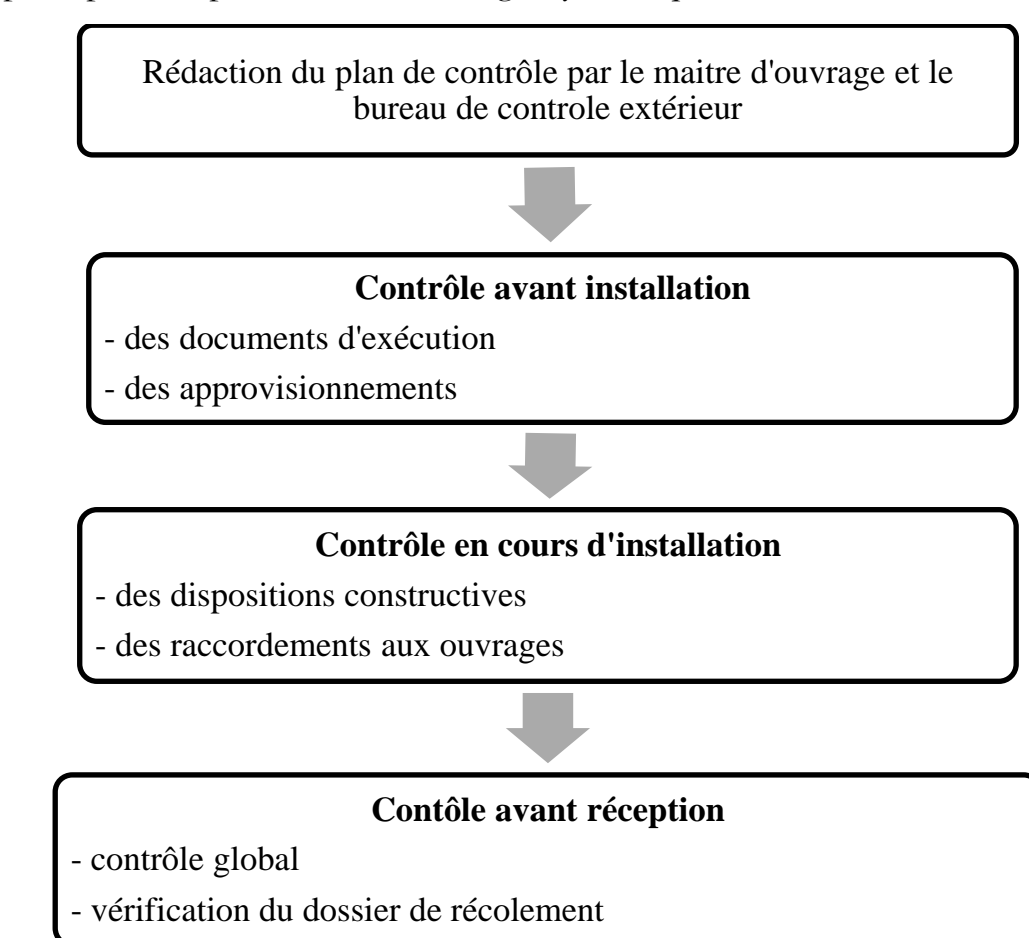

Les principales étapes de contrôle des géosynthétiques sont :

Après avoir terminé la présentation de l'utilisation des géosynthétiques en géotechnique routière, nous allons passer maintenant à la présentation du procédé M3S.
# Chapitre III

# **CHAPITRE III : PRESENTATION DU PROCEDE M3S**

# **1. Introduction**

Ce chapitre s'attache à présenter le renforcement de sols par géosynthétiques tridimensionnels et plus précisément le procédé **M3S** (**Massif Système Sol Solution**). Après un bref historique sur ce procédé, nous présentons son principe, ses domaines d'application, sa mise en œuvre et les caractéristiques des géotextiles utilisées pour ce procédé. Nous fournissons également le modèle du comportement mécanique retenu dans l'étude des ouvrages réalisés en utilisant ce procédé. Enfin, on termine ce chapitre par des généralités sur les méthodes de dimensionnement de ce procédé.

# **2. Différents techniques de renforcement de sol**

Le renforcement de sol est une technique qui consiste à améliorer les caractéristiques mécaniques d'un sol (portance, cohésion), lorsque celui-ci est peu favorable à la construction. D'une manière générale, deux méthodes sont employées, les méthodes par densification et les méthodes par inclusions.

# *2.1. Renforcement par densification*

Le renforcement par densification consiste à modifier les propriétés mécaniques du sol considéré par des techniques de chargement (préchargement, consolidation par le vide), de compactage (vibroflottation, compactage dynamique, compactage par explosifs) ou encore par des techniques d'injection de liant ou de matériau solide (chaux, résines ou coulis mélange de sable et de ciment).

## *2.2. Renforcement par inclusions*

L'insertion d'inclusions dans le sol est une deuxième technique permettant son renforcement. Le sol initial, qui le plus souvent ne possède pas de résistance à la traction, voit ses caractéristiques mécaniques améliorées par l'ajout de ces inclusions. Il existe une très grande variété d'éléments de renforcement par inclusion : matériaux granulaires, des ancrages rigides ou encore des géosynthétiques…

L'utilisation des géosynthétiques pour élaborer des massifs en sol renforcé est apparue dans les années 1970. C'est un des dérivés de la « terre armée » datant des années 1950. Le principe de la terre armée est de superposer des couches de sol compacté et des lames métalliques reliées à des éléments de parements (écailles en béton armé, cages métalliques confinant des granulats…) pour construire un massif

de remblai dont la fonction la plus courante est le soutènement. Les efforts de poussée des terres ainsi appliqués au parement sont repris par ancrage des lames métalliques dans le remblai arrière. Un ouvrage de soutènement utilisant des géosynthétiques suit la même logique de conception, ces derniers remplaçant les lattes métalliques de la terre armée.

Les géotextiles représentent une famille importante des géosynthétiques et regroupent notamment des structures de forme alvéolaire (et géocellulaires) dont fait partie le procédé M3S. Les propriétés et le comportement mécanique de ce procédé sont développés au paragraphe suivant. La figure ci-dessous présente des exemples de géocellulaires.

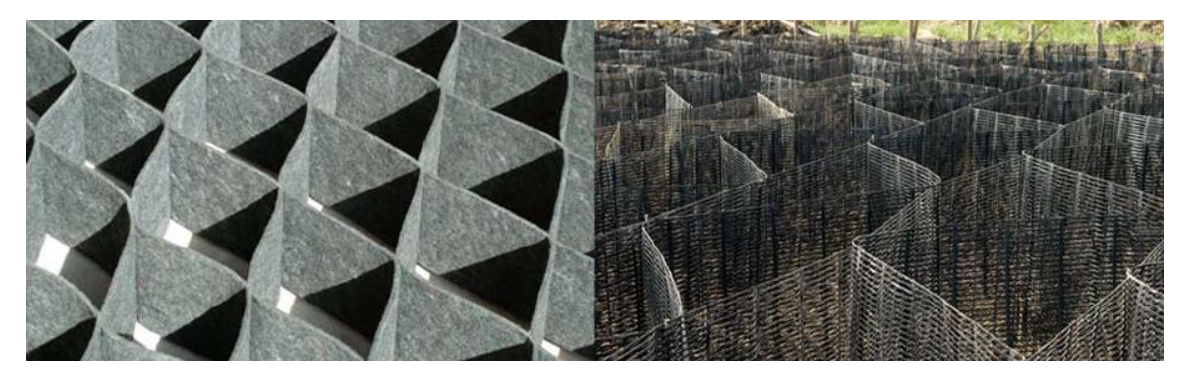

**Figure 37 : Exemple de renforcement de sol par géotextile géocellulaires**

# **3. Présentation du procédé M3S**

# **3.1. Bref historique**

Le procédé de renforcement M3S a été développé par l'entreprise **Sol Solution** qui a développée également un pénétromètre dynamique à énergie variable appelé « PANDA ». M3S est issu du procédé alvéolaire « ARMATER » dont la première application était la lutte contre l'érosion. Il s'inscrit quant à lui dans les techniques de renforcement de remblais par empilement de plusieurs nappes alvéolaires. En 2005, il a bénéficié du label « IVOR », label récompensant chaque année les meilleures innovations dans le domaine du génie civil, innovations dont le succès a auparavant été prouvé au travers de réalisations. A ce jour, près de 100 ouvrages utilisant le procédé M3S ont été construits en France.

# **3.2. Principe du procédé M3S**

Ce procédé est une structure textile tridimensionnelle, qui se présente sous forme de nappe cellulaire qui est utilisée en association avec un matériau de remplissage qui peut être du sol, des déchets, ou des granulats…etc. La technique consiste à confiner le matériau utilisée dans des cellules en géosynthétique. Le composite ainsi constitué présente l'avantage d'utiliser des matériaux in situ, d'être mis en œuvre

rapidement et, sur un plan mécanique, de marier deux matériaux (soll et géocellulaire) dont la rhéologie et la géométrie garantissent à la fois la stabilité du mur, et selon les sols, un drainage du remblai soutenu. La figure ci-dessous schématise le principe de réalisation d'une nappe alvéolaire M3S à partir d'une bande de géotextile.

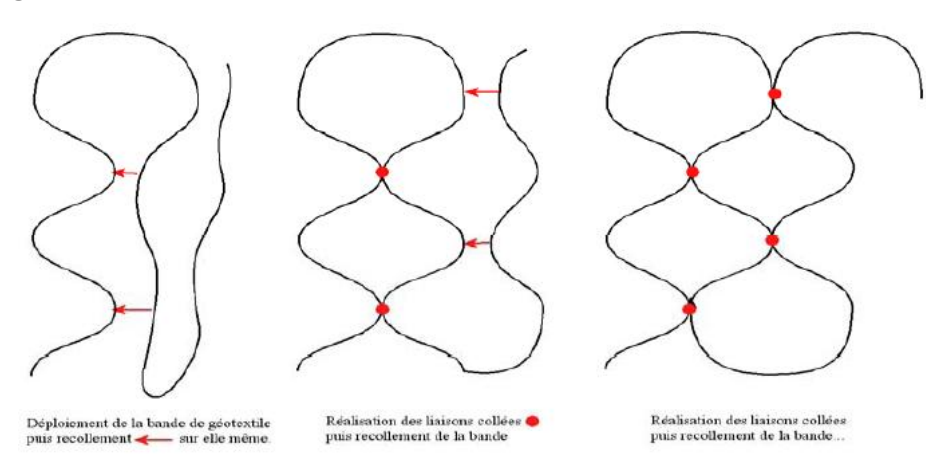

**Figure 38 : Le principe de réalisation d'une nappe M3S**

Sur la figure ci-dessous sont présentés une cellule, une nappe cellulaire pliée et dépliée, ainsi qu'un exemple de structure constituée d'un empilement de nappe.

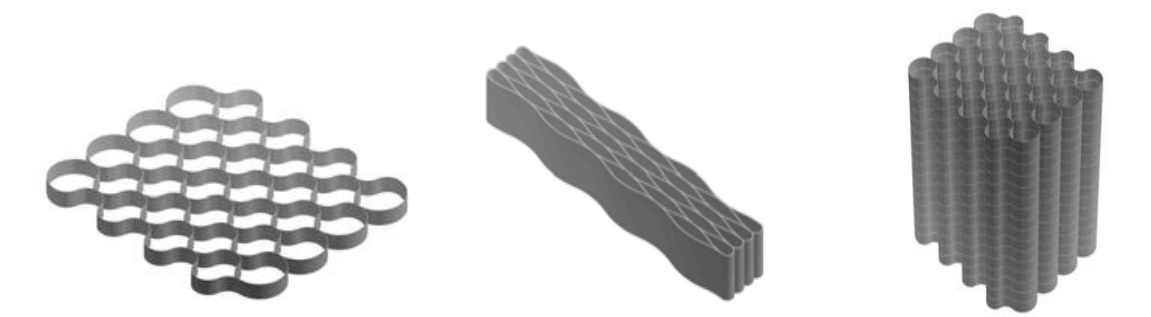

**Figure 39 : Empilement de nappe M3S**

La figure suivante montre un exemple du procédé M3S :

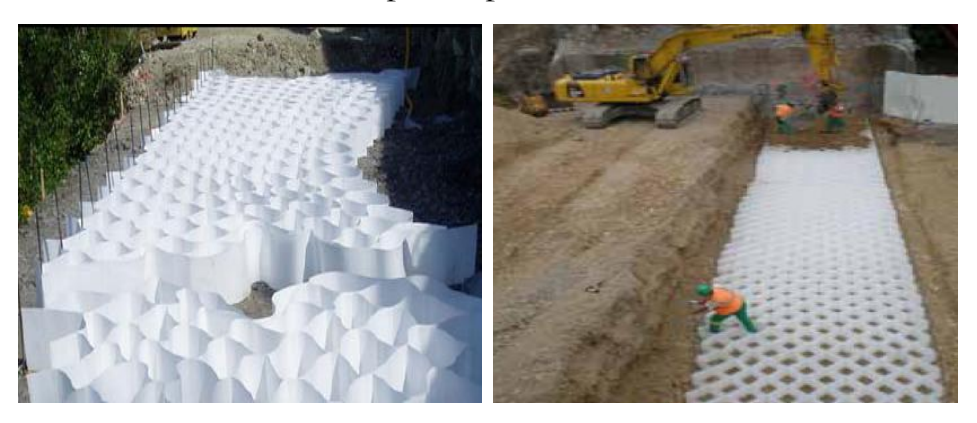

**Figure 40 : Le procédé M3S**

Un ouvrage M3S complet comprend généralement deux types de nappes. Le premier englobe les nappes **sans oreilles** qui correspondent à la géométrie présentée sur la figure précédente et sont prévues pour être enterrées. Le second type englobe quant à lui les nappes **avec oreilles** qui constituent l'essentiel de l'ouvrage, et qui ne sont donc pas enterrées, elles se distinguent des nappes sans oreilles par la présence d'une excroissance de nappe sur la face avant de l'ouvrage (figure ci-dessous). Ces excroissances surnommées **oreilles**, vont permettre la fixation de bandes de rives sur lesquelles pourra être placé un parement végétalisé ou minéralisé, comme le montre la figure ci-dessous. Il faut préciser que ce parement joue essentiellement un rôle « **d'habillage** » de l'ouvrage M3S, permettant notamment d'éviter une exposition directe au soleil du matériau géotextile plutôt sensible aux **ultraviolets**.

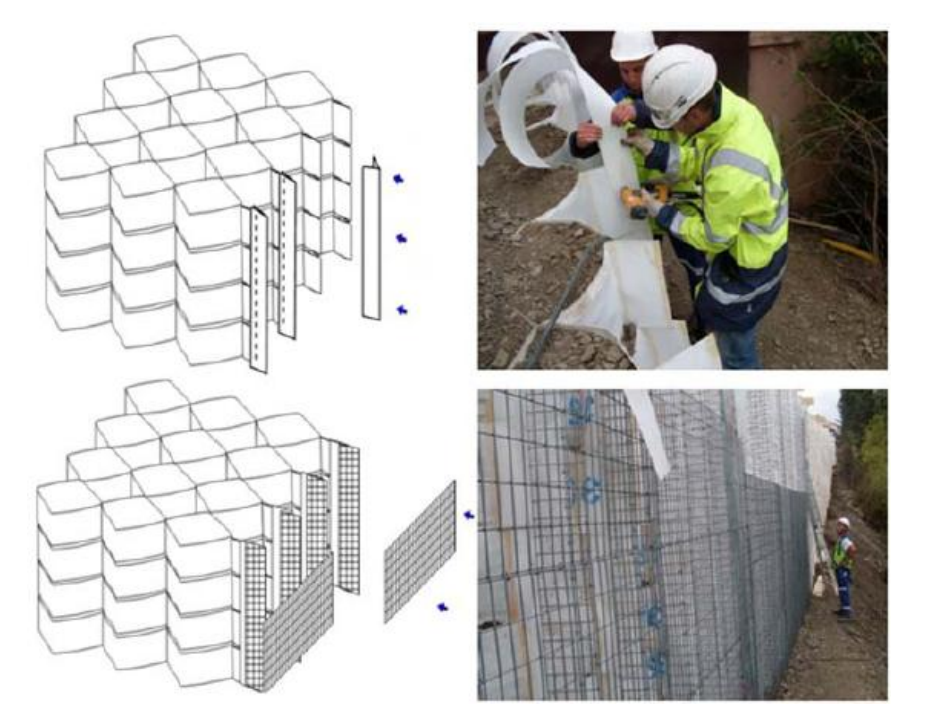

**Figure 41 : Mise en place d'une structure de parement**

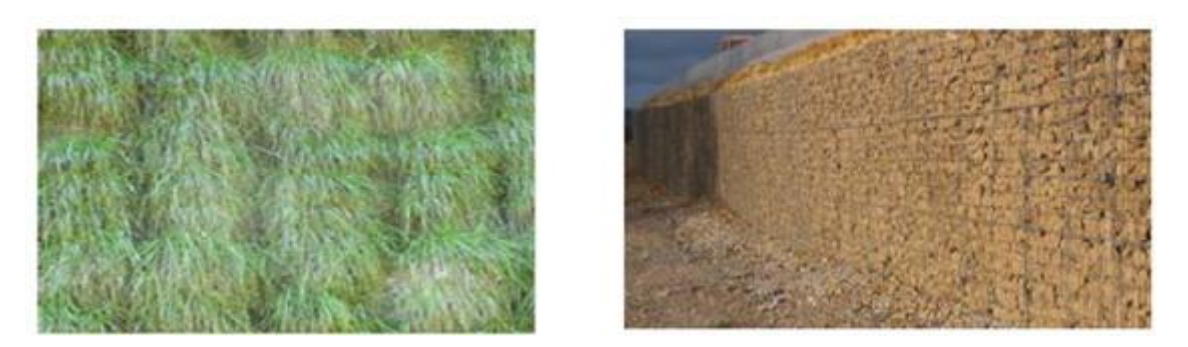

**Figure 42 : à droite parement minéral, à gauche parement végétal**

# **3.3. Domaine d'application**

Le procédé M3S trouve ses applications dans la réalisation de :

- murs de soutènement sous chaussées ;
- talus raidis ;
- merlons de protection ;
- murs anti-bruit ;
- consolidation des sols après glissement de terrain ;
- Confinement de cuves
- Cuvelages de centres d'enfouissement de déchets…

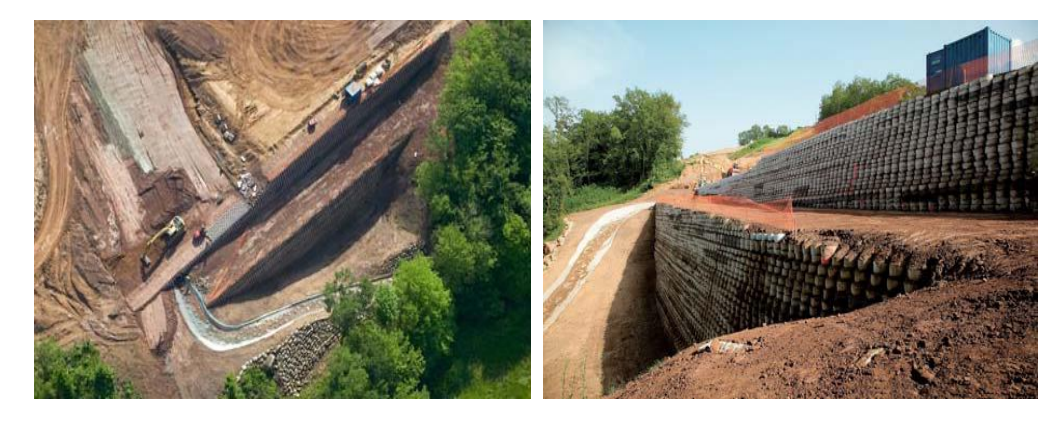

**Figure 43 : Soutènement de grande hauteur vue en plan et vue de profil (Lyon – France)**

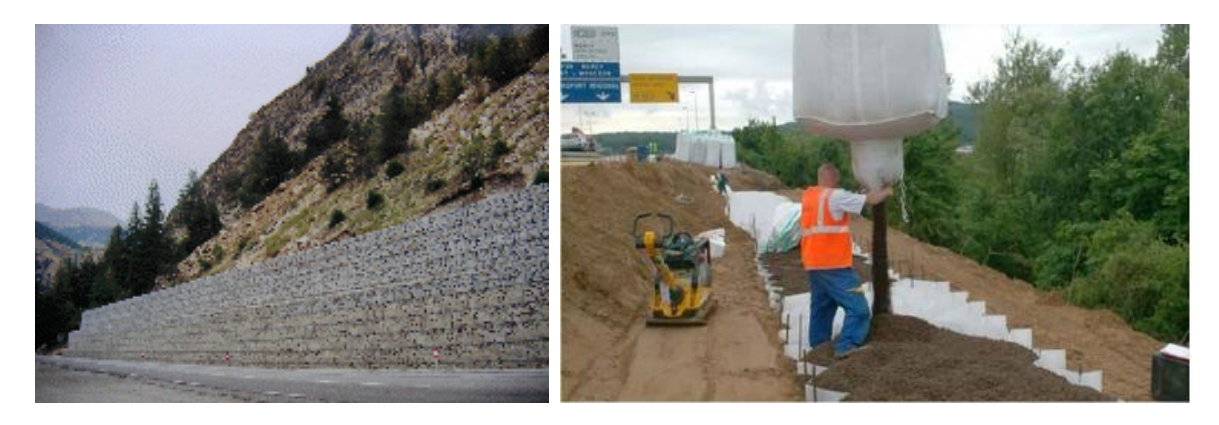

**Figure 44 : à droite élargissement de route, à gauche merlon de protection**

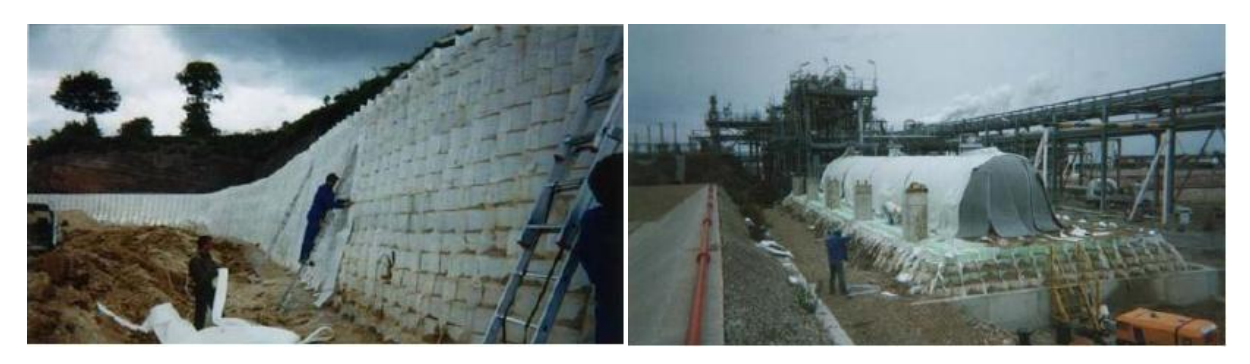

**Figure 45 : à droite confinement de cuve, à gauche raidissement de parois**

## **3.4. Caractéristiques du géotextile utilisé pour le procédé M3S**

Le géotextile utilisé dans le procédé M3S est un non-tissé lié thermiquement, constitué de filaments de polypropylène (70%) et de polyéthylène (30%). Les nappes cellulaires sont assemblées à partir d'une seule et même bande de géotextile. Les caractéristiques mécaniques déterminées à partir des essais définis par les normes sont décrites dans le tableau suivant :

| Caractéristiques                | Norme produit          | Valeur            |  |
|---------------------------------|------------------------|-------------------|--|
| Masse surfacique                | <b>NF EN 965</b>       | $330 g/m^2$       |  |
| Résistance à la traction        | <b>NF EN ISO 10319</b> | $25 \text{ kN/m}$ |  |
| Déformation à l'effort maximal  | <b>NF EN ISO 10319</b> | 25%               |  |
| Résistance au poinconnement CBR | <b>NF EN ISO 12236</b> | $4.3$ kN          |  |

**Tableau 3 : Caractéristiques physiques et mécaniques du géotextile (M3S)**

L'allongement à la rupture (25%) est en nette progression avec les innovations apporté au matériau (30% aujourd'hui), ce qui caractérise souvent un matériau ductile (élastique). Ce paramètre influe de manière importante sur le comportement à la rupture du massif renforcé.

Les propriétés mécaniques à prendre en compte pour caractériser le géotextile utilisé sont sa résistance à la traction « R<sub>t</sub> » et les paramètres de raideur. La courbe de déformation sous traction n'étant pas linéaire (figure ci-dessous), ces derniers sont définis par un module initial « $J_1$ » et un module sécant « $J_2$ » correspondant à l'état de déformation  $\varepsilon_2$ .

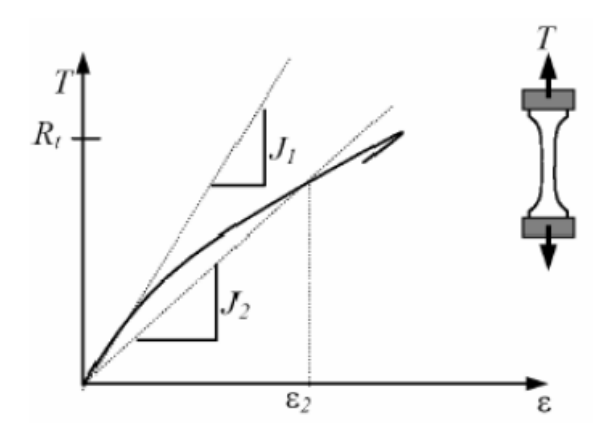

**Figure 46 : Courbe de traction et caractéristiques d'un géotextile**

Il faut noter également que ce type de géotextile est résistant aux sols alcalins (pH  $(10)$  et acides (pH  $> 2$ ), il n'est pas affecté par les bactéries et les moisissures.

# **3.5. Mise en œuvre**

La construction d'un ouvrage renforcée par le procédé M3S se déroule en selon les étapes suivantes :

- déploiement des nappes et mises en tension à l'aide de piquets métalliques ;
- remplissage des nappes par des matériaux granulaires ;
- compactage en qualité demandé  $(q4, q3,...)$ ;
- retrait des piquets de tension et pose d'une autre nappe au-dessus ;
- répétition des étapes jusqu'à atteindre la hauteur de l'ouvrage souhaitée ;
- fixations des bandes de rives (parement végétal, minéral,…).

La figure ci-dessous illustre les étapes de réalisation d'un ouvrage renforcé par le procédé M3S.

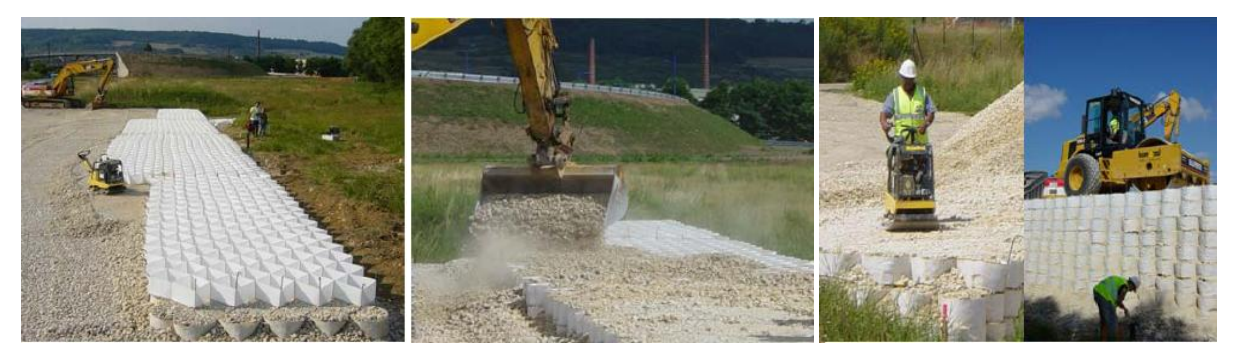

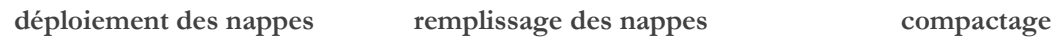

**Figure 47 : Etapes de mise en œuvre du procédé M3S**

Un contrôle de compactage régulier sera nécessaire au fur et à mesure de l'avancement du chantier (chaque environ 1m de hauteur de nappes posées) afin de s'assurer que la qualité de compactage demandée était bien respectée. Le contrôle peut être réalisé avec les outils de contrôle de compactage (gamma-densimètre, pénétromètre dynamique léger à énergie variable PANDA,…etc.).

# **4. Modèle de comportement mécanique du procédé M3S**

Le comportement mécanique des ouvrages M3S repose sur des modèles de comportement mécanique des matériaux constitutifs

- le sol utilisé intervient dans la construction de l'ouvrage, il fait office de fondation de l'ouvrage et il constitue le remblai arrière exerçant des efforts sur l'ouvrage ;
- le géosynthétique intervient en tant qu'élément d'inclusion dans le sol, il joue donc le rôle de renforcement (étudier son comportement mécanique intrinsèque (seul) et son interface avec le sol).

Il est possible de considérer le complexe (sol – géocellulaire) à l'échelle macroscopique, comme un matériau homogène (modèle continu équivalent). Plusieurs études et expérimentations ont été effectuées sur l'interaction alvéolaire afin de déterminer le modèle de matériau à utiliser ainsi que ses caractéristiques (Reiffsteck, Rajagopal et al., Dash et al., Madhavi Latha).

Il en est ressorti que le renforcement par géocellulaires apportait au sol une cohésion apparente, par son confinement, que l'on peut calculer en fonction de la contrainte de confinement, elle-même déterminée expérimentalement. Ces calculs découlent de la théorie de Henkel. Le matériau homogénéisé est anisotrope en raison de l'orientation privilégiée des inclusions de renforcement. La figure suivante illustre cet apport de cohésion apparente dans la représentation du critère de plasticité de Mohr-Coulomb.

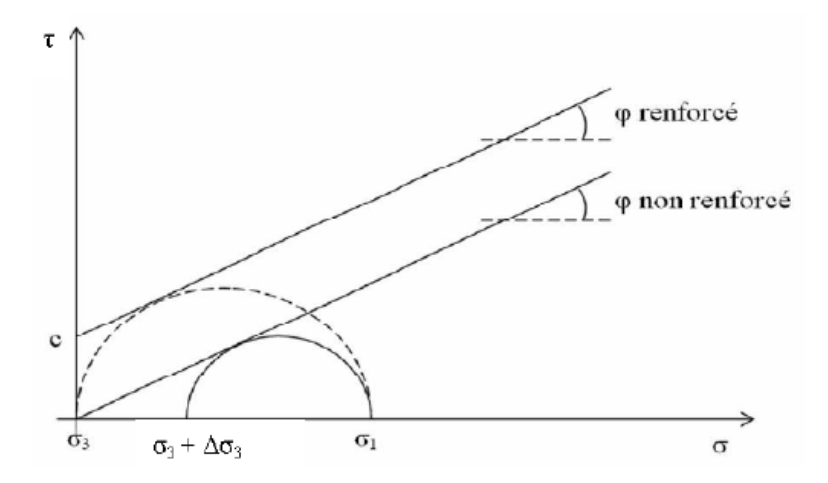

**Figure 48 : Apport de cohésion par le renforcement géocellulaire**

Selon les travaux de Racana (2002), l'incrément de pression de confinement est déterminé par essai triaxial sur une cellule (sol et géosynthétique), et s'écrit :

$$
\Delta \sigma_3 = \frac{2 J}{D} \cdot \frac{1 - \sqrt{1 - \varepsilon_a}}{1 - \varepsilon_a}
$$

Avec :

J : modulé sécant du géotextile sous l'état de déformation εa

D : diamètre initial de la cellule

 $\varepsilon_{\scriptscriptstyle a}$ : déformation verticale

La cohésion apparente c peut alors être déterminée comme suit :

$$
c = \frac{\Delta \sigma_3}{2} \sqrt{K_p}
$$

Avec K<sub>p</sub> est le coefficient de butée des terres, qui s'écrit :

$$
K_p = \frac{1 + \sin\varphi}{1 - \sin\varphi} = \tan^2\left(\frac{\pi}{4} + \frac{\varphi}{2}\right)
$$

# **5. Généralité sur le dimensionnement du procédé M3S**

Dans ce paragraphe, on ne détaillera pas l'intégralité des procédures de calcul à suivre pour dimensionner des ouvrages en sol renforcé, seuls les mécanismes généraux seront rappelés.

Durant son existence, l'ouvrage réalisé est soumis à un ensemble d'efforts permanents ou accidentels face auxquels il doit pouvoir résister tout en continuant de remplir sa fonction (soutènement, merlon, etc…). Les vérifications de ces résistances constituent les règles de conception et de dimensionnement de ces ouvrages. L'objectif du dimensionnement d'un ouvrage consiste donc à vérifier sa stabilité vis-à-vis de plusieurs mécanismes de ruine induits par les efforts appliqués à l'ouvrage ou à sa zone d'implantation. On parle alors de vérifications vis-à-vis d'états limites (ultimes et de service).

La norme NF P 94270 définit les états limites ultimes et de services à considérer pour la vérification de stabilité d'un ouvrage de soutènement, à savoir :

- les états-limites d'instabilité externe locale, par glissement de l'ouvrage sur sa base ou par poinçonnement du sol de fondation ;
- l'état-limite d'instabilité générale, par grand glissement de la zone d'implantation de celui-ci, le long d'une ligne de rupture extérieure à l'ouvrage ;
- les états-limites d'instabilité interne de l'ouvrage.

L'ensemble de ces justifications fait intervenir l'utilisation des facteurs partiels de sécurité venant pondérer les efforts sollicitant, les paramètres mécaniques des matériaux constitutifs et les efforts résistants.

# *5.1. Stabilité externe*

Les massifs M3S sont vérifiés en considérant a priori que la masse de sol renforcée réagit aux sollicitations extérieures comme un corps rigide. Comme pour un mur de soutènement, la stabilité externe d'un ouvrage renforcé concerne la stabilité vis-àvis du glissement sur sa base et du poinçonnement de son sol support. Il faut préciser que la norme considère que le risque de basculement d'un massif en sol renforcé, qui serait précédé par un poinçonnement, n'est pas à considérer au titre de l'instabilité externe.

Chaque vérification consiste à s'assurer que la **résultante pondérée des efforts sollicitants** (Poussée des terres, surcharges exercées sur l'ouvrage…) soit **inférieure** à la résultante pondérée des **efforts résistants** (Résistance au cisaillement le long de la base de l'ouvrage, capacité portante du sol de fondation…). La figure ci-dessous illustre ces deux mécanismes de ruine.

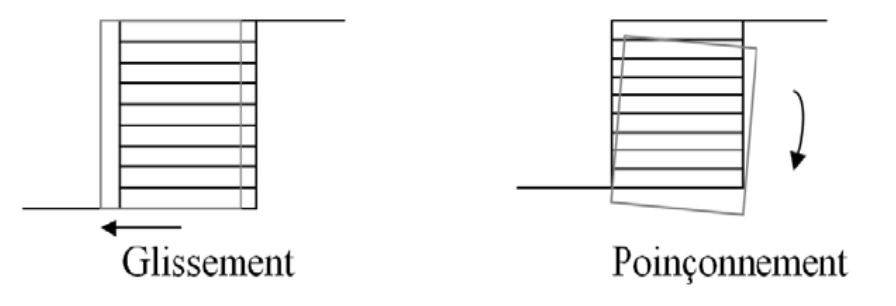

**Figure 49 : Mécanismes de ruine par glissement et par poinçonnement d'un ouvrage**

## *5.2. Stabilité générale*

Cette justification est commune à tous les ouvrages de soutènement et consiste à vérifier la stabilité de la zone d'implantation de l'ouvrage vis-à-vis d'un risque de grand glissement. Pour cela, on considère différentes surfaces de rupture le long desquelles le grand glissement est susceptible de se produire. Cette surface de rupture délimite ainsi deux zones, un volume de sol situé au-dessus de la surface susceptible de glisser **(bloc actif)** et le reste du massif situé en dessous de la surface de rupture **(bloc passif)**. La stabilité du bloc actif est alors assurée si la résultante pondérée des *efforts sollicitants* (poids propre du bloc, surcharges «  $\sigma$  » appliquées au bloc…) est **inférieure** à la résultante pondérée des **efforts résistants** (Résistance au cisaillement le long de la surface de rupture « » …). La stabilité générale concerne une zone d'environ **trois fois la hauteur active de l'ouvrage** de part et d'autre. La figure ci-dessous illustre ce mécanisme de ruine.

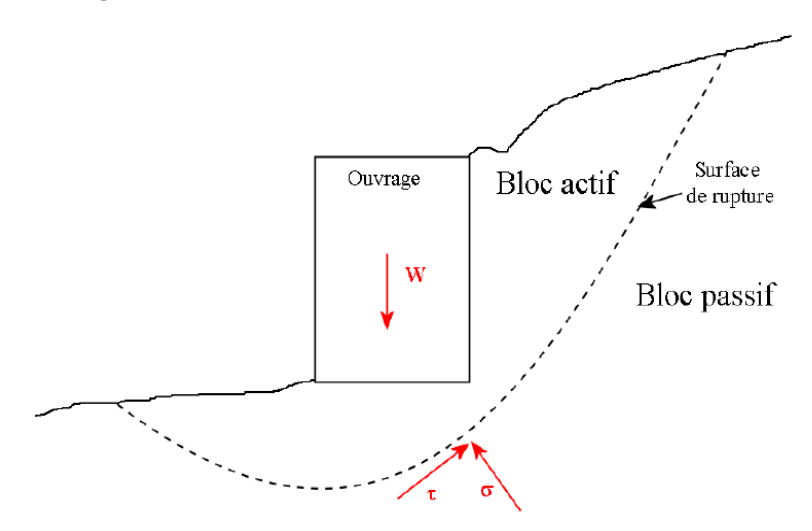

**Figure 50 : Mécanisme de ruine à considérer pour une vérification de la stabilité générale**

# *5.3. Stabilité interne*

La justification de la stabilité interne des massifs M3S consiste à vérifier que la cohésion apparente induite par la structure cellulaire M3S permet d'assurer l'équilibre pour toutes les surfaces de rupture potentielles présentes au sein du massif. La prise en compte des effets à long terme (fluage, endommagement, dégradation chimique) est réalisée par une réduction forfaitaire de la résistance à la traction des géotextiles selon les recommandations en vigueur. Cette justification est faite selon le même principe que celui employé pour la vérification de stabilité générale et les surfaces de rupture considérées ne se situent par contre **qu'au sein** de l'ouvrage.

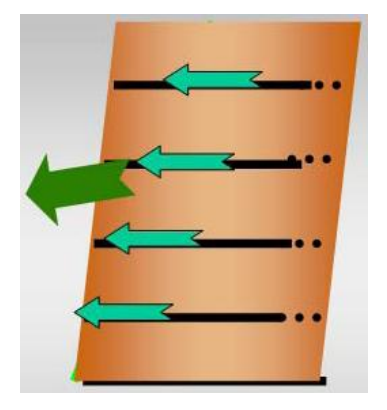

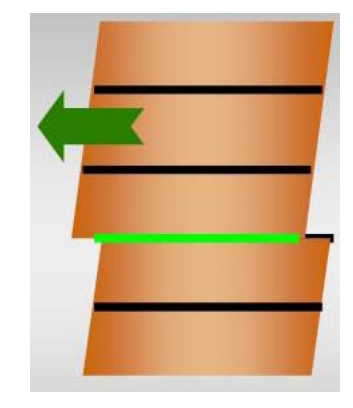

**Rupture des ancrages Glissement interne** 

**Figure 51 : Mécanismes de rupture des ancrages et de glissement interne**

# *5.4. Stabilité mixte*

Cette justification consiste à vérifier la stabilité du massif M3S selon le même principe que la stabilité générale et vis-à-vis de surfaces de rupture interceptant non seulement la zone extérieure à l'ouvrage mais aussi le volume de l'ouvrage.

# **6. Sollicitations dynamiques**

Les différentes vérifications présentées précédemment s'appliquent non-seulement pour les sollicitations statiques mais aussi pour les sollicitations dynamiques, le principe de prise en compte de ce type de sollicitation revient généralement à remplacer l'effort dynamique par un effort statique équivalent pondéré, puis à suivre la même démarche précédente.

Cette démarche ne représente pas en réalité le comportement de ce procédé vis-àvis les sollicitations dynamiques (chocs, explosions, seisme,…). C'est pour cela plusieurs travaux de recherche se sont attachés à comprendre le comportement du procédé M3S sous sollicitations dynamiques (Reifsteck, Racana, Soudé,…). En effet, ces chercheurs ont remarqués, à travers plusieurs expérimentations, que les

structures alvéolaires tridimensionnelles disposent d'une grande capacité de déformation avant rupture. Ce phénomène caractérisant le système M3S comme un ouvrage **souple et déformable** laissait penser aux auteurs une importante capacité d'absorption d'énergie et donc un grand potentiel dynamique.

Les travaux les plus récents sur ce sujet ont été réalisés dans le cadre de la thèse de Maxime Soudé (Université Blaise Pascal, 2011 – France). Il a recherché à évaluer le potentiel d'une structure M3S à résister à des sollicitations dynamiques. Nous allons présenter dans le chapitre qui suit, une partie de ces travaux notamment en ce qui concerne la résistance au phénomène de choc.

# Chapitre IV

# **CHAPITRE IV : PHENOMENE DE CHOC SUR UNE NAPPE M3S**

# **1. Introduction**

D'abord, il faut préciser que l'ensemble des travaux présentés dans ce chapitre ont été résumés à partir de la thèse de **Maxime Soudé** (2011) intitulée « **Etude du comportement dynamique d'un massif de sol renforcé par géotextile alvéolaire M3S** »

Dans ce chapitre, nous allons présentés l'étude du comportement mécanique d'un ouvrage en sol renforcé par une structure alvéolaire M3S soumis à une sollicitation dynamique de type choc. Cette étude a été réalisée en deux partie ; une partie numérique et une partie expérimentale.

L'étude numérique et à l'aide de simulations par modélisation discrète, a permis de mieux comprendre les mécanismes de déformation et d'absorption de l'énergie d'impact sur une nappe alvéolaire en vue en plan et en profil. D'autre part, l'étude expérimentale a permis de tester deux massifs à échelle réduite percutés par des véhicules modèles réduits, des caméras rapides ont enregistré l'ensemble des essais. La confrontation des résultats numériques et expérimentaux a permis d'évaluer la pertinence des hypothèses régissant les simulations.

# **2. Le phénomène de choc**

Comme toute action dynamique, le phénomène de choc est souvent présenté comme un diagramme force-temps ou contrainte-temps, où la courbe peut être approchée par un signal d'entrée de type impulsion. C'est un signal d'une grande amplitude pour une durée très brève de l'ordre de quelques millisecondes. Depuis les années 60, de nombreux outils analytiques, expérimentaux ou numériques ont été développés pour déterminer à l'avance les efforts dynamiques maximaux pouvant être engendrés par une telle sollicitation. A l'heure actuelle, la sollicitation choc fait l'objet de très nombreux travaux de recherche qui sont notamment encouragés par un contexte normatif plutôt limité.

Dans le génie civil, les chocs interviennent dans le cadre d'actions accidentelles face auxquelles une structure doit être capable d'assurer son bon fonctionnement, pendant et après le phénomène. La notion de chocs dan ce domaine suscite généralement deux cas de figure que sont l'impact sur un ouvrage d'un **véhicule** ou l'impact d'un **bloc rocheux** issu d'un éboulement.

Les ouvrages de renforcement de sol par géotextile alvéolaire de type M3S doivent disposer, selon les normes en vigueur, d'ouvrages de protection contre les chocs. Ces derniers sont diverses (écrans de type filets, les casquettes de protection routière en béton armé, les merlons de protection,…etc.) et peuvent être classés selon le niveau maximal d'énergie d'impact qu'ils peuvent supporter (Descoeudres 1997). Les merlons de protection (barrières renforcées) est la catégorie qui s'adapte parfaitement à une structure renforcée M3S. Ce type de protection atteint 50 000 kJ de capacité d'absorption, soit une énergie de 5 fois plus élevée que les casquettes de protection classiques.

La structure des merlons de protection est constituée d'un remblai de terre qui peut être renforcé ou non par des éléments d'inclusions comme des nappes de géosynthétique. Ce remblai peut ensuite être éventuellement encadré par un ou deux parements qui apportent un confinement supplémentaire au sol et surtout une emprise au sol de l'ouvrage plus réduite. On pourra noter comme exemple ; les merlons à simple ou double parement raidi en cellules gabions (structure sandwich), un remblai renforcé par géosynthétiques longitudinaux et équipé d'un parement amortisseur fait de sacs de sable en géotextile (procédé Georock Wall) ou encore de simples cellules cylindriques de géotextile confinant du sol (procédé Defencell©).

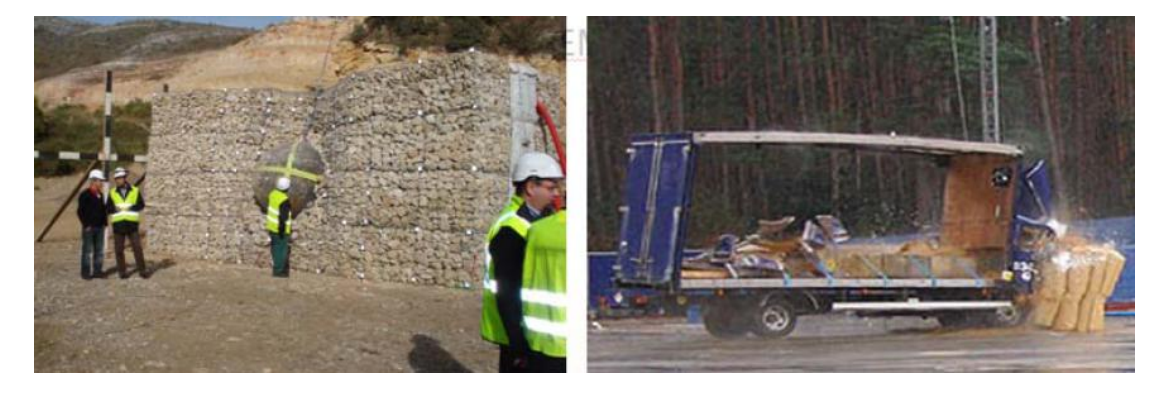

**Figure 52 : à droite le procédé Defencell, à gauche merlons à double parement (gabions)**

# **2.1. Approche normative du phénomène de choc**

Actuellement, l'Eurocode 1 partie 1.7 regroupe les seules règles constituant la base du dimensionnement d'ouvrages sujets à des chocs tels que les galeries de protection, ou encore, les merlons. Le dimensionnement se fait selon deux approches ; une approche pseudo-statique et approche affinée. Il faut souligner ici que l'hypothèse à la base de la procédure de calcul de la norme et qui considère l'ouvrage impacté comme rigide ou indéformable, ne peut s'appliquer dans le cas de merlons de protection appartenant à la catégorie des ouvrages souples et justement déformables. Un tel contexte normatif reflète par ailleurs un des problèmes majeurs

concernant ce type d'ouvrages puisque la méconnaissance de leur comportement mécanique induit un surdimensionnement.

## **2.2. Approches empiriques et analytiques**

Il existe un grand nombre de formulations empiriques (Zivilschutz, Lang, Poncelet, Kar, Yoshida, Masuya,…) ces dernières présentent un certain nombre de limites qui rend leur utilisation inadéquate dans le cas de merlons de protection. D'une part, les formules établies ne sont absolument pas homogènes, et d'autre part, Montani Stoffel (1998) a comparé un grand nombre de formulations empiriques dans ses travaux et a observé une grande divergence des résultats obtenus pour un même cas de figure.

L'approche analytique permet quant à elle d'établir des formulations sur des bases théoriques de mécanique et conduit entre autre à s'intéresser à la théorie des chocs (Hertz, Goldsmith, Tonello, Bertrand,…). Ces modèles analytiques ont fournis des résultats aussi fidèles à ceux de la réalité pour des sollicitations engendrant un faible domaine de déformation, cela n'a pas été vérifié dans le cas des sollicitations extrêmes, conduisant à d'importantes déformations, comme celles envisagées lors d'impact sur un ouvrage souple de type merlon.

# **2.3. Approche numérique**

Les progrès du calcul informatique ont notamment permis depuis les années 90, le développement des modèles numériques en matière d'étude dynamique de phénomènes de chocs. Bien que les programmes varient énormément suivant les auteurs, les méthodes de calcul, elles, semblent converger vers une solution de type modèle aux **éléments discrets**. La plupart de ces modèles sont bien détaillés dans la thèse de doctorat de Montani (1998). Il faut préciser que la méthode de modélisation aux **éléments finis** ou **différences finies**, bien que très utilisées dans le domaine du génie civil a été écartée par l'auteur (Soudé) en raison de sa moins bonne adaptation à des milieux discrets soumis à d'importantes déformations et susceptibles d'évoluer au-delà de la ruine des ouvrages sollicités.

La méthode aux éléments discrets (MED) se caractérise par une discrétisation temporelle par différence finies. Le milieu n'est plus considéré comme continu comme avec la méthode des éléments finis, mais comme un assemblage de corps discrets de forme sphérique ou cylindrique. Par ailleurs, le modèle continu travaille généralement à une échelle macroscopique qui demande, comme loi d'entrée, la ou les lois de comportement mécanique du matériau. Le modèle discret présente alors le principal avantage de ne pas devoir recourir à ces lois de comportement macroscopique puisque les déplacements et les rotations de chaque corps ne reposent que sur les principes fondamentaux de la dynamique. L'interaction entre chaque corps discret repose quant à elle, sur des modèles de contact variés qui découlent des paramètres micromécaniques des corps considérés.

La figure suivante présente un exemple de modélisation de nappe de géosynthétique ancrée dans un talus.

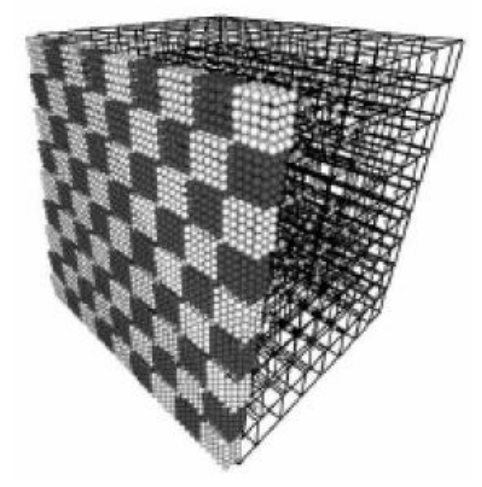

**Figure 53 : Exemple de modélisation simplifiée de nappe de géosynthétique**

## **3. Modélisation numérique d'un phénomène de choc**

La méthode de modélisation retenue est la méthode aux éléments discrets via le logiciel PFC2D (figure ci-dessous). L'objectif des simulations est d'étudier l'influence des variations (frottement, rigidités des matériaux, indices des vides…) sur les mécanismes de déformations et de ruines du complexe sol-géotextile.

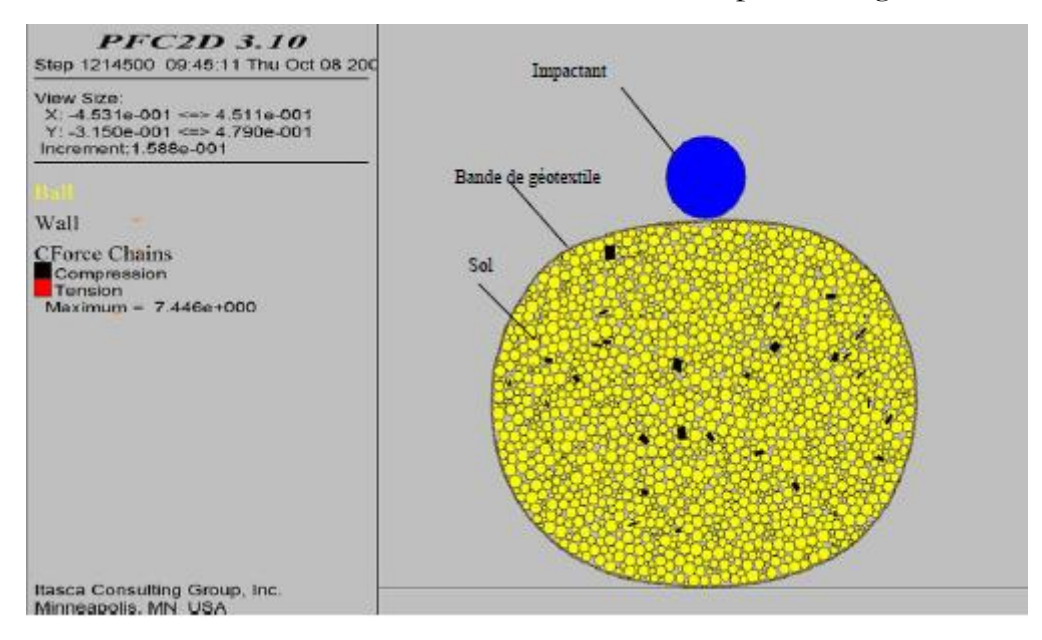

**Figure 54 : Interface PFC2D**

Deux modèles ont été développés ; modèle d'impacts en vue en plan et modèle d'impact en vue de profil.

#### **3.1. Modèle d'impact sur une nappe alvéolaire en vue en plan**

Une nappe est constituée d'un ensemble de cellules dont l'agencement a la forme d'un nid d'abeille et fait intervenir les mêmes sous-systèmes que sont le sol, le géotextile et l'interface. Chaque cellule induit un effort de confinement sur le sol qui est apporté par la bande de géotextile sachant que celle-ci est mécaniquement liée aux autres cellules qui l'entourent. Considérer plusieurs cellules au cours d'une simulation nous rapproche ainsi d'une configuration réelle et permet d'étudier non plus des mécanismes isolés mais des mécanismes d'ensemble. La figure ci-dessous est une illustration de ce modèle.

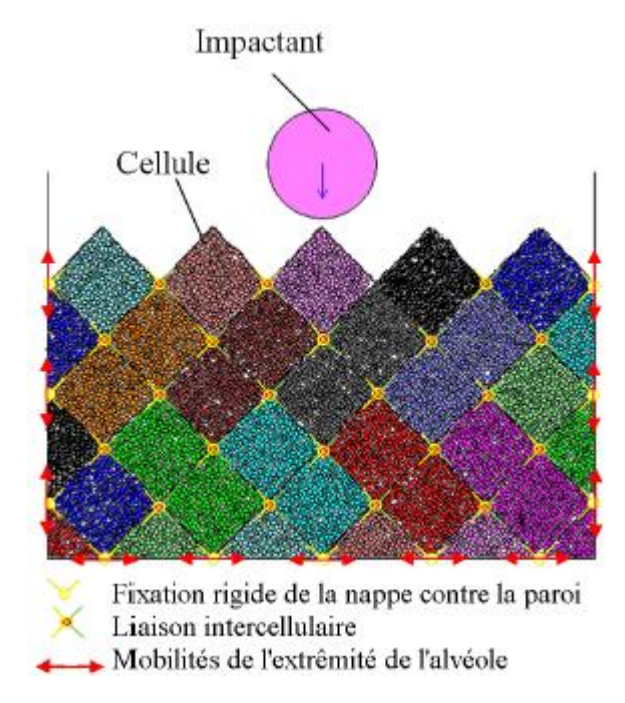

**Figure 55 : Modèle numérique d'un impact sur une nappe M3S**

#### *3.1.1. Lois de comportement*

On distingue trois types de matériaux dans le modèle, le sol, le géotextile et l'impactant. Chacun d'entre eux se distingue par la morphologie et les modèles mécaniques retenus, à savoir :

**Le sol** est représenté par l'ensemble de ses grains constitutifs. Chaque grain ou particule est modélisé par une sphère caractérisée par des raideurs interparticulaires normale et tangentielle, ainsi qu'un angle de frottement interparticulaire. Dans le cas présent, on considère un matériau purement frottant, donc aucun contact ne présente de résistance en traction (pas de cohésion interparticulaire). La loi de contact entre deux particules de sol est élastique dans la direction normale et élastoplastique dans la direction tangentielle. La granulométrie est linéaire en rayon et s'étend d'un rayon minimal de 4 mm et un rayon maximal de 16 mm.

**Le géotextile** est représenté par une chaine de particules en contact entourant le sol. Chaque grain ou particule est modélisé par une sphère caractérisée par des raideurs interparticulaires normale et tangentielle, ainsi qu'un angle frottement interparticulaire. Dans le cas présent, on considère un matériau cohésif afin de simuler la capacité de résistance en traction d'une bande de géotextile. La loi de contact entre deux particules de géotextile en compression est de type élastique dans la direction normale et élastoplastique dans la direction tangentielle. En traction, la loi est de type élastique fragile dans la direction normale, la valeur de rupture a été fixée à 25 kN à partir de laquelle le contact entre deux particules de géotextiles est rompu.

Concernant les **interfaces sol-géotextile** ou géotextile-impactant, la loi de contact est élastique dans la direction normale et élastoplastique dans la direction tangentielle. Le frottement interparticulaire au contact de deux particules est pris comme le plus faible des frottements interparticulaires des deux particules.

Trois parois sont disposées à l'arrière et sur les bords de la nappe afin d'en bloquer les déplacements sous impact. Ces parois ont des raideurs interparticulaires suffisamment élevées pour être considérés comme infiniment rigides et ne disposent d'aucun frottement interparticulaire.

Les extrémités de la bande de géotextile en contact avec les parois sont bloquées en déplacement dans la direction orthogonale aux parois.

Il n'y a aucun effort de pesanteur dans ce modèle.

Le modèle complet comporte environ 15000 particules et aucun amortissement numérique des efforts n'a été retenu. Le nombre de particules par cellule a ainsi été diminué à environ 700 contre 2000 pour la cellule isolée pour ne pas trop affecter la durée d'une simulation.

# *3.1.2. Caractéristiques micromécaniques des matériaux modélisés*

# 3.1.2.1. Caractéristiques des sols modélisés

Le tableau suivant récapitule l'ensemble des caractéristiques micromécaniques utilisées ainsi que les caractéristiques macroscopiques déterminées à l'aide de simulations d'essais biaxiaux pour chaque type de sol. On rappelle les notations utilisées :

- $\bullet$   $\rho_{\text{SOL}}$ : masse volumique du sol
- $r_{\text{min}}$ ;  $r_{\text{max}}$ : rayon minimal et maximal des particules de sol
- $k_{n, SOL}$ ;  $k_{s, SOL}$ : raideur interparticulaires normales et tangentielles
- $\bullet$   $\mu_{\text{SOL}}$ : frottement interparticulaire du sol
- e : indice des vides initial avant impact

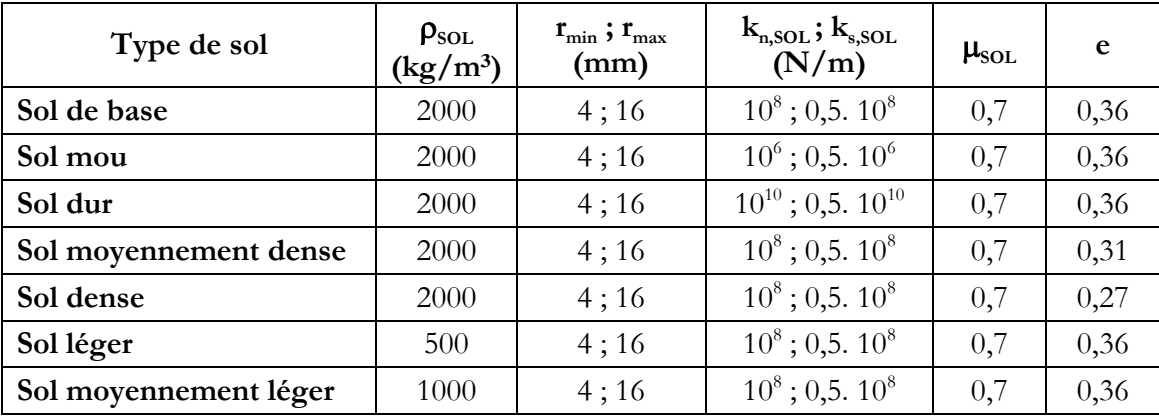

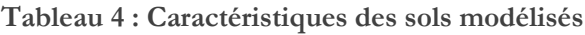

#### 3.1.2.2. Caractéristiques des géotextiles modélisés

Le tableau suivant récapitule l'ensemble des caractéristiques micromécaniques utilisées pour le géotextile simulé. On rappelle les notations utilisées :

- $\rho_{\text{GEO}}$ : masse volumique du géotextile
- $r_{\text{GEO}}$ : rayon des particules de géotextile
- $k_{n, GEO} = k_{s, GEO}$ : raideurs interparticulaires normales et tangentielles du géotextile
- $\bullet$   $\mu$ <sub>GEO</sub>: frottement interparticulaire du géotextile
- $\bullet$  R<sub>b</sub>: résistance ultime à la traction dans la bande
- $\bullet$  R<sub>l</sub>: résistance ultime à la traction aux liaisons intercellulaires

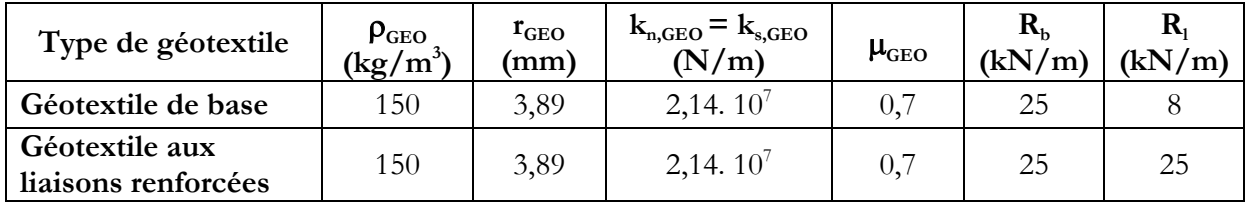

**Tableau 5 : Caractéristiques des géotextiles modélisés** 

#### 3.1.2.3. Caractéristiques de impactant

Le tableau suivant récapitule l'ensemble des caractéristiques micromécaniques utilisées pour le bloc impactant simulé. On rappelle les notations utilisées :

- $\bullet$   $\rho_{\text{IMP}}$ : masse volumique de l'impactant
- $\bullet$   $r_{\text{imp}}$ : rayon de l'impactant
- $\bullet$  k<sub>n,IMP</sub> ; k<sub>s,IMP</sub> : raideurs interparticulaires normales et tangentielles de l'impactant
- $\mu_{\text{IMP}}$ : frottement interparticulaire du géotextile
- $v_{\text{IMP}}$ : vitesse d'impact

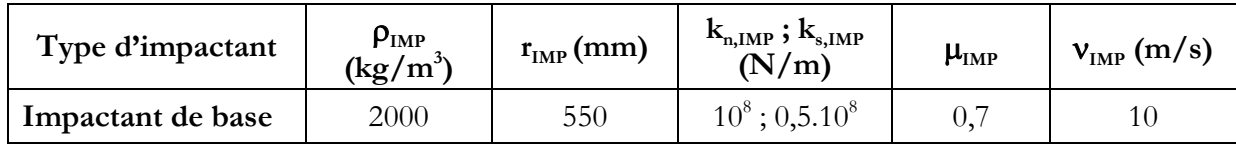

**Tableau 6 : Caractéristiques de l'impactant**

## *3.1.3. Analyses des résultats*

#### 3.1.3.1. Influence du type sol

#### **Mécanismes observés**

Au début de la simulation, on observe une compression de la cellule impactée qui épouse alors la forme de l'impactant. Elle se déforme jusqu'à ce qu'un équilibre soit atteint entre la contrainte exercée par le sol sur le géotextile et la contrainte de confinement imposée par le géotextile. Par analogie, on distingue alors trois zones : le coin de sol sous la semelle peut être assimilé à la cellule comprimée sous l'impactant, la zone de refoulement du sol à la surface correspond aux cellules adjacentes à la zone d'impact qui présentent le même comportement. Enfin, la zone faiblement affectée se situant sous le coin se retrouve aussi dans les cellules plus profondes.

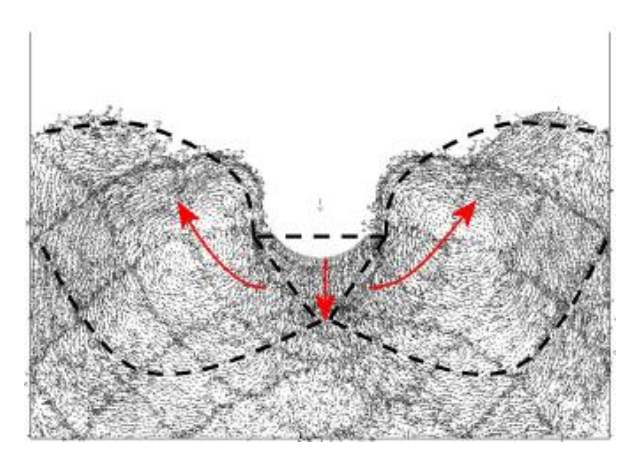

**Tableau 7 : Champ de déplacements de particules au cours d'un impact et illustration des zones de déformation de Terzaghi.**

#### **Evolution de l'indice des vides**

La mesure de l'indice des vides au cours du temps dans l'ensemble du système confiné par le géotextile permet de quantifier la densification du milieu après impact. Pour n'importe quel type de sol, le milieu converge vers le même état de densité final avec une valeur d'indice des vides d'environ 0,22 qui correspond à la valeur de densité minimale du milieu. La plus grande variation s'observe donc pour les sols d'indice des vides initial de 0,36.

3.1.3.2. Influence du type de géotextile à l'échelle de la nappe

## **Mécanismes observés**

Lorsque la résistance ultime des liaisons intercellulaires est de 25 kN/m (géotextile aux liaisons renforcées), on observe une élongation sans rupture du géotextile le long de lignes de traction concentriques au point d'impact et qui interceptent les liaisons intercellulaires (figure 54). La résistance de 25 kN/m est alors supérieure à l'effort de traction induit et aucune rupture de liaisons n'est observée. En configuration de base cependant, de nombreuses ruptures sont observées, permettant alors à l'impactant de s'enfoncer plus profondément dans la structure dans la direction où ont lieu les ruptures.

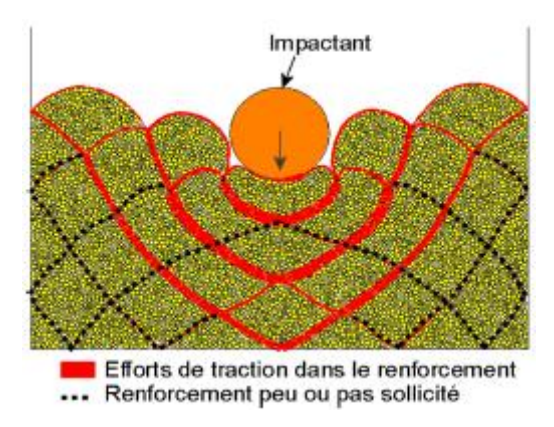

**Tableau 8 : Mise en évidence des lignes de traction concentriques au point d'impact**

## **Indice des vides initial**

L'indice des vides initial est indépendant de la résistance des liaisons thermoliées. En effet, la rupture éventuelle d'une liaison n'a pas d'incidence sur l'état de densité du milieu et affecte principalement la « rigidité apparente » du système au cours de l'impact.

# **3.2. Modèle d'impact sur une nappe alvéolaire en vue de profil**

Le modèle développé dans ce chapitre vient compléter la modélisation vue en plan en proposant d'étudier l'ouvrage impacté selon une vue en profil. L'objectif de cette simulation est d'étudier le comportement qualitatif d'un empilement de nappes alvéolaires soumis à un impact, et ce dans le but de mieux appréhender les mécanismes susceptibles de se produire lors de la phase expérimentale sur modèles réduits.

# *3.2.1. Matériaux et modèles considérés*

## 3.2.1.1. Matériau sol

Le sol est considère purement frottant, la loi de contact de deux particules de sol est élastique dans la direction normale et élasto-plastique dans la direction tangentielle. La granulométrie est linéaire et s'étend d'un rayon minimal de 1 mm à un rayon maximal de 2 mm. Les différents types de sol testés sont récapitulés comme suit :

| Type de sol           | $\rho_{\text{sol}}$<br>$\frac{\text{kg}}{\text{m}^3}$ | $\mathbf{r}_{\min}$ ; $\mathbf{r}_{\max}$<br>(mm) | $\mathbf{k}_{\text{n,SOL}}$ ; $\mathbf{k}_{\text{s,SOL}}$<br>(N/m) | $\mu_{\text{SOL}}$ | e    |
|-----------------------|-------------------------------------------------------|---------------------------------------------------|--------------------------------------------------------------------|--------------------|------|
| Sol de base           | 2700                                                  | 1:2                                               | $10^9 / 0.5.10^9$                                                  | 1,0                | 0,23 |
| Sol moyennement léger | 1000                                                  | 1; 2                                              | $10^9 / 0,5.10^9$                                                  | 1,0                | 0,23 |
| Sol léger             | 500                                                   | 1; 2                                              | $10^9 / 0.5.10^9$                                                  | 1,0                | 0,23 |
| Sol moins rigide      | 2700                                                  | 1; 2                                              | $10^8 / 0.5.10^8$                                                  | 1,0                | 0,23 |

**Tableau 9 : Caractéristiques des sols modélisés (vue de profil)**

## 3.2.1.2. Matériau géotextile

Chaque alvéole constitutive d'une nappe alvéolaire est représentée par ses deux bords comme présenté sur la figure ci-dessous. Deux lois régissent le comportement mécanique du géotextile ; une loi de contact cohésive entre particules adjacentes et une loi d'attraction entre particules appartenant à deux bords diamétralement opposés d'une même alvéole.

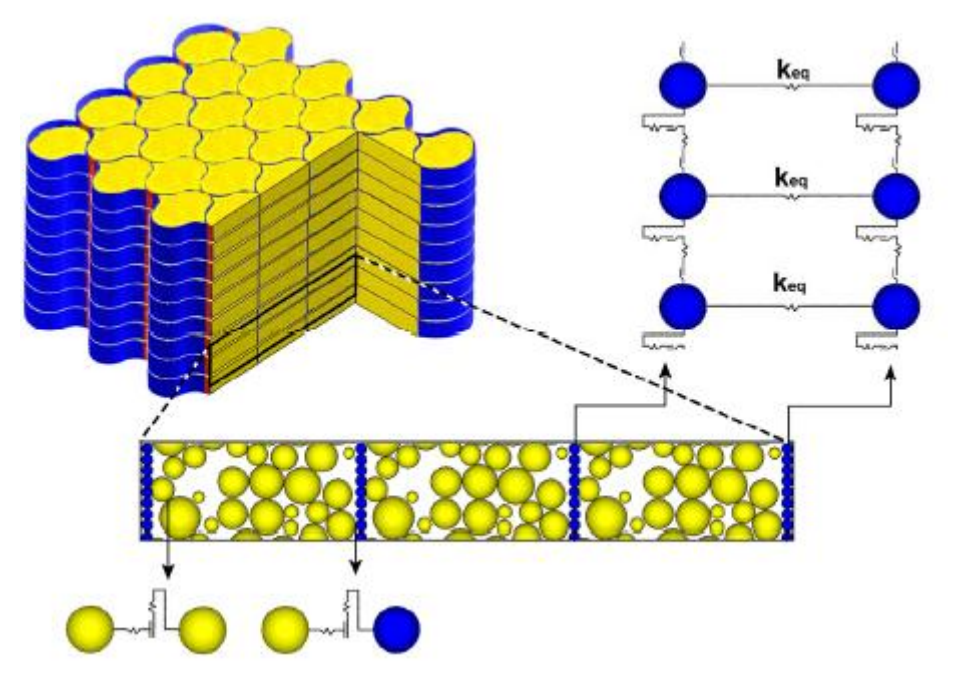

**Figure 56 : Modélisation discrète d'un ouvrage en vue de profil**

Le tableau suivant présente les caractéristiques du géotextile modélisé :

| Type de géotextile | PGEO<br>(kg/m) | $\mathbf{L}_{\rm GEO}$<br>mm) | $\sim$<br>$R_{n,\text{GEO}}$<br>$R_{\rm s, GEO}$<br>N/m | $\mu_{\text{GEO}}$ | $n_{b, GEO}$<br>$=$ $\mathbf{s}_{\text{b,GEO}}$<br>(kN/m) | N/m |
|--------------------|----------------|-------------------------------|---------------------------------------------------------|--------------------|-----------------------------------------------------------|-----|
| Géotextile de base | 300            | ت                             |                                                         | U.                 | つに                                                        |     |

**Tableau 10 : Caractéristiques du géotextile modélisé (vue de profil)**

#### 3.2.1.3. Matériau impactant

L'impactant est défini comme un cylindre de 5 cm de diamètre, soit la hauteur de 2 lits d'alvéoles. Il est doté d'une loi de contact de type élastique selon la direction normale et élastoplastique dans la direction tangentielle. Il a été fait le choix d'une vitesse d'impact purement horizontale de 5m/s ou de 10m/s, ce qui correspond à des ordres de grandeurs reproductibles sur le plan expérimental. La hauteur d'impact h<sub>IMP</sub> a été prise légèrement en dessous de la moitié de la hauteur de l'ouvrage impacté ( $h_{\text{IMP}}$  =17,5 cm) afin de pouvoir évaluer la réponse mécanique au-dessous et au-dessus du plan horizontal d'impact. Le tableau suivant présente les caractéristiques des différents impactants modélisés :

| Type d'impactant          | $\rho_{\text{IMP}}$<br>(kg/m <sup>3</sup> ) | $\rm r_{\rm IMF}\rm (mm)$ | $k_{n,IMP} = k_{s,IMP}$<br>(N/m) | $\mu_{\text{IMP}}$ | $v_{\text{IMP}}\text{ (m/s)}$ |
|---------------------------|---------------------------------------------|---------------------------|----------------------------------|--------------------|-------------------------------|
| Impactant de base         | 7800                                        | 25                        | $10^{10}$                        | 0,0                |                               |
| Impactant rapide          | 7800                                        | 25                        | $10^{10}$                        | 0,0                | 10                            |
| <b>Impactant frottant</b> | 7800                                        | 25                        | $10^{10}$                        | 1,0                |                               |

**Tableau 11 : Caractéristiques des impactants modélisés (vue de profil)**

# *3.2.2. Analyse des résultats*

## **Zones de mobilité**

Au début de l'impact, l'impactant pénètre dans l'ouvrage et comprime les particules de sol à proximité. Du fait de cette compression, les particules entrent alors en mouvement et viennent « combler » les espaces vides du milieu, on observe alors localement une densification du milieu qui se propage à mesure que l'on s'éloigne de l'impactant. Trois zones peuvent être cinématiquement distinguées (voir figure ci-dessous).

Dans le cas où **aucune** paroi n'est présente à l'arrière de l'ouvrage (figure cidessous à gauche), trois (3) zones se forment (Z1, Z2, Z3). La zone Z1 se forme sous l'effet de la densification progressive du matériau pendant l'impact. Elle se stabilise au bout d'un certain moment pour former un bloc quasi-immobile durant toute la suite du phénomène d'impact. Face à l'enfoncement de l'impactant, les particules ne peuvent alors se déplacer que dans deux directions, soit vers l'arrière de l'ouvrage ce qui forme la zone Z2, soit vers la partie supérieure de celui-ci ce qui forme la zone Z3.

Dans le cas où l'ouvrage est **bloqué** à l'arrière (figure ci-dessous à droite), la zone de mobilité des particules se limite à la partie supérieure du mur (zone Z3) et met ainsi en évidence l'apparition d'un coin de Coulomb.

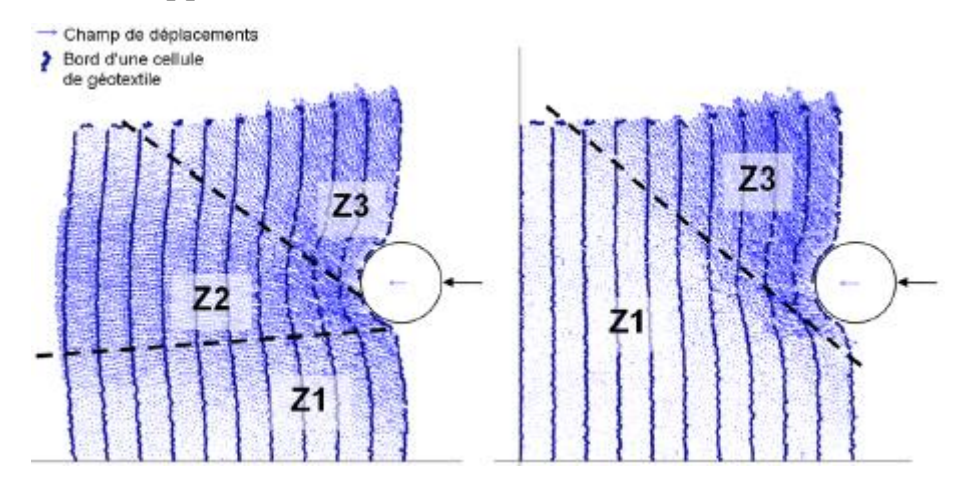

**Figure 57 : à gauche, identification des 3 zones de mobilité sans paroi à l'arrière ; à droite avec une paroi à l'arrière**

#### **Etat final de déformation et mode de ruine**

Dans le cas où **aucune** paroi n'est présente à l'arrière de l'ouvrage et lorsque l'impact est entièrement amorti par l'ouvrage, l'impactant rebondit. On observe alors que l'ouvrage se déforme de manière très homogène puisque la superposition des lits reste intacte. Aucun lit n'a rompu ou n'a glissé l'un par rapport à l'autre. Si l'on observe l'ensemble des bords de chaque alvéole, on retrouve cette idée de « déformation homogénéisée ». On remarque enfin qu'à l'état de déformation final, l'ouvrage conserve sa stabilité malgré des inclinaisons plus ou moins importantes (figure ci-dessous).

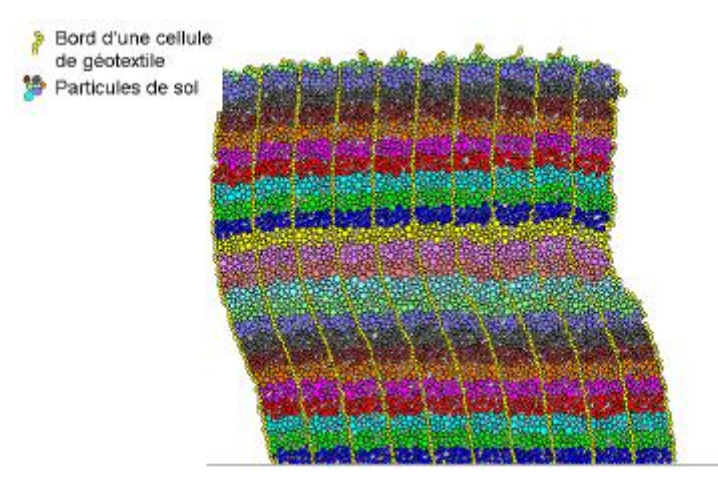

**Figure 58 : Etat final de déformation d'un ouvrage impacté sans paroi à l'arrière**

Dans le cas où l'ouvrage est **bloqué** à l'arrière et pour des impacts trop forts, l'ouvrage se coupe en deux le long d'un plan. Dans le cas d'un impactant de taille

réduite par rapport à celle de l'ouvrage, on observe un cisaillement de celui-ci le long du plan d'impact (voir figure à gauche ci-dessous). Dans le cas d'un impactant de taille plus importante pouvant se retrouver « piéger » à l'intérieur de l'ouvrage, on observe alors un glissement des lits en zone supérieure vers l'avant de l'ouvrage (voir figure à droite ci-dessous).

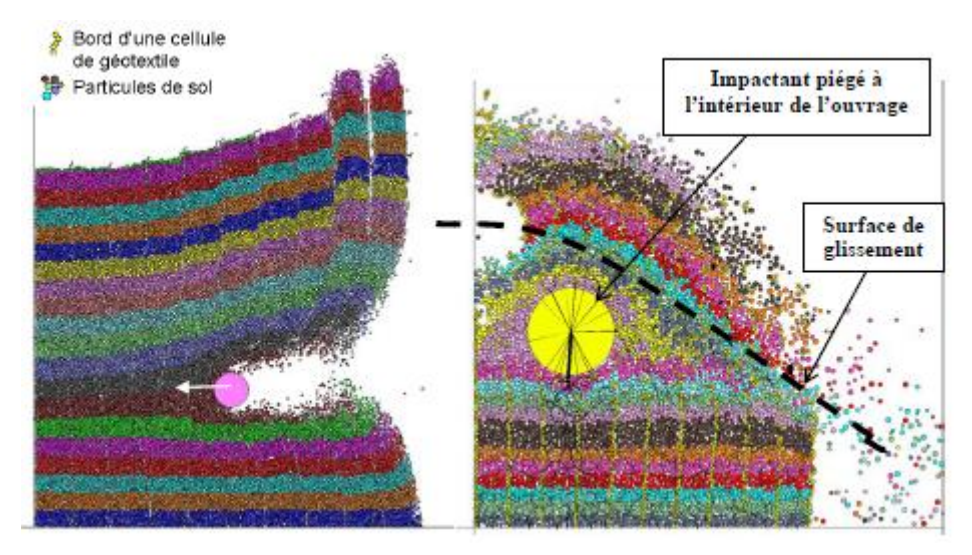

**Figure 59 : à gauche, ruine d'un ouvrage bloqué à l'arrière par cisaillement entre 2 lits d'alvéoles – à droite ruine d'un ouvrage bloqué à l'arrière par glissement des lits en zone supérieure**

# **4. Expérimentation d'impact sur modèles réels réduits**

L'expérimentation réalisée sur modèles réduits a pour objectif de fournir les résultats nécessaires pour le calage des modèles numériques présentés précédemment. **Deux expériences** d'impact sur un massif alvéolaire à échelle réduite ont été réalisées en utilisant deux matériaux différents de renforcement alvéolaire (**papier** et **plastique**).

## **4.1. Facteurs d'échelle**

Les lois de similitude entre modèles réduits et ouvrage en vraie grandeur, ont été utilisées pour évaluer la correspondance des expérimentations à la réalité. Les résultats obtenus ont constitué un outil d'aide à la conception des expérimentations (tableau ci-dessous).

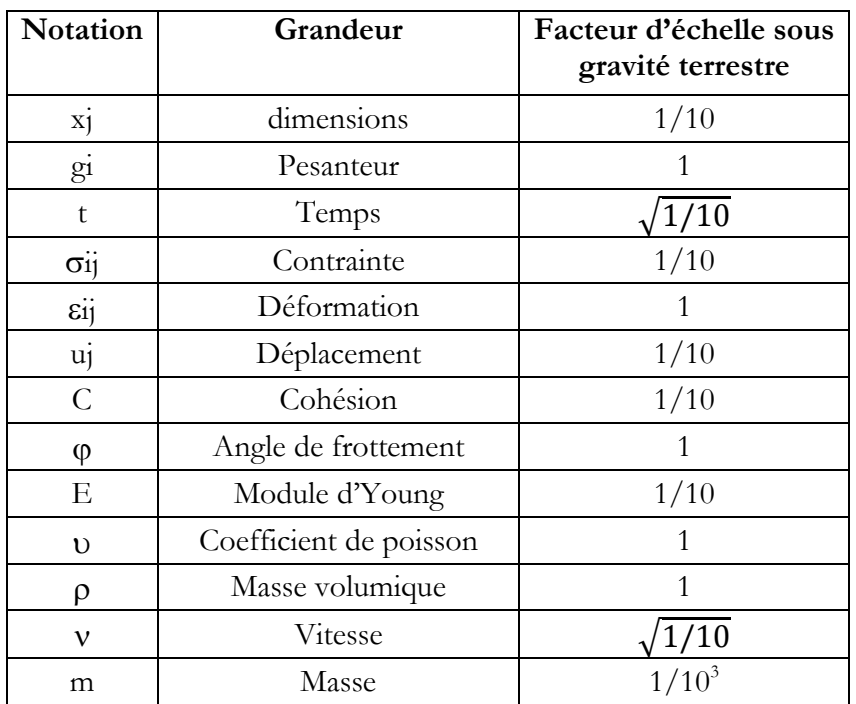

**Tableau 12 : Facteurs d'échelle sous gravité terrestre applicables aux expérimentations sur modèles réduits**

## **4.2. Présentation de l'expérimentation**

Chaque ouvrage a été construit selon le processus suivant :

## *4.2.1. Zone d'essai et sol support*

L'expérimentation s'est déroulée à l'extérieur, la zone de course du véhicule impactant était une piste goudronnée. Au bout de cette piste se trouvait un talus en terre végétale qui avait été aménagé pour recevoir les massifs en modèles réduits.

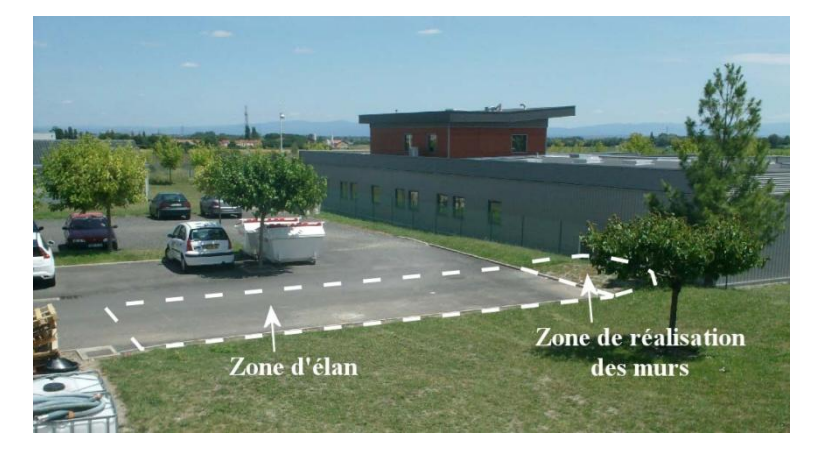

**Figure 60 : Zone de l'expérimentation**

## *4.2.2. Caractéristiques des ouvrages*

La zone d'implantation de chacun des deux ouvrages alvéolaire s'étendait sur une surface au sol de 1,20 m de longueur et de 60 cm de largeur. Chaque mur a été construit au sein d'un coffrage bois en forme de « U ». Pour éviter tout mouvement de celui-ci lors de l'impact, des blocs de béton ainsi qu'un remblai en terre ont été disposés contre chaque paroi. Des fiches métalliques ont aussi été plantées dans le sol pour stabiliser la paroi arrière d'une éventuelle déformation vers l'intérieur en raison de la poussée des terres s'exerçant à l'arrière du coffrage et un renfort horizontal a été réalisé entre les deux parois latérales.

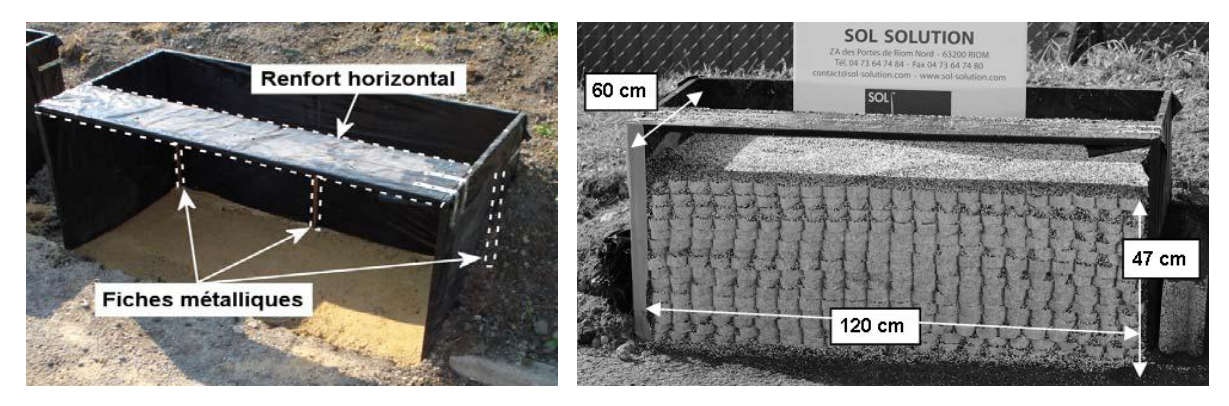

**Figure 58 : (gauche) Photo du coffrage ; (droite) Vue de l'ouvrage avec renforcement papier avant impact**

# *4.2.3. Mise en place du renforcement alvéolaire*

Le premier mur est constitué de renforcements en plastique qui présente en traction une forte capacité de déformation avant rupture. Le matériau des renforcements du second mur est du papier sulfurisé résistant à l'humidité dont le comportement mécanique est de type rigide-fragile.

Le système de liaison entre alvéoles a été réalisé par la pose de 2 agrafes sur la hauteur des bandes constituant le renforcement (2,5 cm). Le diamètre de chaque alvéole est de 5,5 cm. Chaque nappe d'alvéolaire est mise en tension par le biais d'un cadre en bois sur lequel étaient plantés de nombreux clous verticaux (voir figure ci-dessous). Sur fois terminé, le cadre est retourné et posé à l'intérieur du coffrage en bois (nappe plaqué entre le sol). Une fois le matériau de remplissage des alvéolaires est mis en place, le cadre sera enlevé et l'opération est répétée pour la nappe suivante jusqu'à la hauteur du mur finale.

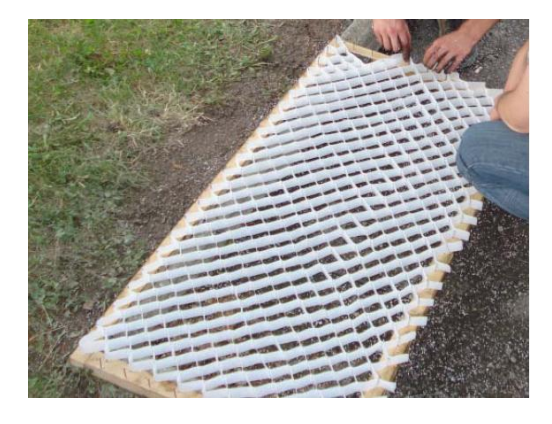

**Figure 61 : Mise en place d'une nappe alvéolaire sur le cadre**

# *4.2.4. Caractéristiques et mise en place du matériau de remplissage*

Le matériau de remplissage des alvéoles est constitué d'un mélange à volume égal d'argile expansée de granulométrie 0,5 - 2,5 mm et de microbilles de polystyrène de granulométrie 0,9 - 1,5 mm (pour diminuer le module d'élasticité E). Les phénomènes de ségrégation ont été évités grâce à l'ajout d'une très faible quantité de glycérine, permettant un mélange quasi-homogène des deux matériaux. Ce matériau modèle comporte des particules de petite taille et présente ainsi la caractéristique d'être frottant, léger et compressible.

Au-dessus du cadre muni d'un lit d'alvéoles (étape précédente), le matériau est réparti de manière homogène sur tout le lit et compacté à l'aide d'une plaque et d'une massette. Après cette opération, le cadre sera retirer délicatement et une deuxième opération de compactage sera réalisée pour stabiliser le mur. Ces opérations seront répétées lit après lit jusqu'à la hauteur souhaitée (37,5 cm = 15 lits d'alvéoles).

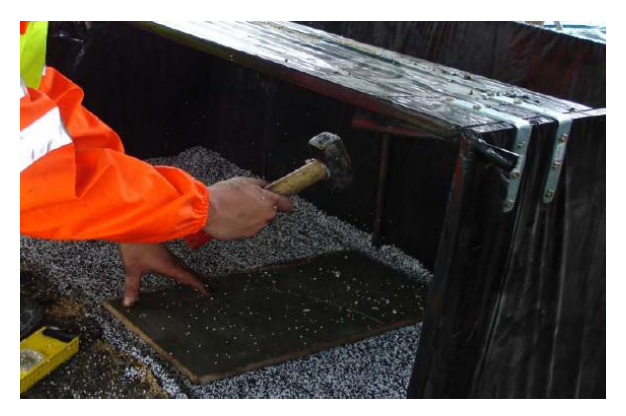

**Figure 62 : Deuxième étape de compactage du matériau**

# *4.2.5. Caractéristiques de l'impactant*

L'impactant est un bélier en acier (3 kg) monté sur un véhicule radiocommandé. Ce bélier a la forme d'un cylindre de 5 cm de diamètre et de 18 cm de longueur et il est fixé à 11 cm du sol (figure ci-dessous). L'ensemble véhicule + bélier pèse 5 kg et long d'environ 50 cm, il percute le mur à une vitesse de 10m/s.

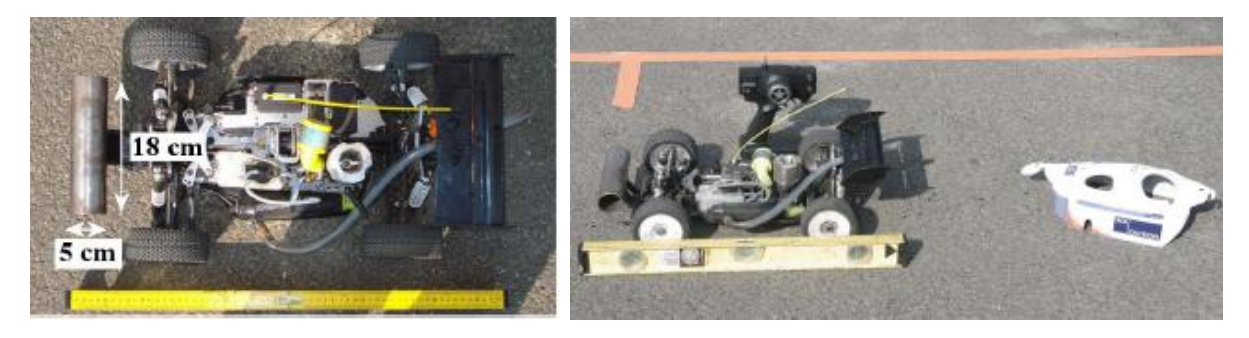

**Figure 63 : Vue de dessus et vue en plongée du véhicule**

# *4.2.6. Caractéristiques des caméras*

Deux caméras rapides étaient utilisées pour chaque impact :

- une première caméra rapide est utilisée pour enregistrer la vidéo des deux impacts en vue de profil afin d'évaluer, en fonction du temps, l'enfoncement, la vitesse et la décélération de l'impactant. Elle filmait l'ensemble de la scène d'impact à une fréquence de 1600 images par secondes
- une deuxième caméra rapide est utilisée pour enregistrer la vidéo des deux impacts selon une vue de ¾ en plongée afin d'évaluer les mécanismes de déformation de l'ouvrage

La disposition des caméras et des exemples de vues enregistrées sont présentés sur la figure ci-dessous.

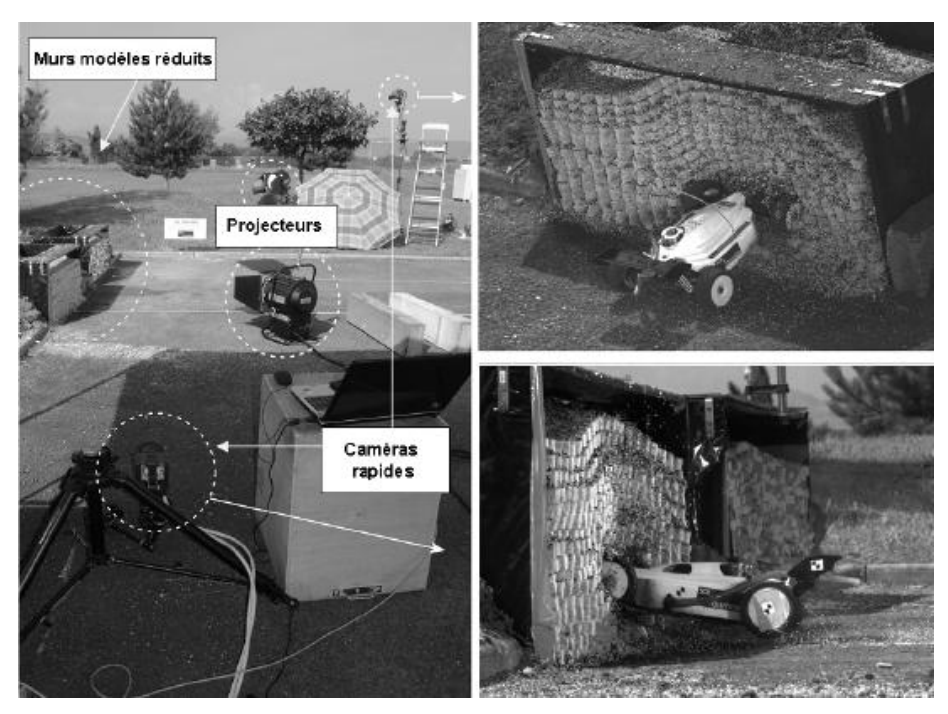

**Figure 64 : (gauche) Vue générale de l'expérimentation, (droite) exemples de vues prises par les deux caméras rapides.**

# **4.3. Analyse des résultats**

L'issue des essais d'impact, trois types d'analyse étaient effectués :

- l'étude de la cinématique d'impact,
- l'obtention des courbes enfoncements vitesse accélération en fonction du temps à partir des cibles disposées sur le véhicule,
- l'évaluation de l'état interne de l'ouvrage après impact par le biais du démontage lit par lit.

# *4.3.1. Analyse de la cinématique extérieure*

Les deux vidéos enregistrées ont permis d'observer le déroulement de chaque impact. Le bélier pénètre tout d'abord dans l'ouvrage sur plusieurs centimètres horizontalement et se soulève ensuite légèrement. La réponse mécanique de l'ouvrage se traduit alors par une déformation qui se propage depuis le bélier vers la face supérieure de l'ouvrage. Elle se diffuse selon un cône. Après avoir atteint son enfoncement maximal, le véhicule recule légèrement, d'une part sous l'effet du rebond et d'autre part en raison du volume d'ouvrage soulevé qui le repousse en retombant.

La présence d'un enfoncement dans l'ouvrage de plusieurs centimètres dans la zone d'impact. Malgré une forte inclinaison de la face avant, l'ensemble des nappes est resté en place et l'ouvrage ne s'est pas effondré vers l'avant.

Une observation porte sur les conditions aux limites qui paraissaient suffisamment éloignées du point d'impact puisque les bords de l'ouvrage sont restés immobiles lors de l'impact.

Enfin, une évolution progressive des déformations sur la face avant de l'ouvrage comme sur la face du dessus, traduisant ainsi une réponse mécanique très homogénéisée de l'ouvrage impacté.

# *4.3.2. Courbes enfoncement-vitesse-accélération*

Les courbes d'enfoncement, vitesse et accélération en fonction du temps ainsi que la courbe effort-enfoncement sont présentées sur les figures ci-dessous. Le temps de départ (zéro) correspond au moment d'impact sur le mur.

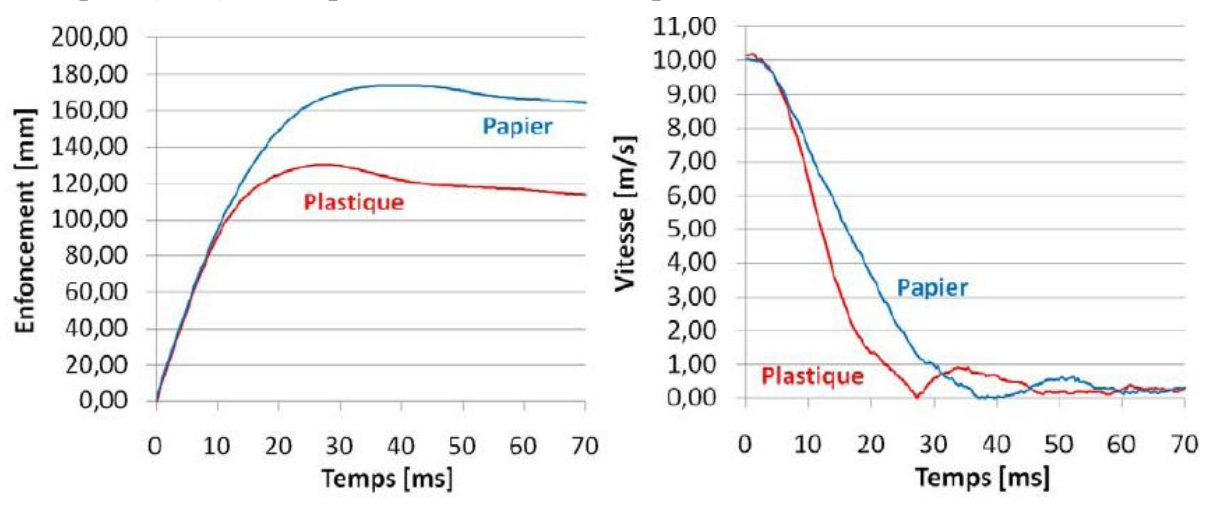

**Figure 65 : Courbes enfoncement et vitesse au cours du temps**

En comparant les deux essais d'impact, il a été observé que l'enfoncement maximal de l'impactant est plus important pour l'ouvrage avec renforcement en papier que pour l'ouvrage avec renforcement en plastique (respectivement 130mm et 173mm). Concernant les vitesses des impactants, il a été observé que la même vitesse initiale avant impact a pu être garantie pour les deux essais. Lors de l'impact, la vitesse décroît rapidement au cours du temps : le phénomène d'impact ne dure qu'environ 27 ms pour l'ouvrage avec renforcement en plastique et 40 ms pour l'ouvrage avec renforcement en papier. Cette observation se retrouve dans les courbes de décélération avec respectivement, pour chaque essai, des valeurs pics de 400 m.s<sup>-2</sup> et 700 m.s<sup>-2</sup> (voir courbes ci-dessous).

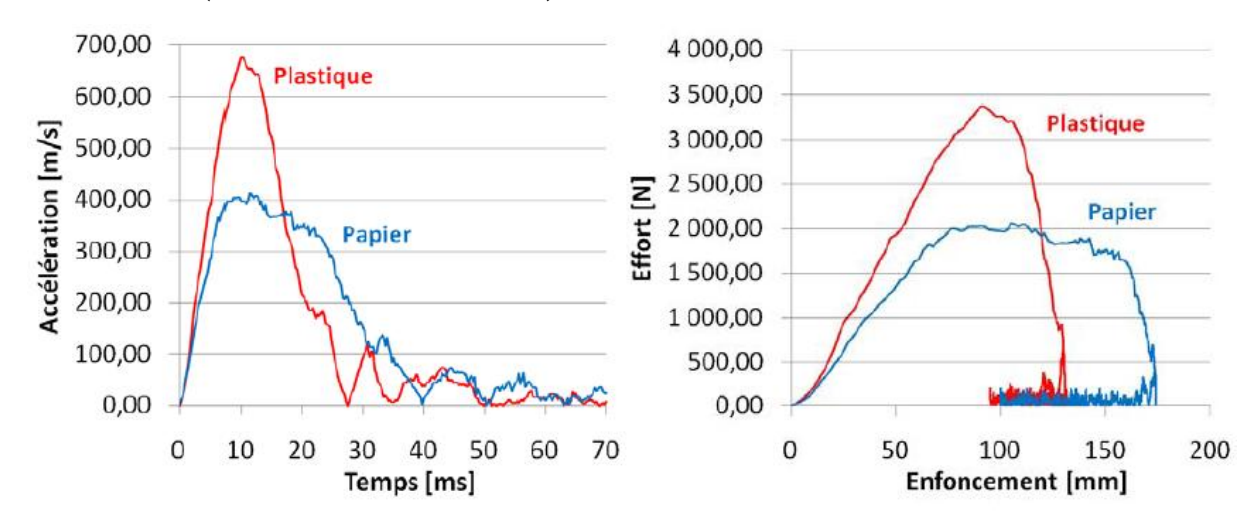

**Figure 66 : Courbes accélération-temps et effort-enfoncement**

Enfin, l'effort horizontal appliqué par le bélier impactant est déterminé en multipliant l'accélération par la masse du véhicule. Une dernière courbe a alors été déterminée, celle de l'effort calculé en fonction de l'enfoncement. Il a été constaté à partir de cette dernière une grande différence de réponse mécanique avec la courbe de l'ouvrage papier qui présente un pallier de plasticité tandis que l'ouvrage plastique n'en présente aucun.

#### *4.3.3. Démontage des deux ouvrages*

Après impact, les ouvrages ont été démontés lit après lit tout en mesurant l'altitude de la surface supérieure de chaque lit selon un maillage 5 cm x 5 cm. Le repérage des points a permis de réaliser une série de coupes en profils et en long permettant de reconstituer l'état de déformation interne après impact. Les zones de l'ouvrage ayant été mobilisées lors de la réponse mécanique ont été identifiées à partir de ces coupes, mettant ainsi en valeur la présence d'un coin de Coulomb au-dessus du plan horizontal passant par le bélier impactant. La ligne en pointillés de la figure sépare la zone en dessous très peu sollicitée de la zone au-dessus correspondant au coin de Coulomb (figure ci-dessous).

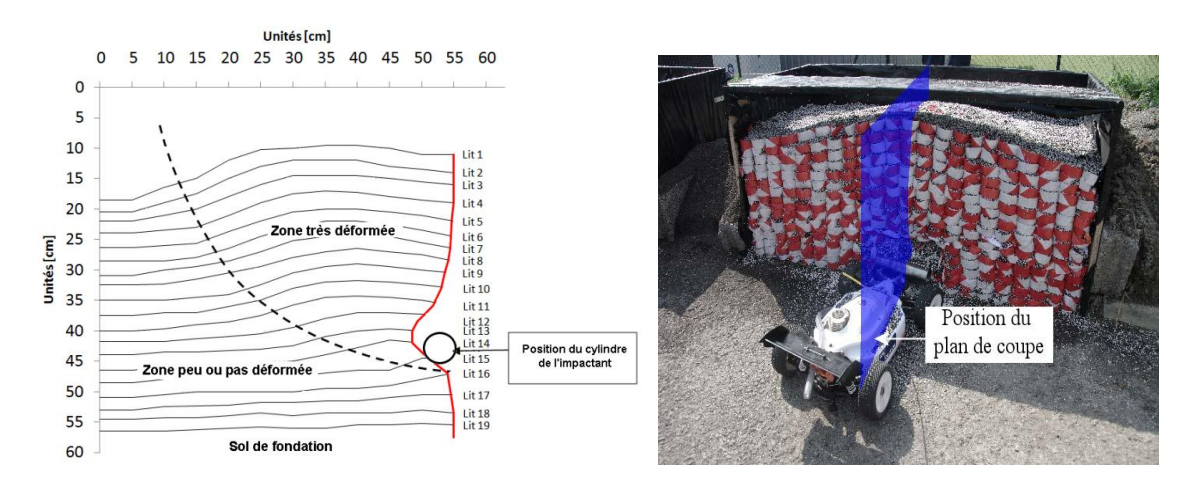

**Figure 65 : Profil reconstitué après impact au milieu de l'ouvrage avec renforcement plastique.**

Le démontage a aussi permis de constater que l'ouvrage avec renforcement papier compte un grand nombre de ruptures, notamment dans la direction d'impact, contrairement à l'ouvrage avec renforcement plastique, qui n'en compte que quelques-unes. Dans l'ensemble, il ressort de l'étape de démontage des murs l'observation d'une forte homogénéité dans le comportement de chaque ouvrage, que ce soit en termes de déformations ou en termes de symétrie des ruptures de liaisons intercellulaires.

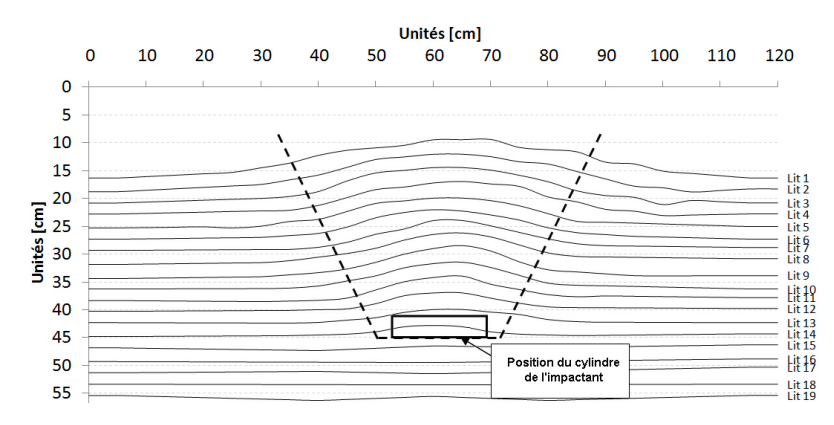

**Figure 67 : Exemple de profil en vue de face reconstitué après impact, à 15 cm derrière la face avant de l'ouvrage (ouvrage plastique).**

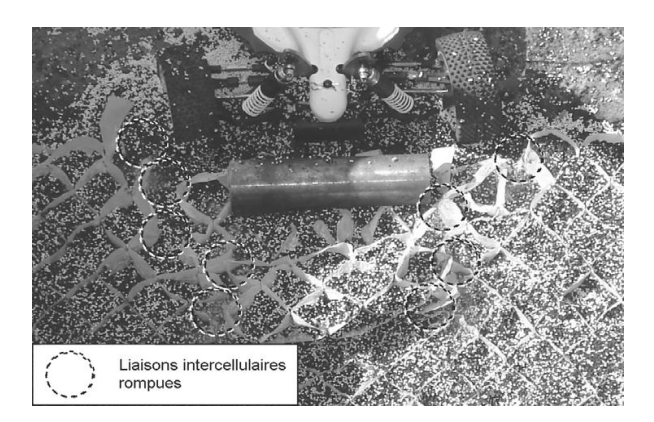

**Figure 68 : Exemple de répartition quasi-symétrique des ruptures de liaisons sur un des lits situés au même niveau que le bélier impactant (ouvrage papier)**

# **5. Calage des modèles numérique développés**

# **5.1. Principe du calage des modèles numériques**

On définit le comportement réel d'un matériau à partir d'un ensemble de **paramètres macroscopiques S<sub>exp</sub>** pouvant être obtenu au travers d'expérimentations. Lors de simulations numériques reproduisant ces mêmes expérimentations, un ensemble de **paramètres microscopiques S**<sub>DEM</sub> peut aussi être obtenu. L'opération de calage d'un modèle numérique consiste donc à définir l'ensemble  $S_{\text{DEM}}$  tel que le comportement macroscopique simulé soit le plus proche possible du comportement réel caractérisé par  $S_{\text{exo}}$ . L'ensemble de ces relations micro-macro peut s'établir de deux manières :

- dans la littérature, des auteurs ont proposé des expressions analytiques simples permettant de relier des grandeurs macroscopiques à un ensemble de grandeurs microscopiques. Cependant, ces expressions ne sont pas exactes dans la pratique et les paramètres microscopiques déterminés avec ces lois tendent à sous-estimer les paramètres macroscopiques mesurés par simulation numérique.
- l'autre méthode consiste à procéder par analyse inverse. Pour cela, on définit au préalable un ensemble d'expérimentations à effectuer en laboratoire ou in situ permettant d'évaluer directement l'ensemble des paramètres macroscopiques d'un ou de plusieurs matériau. Par exemple, un essai biaxial, un essai de cisaillement ou un essai de traction. On établit ainsi  $S_{\text{exo}}$ .

Ensuite, ces expérimentations sont reproduites au travers de simulations numériques dont les paramètres seront ajustés jusqu'à obtenir la même réponse globale que l'expérimentation associée. La démarche est présentée ci-dessous :

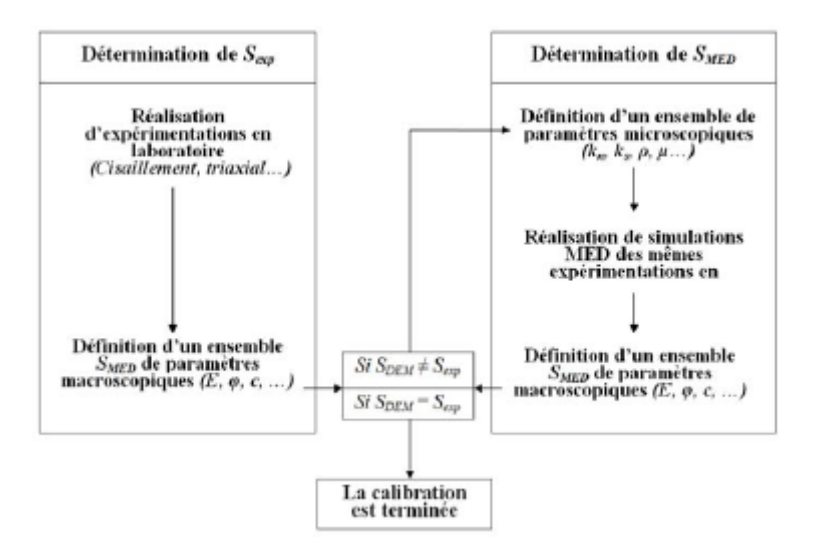

**Figure 69 : Principe de calibration modélisation-expérimentation**

#### **5.2. Résultats de calage**

Après avoir réalisé plusieurs modifications du le modèle initial et l'ajout de nouveau paramètre (amortissement numérique), les résultats ci-dessous sont obtenus.

Il a été constaté qu'il y a un écart minimal pour une valeur d'amortissement très faible, entre 0,025 et 0,05 pour le cas du renforcement papier et entre 0,05 et 0,1 pour le cas du renforcement plastique.

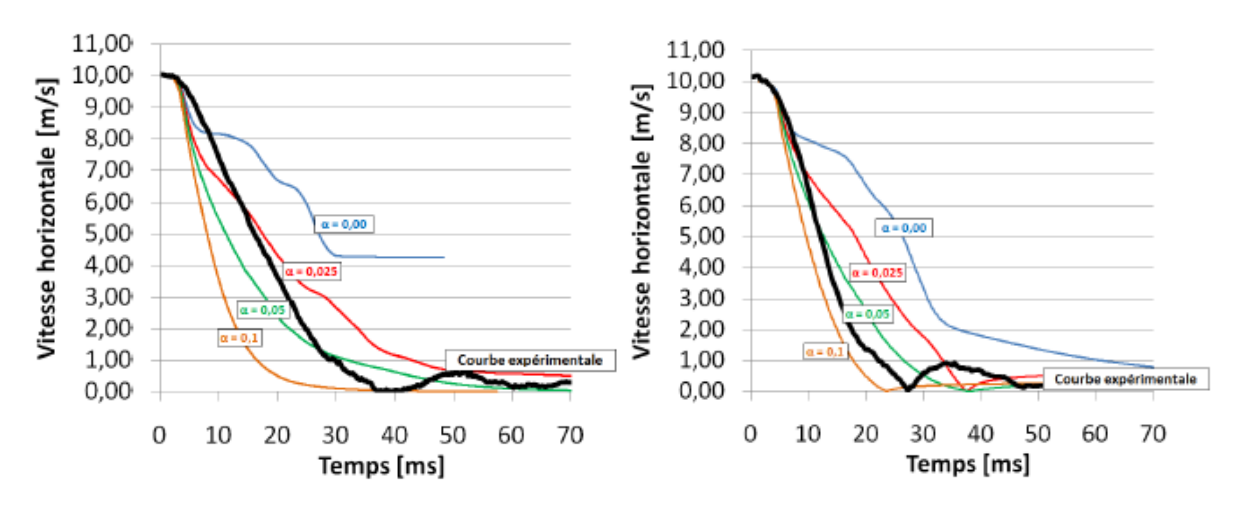

**Figure 70 : Calage du modèle vue en plan, à gauche papier, à droite plastique**

Concernant le modèle vue de profil (figure ci-dessous), il a été constaté que le modèle de base (modèle numérique développé) présente une courbe calée avec le plus faible écart pour une valeur d'amortissement locale voisine de 0,05. Compte tenu des recommandations faites par l'auteur (Soudé) sur la valeur d'amortissement, il est considéré que les hypothèses régissant le modèle numérique sont de ce fait raisonnablement pertinentes.

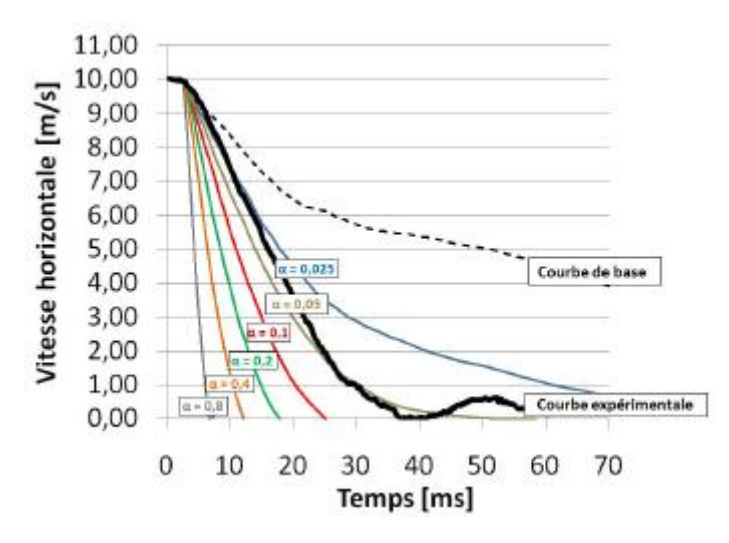

**Figure 71 : Calage du modèle vue de profil**
## Conclusion

## **CONCLUSION GENERALE**

Nous avons fourni dans ce travail une étude bibliographique très large sur les géosynthétiques et en particulier le renforcement de sol par la structure alvéolaire de type M3S. Cette bibliographie nous a permis de mieux connaître les différents types de géosynthétiques, leurs caractéristiques, leurs domaines d'utilisation et leur méthode de dimensionnement et de mise en œuvre,…etc. Elle nous a permis également de comprendre le fonctionnement mécanique d'une nappe M3S sous sollicitation dynamique de type choc.

Les résultats des différents travaux de recherche effectués sur le procédé M3S ont montés que leurs principales caractéristiques sont leur grande capacité de déformation avant d'atteindre la ruine ainsi qu'un comportement partiellement élastique en grandes déformations. Cette remarque a poussée Soudé (2011) à travailler sur leur comportement sous l'effet de choc par modélisation discrète et expérimentation sur modèles réduits. Les simulations numériques ont permis d'identifier les principaux mécanismes de déformation, de ruine ainsi que les paramètres mécaniques des matériaux ayant une influence significative sur la réponse mécanique d'un ouvrage impacté. L'étude expérimentale sur modèles réduits a permis de sa part de caler les modèles numériques et confirmer ainsi les mécanismes de déformation et de ruine identifiés lors de l'approche numérique mettant ainsi en avant la forte capacité du renforcement alvéolaire à homogénéiser le comportement mécanique de l'ouvrage sollicité.

Enfin, ce travail nous a permis d'acquérir des connaissances utiles pour la suit de notre vie professionnelle.

## Références Bibliographiques

## **REFERENCES BIBLIOGRAPHIQUES**

- Maxime Soudé 2011. ″Etude du comportement dynamique d'un massif en sol renforce par géotextile alvéolaire M3S ″. Thèse de doctorat, Université Blaise Pascal - Clermont II.
- Racana Nicolas. 2002. ″Etude du comportement mécanique d'un massif de sol renforcé par géotextile cellulaire″. Thèse de doctorat, Université Blaise Pascal Clermont II.
- Reiffsteck Philippe. 1996. ″Etude du comportement mécanique du géotextile tridimensionnel alvéolaire ARMATER – Analyse numérique et expérimentale″. Thèse de doctorat, Université Blaise Pascal Clermont II.
- Philippe Reiffsteck 2003. ″Recommandations pour l'utilisation des géosynthétiques dans la lutte contre l'érosion″. LCPC.
- "Détection de fuites dans les dispositifs d'étanchéité par géosynthétiques". Juin2003.
- ″Recommandations pour l'emploi des géotextiles dans le renforcement des ouvrages en terre ″. CFG, 1990.
- ″Recommandations générales pour la réalisation d'étanchéité par géomembrane″. Fascicule n°=10. CFG, 1991.
- ″Recommandations générales pour la réalisation d'étanchéité par géosynthétiques bentonitiques". Fascicule n°= 12. CFG, 1998
- ″Recommandations pour l'utilisation des géosynthétiques dans les centres de stockage de déchets″. Fascicule n°=11. CFG, 1995.
- ″Recommandations pour l'utilisation des géosynthétiques bentonitiques en installations de stockage de déchets″. CFG, Mai 2011
- ″Recommandation pour les géosynthetiques fonctions et domaines d'applications″.
- ″Généralités sur les géosynthétiques ″. L'intelligence des sols ″AFITEX".
- ″L'emploi des géosynthétiques en géotechnique routière″. L'intelligence des sols ″AFITEX".
- International Geosynthetics Society ″igs″
- ″Les applications des géosynthétiques en agriculture″. Rédigé par R. Fröbel Traduit par H. Girard. International Geosynthetics Society ″igs″.
- ″Fonctions des géosynthétiques″. Préparé par Richard J. Bathurst Traduit par François Caquel. International Geosynthetics Society ″igs″.
- ″Les Géosynthétiques dans les ouvrages hydrauliques″. Préparé par J. Zornberg and M. Bouazza Traduit par H. Girard. International Geosynthetics Society ″igs″
- ″Les géosynthétiques dans les ouvrages de soutènement″. Préparé par R.J. Bathurst Traduit par J.P. Gourc. International Geosynthetics Society ″igs″
- ″Géosynthétiques dans les routes non revêtues″. Préparé par E.M. Palmeira Traduit par M.J.A. Mendes. International Geosynthetics Society ″igs″
- Site internet du Comité Français des Géosynthétiques. ″CFG ″ *[www.cfg.com](http://www.cfg.com/)*
- Site internet : [www.geosynthetics-intenational.com](http://www.geosynthetics-intenational.com/)
- Site internet : *[www.afitex.com](http://www.afitex.com/)*